```
int i,j;
     for(i=0;i<n;i++){
           for(j=0;j < n-i-1;j++){
                 if(arr[j]>arr[j+1])
                 {
                       swap(&arr[j],&arr[j+1]);;
                 }
           }
     }
}
int main()
{
     int i,choice;
     int a[10]={2,56,189,7,4,6,123,44,55,10};
     int n=sizeof(a)/sizeof(a[0]);
     printf("Given array is: \n");
     for(i=0;i < n;i++){
           printf("%d\t",a[i]);
     }
```

```
printf("\nSelect any sorting technique to apply on the 
array\n1.Bubble Sort\n2.Insertion Sort\n3.Selection Sort\n");
```

```
scanf("%d",&choice);
switch(choice)
     case 1:
           bubbsort(a,n);
           printf("\nSorted array is:\n");
           for(i=0;i < n;i++)\{printf("%d\t",a[i]);
           }
           exit(1);
     case 2:
           insersort(a,n);
           printf("\nSorted array is:\n");
           for(i=0;i < n;i++){
           printf("%d\t",a[i]);
           }
```
exit(1);

case 3:

```
selecsort(a,n);
```

```
printf("\nSorted array is:\n");
            for(i=0;i<n;i++){
            printf("%d\t",a[i]);
            }
            exit(1);
    }
}
Output:-
Given array is:
2 56 189 7 4 6 123 44 55 10
Select any sorting technique to apply on the array
1.Bubble Sort
2.Insertion Sort
3.Selection Sort
2
Sorted array is:
2 4 6 7 10 44 55 56 123 189
```
## **Discussions:-**

## **Time Complexity:**

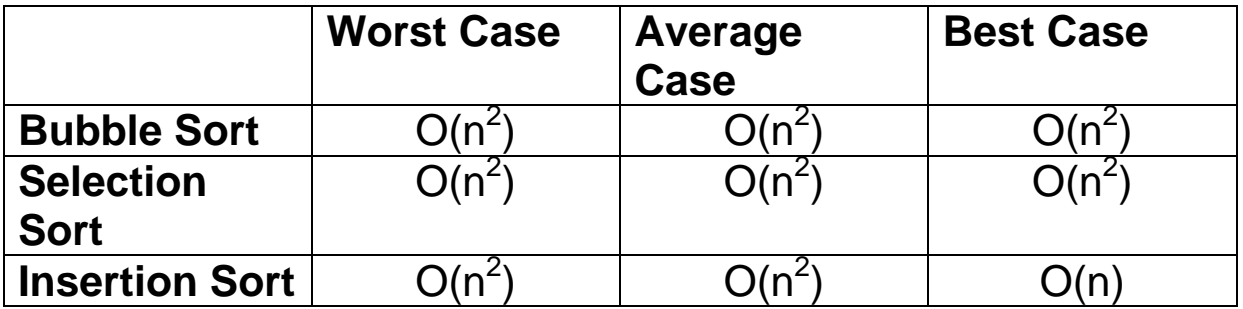

 When the given data is almost sorted or already sorted insertion sort works the best because in the inner loop there are little to no movement of the data that's it does not uses all the passes. That"s why the best case of insertion sort is O(n).

## **Assignment No.3 Date:-7/3/19**

**Problem Statement:-** Write a program to sort a list of elements using Quicksort.

## **Algorithm:-**

# **Algorithm quicksort()**

**Input:** An array 'a' with upper bound 'high' and lower bound "low".

**Output: Elements are in sorted manner.** 

# **Steps:**

```
Set low=1 and high=n
```

```
pi=partition(a,low,high)
```

```
quicksort(a,low,pi-1)
```

```
quicksort(a,pi+1,high)
```
Stop

**In this algorithm there is a procedure called partition() the steps of the procedure is as follows,**

# **Procedure partition()**

# **Steps:**

```
pivot=arr[high]
```
 $i=$ low-1

for(j=low to high) do

```
If(a[i] \leq pivot) then
```

```
i=i+1
```

```
swap(arr[i],arr[j])
```
End If

End For

```
Swap(arr[i+1],arr[high])
```
Stop

# **Source Code:-**

//Quicksort

#include<stdio.h>

```
void swap(int *x,int *y)
```
# {

```
int temp;
     temp=*x;
     *x=*y;*y=temp;
}
int partition(int arr[],int low,int high)
{
     int i,j,pivot=arr[high];
```

```
i=(low-1);
```

```
for(j=low;j=high-1;j++)
```

```
if(arr[j]<=pivot)
```

```
{
                i++;
                swap(&arr[i],&arr[j]);
           }
     }
     swap(&arr[i+1],&arr[high]);
     return (i+1);
}
void quicksort(int arr[],int low,int high)
{
     if(low<high)
     {
           int p=partition(arr,low,high);
           quicksort(arr,low,p-1);
           quicksort(arr,p+1,high);
     }
}
int main()
{
     int i;
     int a[10]={2,56,189,7,4,6,123,44,55,10};
     int n=sizeof(a)/sizeof(a[0]);
```

```
printf("Given array is: \n");
    for(i=0;i<n;i++){
         printf("%d\t",a[i]);
    }
    quicksort(a,0,n-1);
    printf("\nSorted array is:\n");
    for(i=0;i < n;i++){
         printf("%d\t",a[i]);
    }
    return 0;
Output:-
Given array is:
2 56 189 7 4 6 123 44 55 10
Sorted array is:
```
2 4 6 7 10 44 55 56 123 189

}

#### **Discussions:-**

- The worst case occurs when the partition process always picks greatest or smallest element as pivot. If we consider above partition strategy where last element is always picked as pivot, the worst case would occur when the array is already sorted in increasing or decreasing order. The complexity of quicksort in worst case is  $O(n^2)$
- The best case occurs when the partition process always picks the middle element as pivot. The Complexity of quicksort in best case is O(nlogn)
- The Average case can be considered as the array is 50% sorted. The Complexity of Quicksort in Average case is O(nlogn)

#### **Assignment No.4 Date:-7/3/19**

**Problem Statement:-** Write a program to sort a list of elements using Merge sort.

## **Algorithm:-**

#### **Algorithm merge\_sort()**

**Input:** An array 'a' with lower bound 'lb' and upper bound 'ub'

**Output: Elements are in sorted manner.** 

## **Steps:**

 $mid=(lb+ub)/2;$ 

If(lb<ub) then

```
merge_sort(arr,lb,mid)
```

```
merge_sort(arr,mid+1,ub)
```

```
merge(arr,lb,mid,ub)
```
End If

Stop

**In this Algorithm,there is a procedure called merge(), the steps of the merge() is as follows**

**Procedure merge()**

**Steps:**

Set i=lb,j=mid+1,index=lb

While( $i$  = mid &&  $i$  = ub) do //array is split into two parts

If(a[i]<a[j]) then temp[index]=a[i]  $i=i+1$ Else

temp[index]=a[j]

 $j=j+1$ 

End If

Index=index+1

End While

If(i>mid) then

While(j <= ub) do

temp[index]=a[j]

index=index+1

```
j=j+1
```
End While

Else

```
While(i<=mid) 
         temp[index]=a[i]
         index=index+1
         j=j+1End While
End If
```

```
For(k=lb to index) do
```
a[k]=temp[k]

End For

Stop

#### **Source Code:-**

//merge sort

#include<stdio.h>

#define size 100

void merge(int a[],int lb,int mid,int ub)

```
{
```

```
int i=lb, j=mid+1, index=lb, temp[size], k;
while((\text{is}=mid) && (\text{is}=ub)){
     if(a[i] < a[j]){
     temp[index] = a[i++];}
else
{
     temp[index] = a[j++];}
index++;
```

```
}
     if(i>mid)
     {
     while(j<=ub)
     {
          temp[index++] = a[j++];}
     }
     else
     {
     while(i<=mid)
     {
          temp[index++] = a[i++];}
     }
     for(k=lb;k<index;k++)
          a[k] = temp[k];void mergesort(int arr[],int lb,int ub)
     int mid=(lb+ub)/2;
     if(lb<ub)
```
}

```
{
           mergesort(arr,lb,mid);
           mergesort(arr,mid+1,ub);
           merge(arr,lb,mid,ub);
     }
}
int main()
{
     int i;
     int a[10]={2,56,189,7,4,6,123,44,55,10};
     int n=sizeof(a)/sizeof(a[0]);
     printf("Given array is: \n");
     for(i=0;i < n;i++)\{printf("%d\t",a[i]);
     }
     mergesort(a,0,n-1);
     printf("\nSorted array is:\n");
     for(i=0;i < n;i++){
           printf("%d\t",a[i]);
     }
```
return 0;

}

# **Output:-**

Given array is:

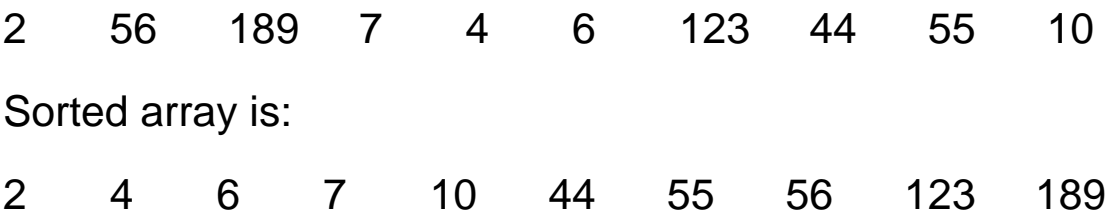

## **Discussions:-**

- Merge sort is a sorting algorithm that uses the divide, conquer, and combine algorithmic paradigm.
- The running time of merge sort in the average case and the worst case can be given as O(n logn). Although merge sort has an optimal time complexity, it needs an additional space of O(n) for the temporary array TEMP.

#### **Assignment No.5 Date:-25/3/19**

**Problem Statement:-** Write a program to sort a list of elements using Radix Sort.

#### **Algorithm:-**

#### **Algorithm radix\_sort()**

**Input:** An array 'a' with size 'n'

**Output: Elements are in sorted manner.** 

**Steps:**

Set NOP=0, divisor=1

large=largest(a,n)

```
While(large>0) do
```
NOP++

large=large/10 //large is divided by 10 because decimal numbers are being sorted

End While

```
For(pass=1 to NOP) do
```
For( $i=1$  to 10) do

bucket\_count[i]=0

End For

For(i=1 to n) do

rem=(a[i]/divisor)%10

bucket[remainder][bucket\_count[remainder]]=a[i]

```
bucket count[remainder]=bucket count[remainder]+1
End For
i=0For(k=1 to 10) do
    For(j=0 to bucket_count[k]) do
         a[i]=bucket[k][j]
         i=i+1End For
```
End For

```
divisor=divisor*10
```
End For

Stop

**In this algorithm, there is a procedure called largest(), the steps of the largest is as follows** 

**Procedure largest()**

**Steps:**

Set large=a[1] //array address starting from 1

For(i=2 to n) do

If(a[i]>large) then

large=a[i]

End For

Print large

Stop

#### **Source Code:-**

```
#include <stdio.h>
#define size 10
int largest(int arr[], int n);
void radix_sort(int arr[], int n);
void main()
```
{

```
int arr[size], i, n;
printf("\n Enter the number of elements in the array: ");
scanf("%d", &n);
printf("\n Enter the elements of the array: ");
for(i=0; i < n; i++){
     scanf("%d", &arr[i]);
}
radix_sort(arr, n);
printf("\n The sorted array is: \n");
for(i=0;i<n;i++)printf(" %d\t", arr[i]);
```
}

```
int largest(int arr[], int n)
{
     int large=arr[0], i;
     for(i=1;i < n;i++){
           if(arr[i]>large)
           large = arr[i];}
     return large;
}
void radix_sort(int arr[], int n)
{
     int bucket[size][size], bucket_count[size];
     int i, j, k, remainder, NOP=0, divisor=1, large, pass;
     large = largest(arr, n);while(large>0)
     {
           NOP++;
           large/=size;
     }
     for(pass=0;pass<NOP;pass++) // Initialize the buckets
     {
```

```
for(i=0;i<size;i++)bucket_count[i]=0;
          for(i=0;i < n;i++){
          // sort the numbers according to the digit at passth 
place
                remainder = (arr[i]/divisor)%size;
                bucket[remainder][bucket_count[remainder]] = 
arr[i];
                bucket_count[remainder]++;
          }
          // collect the numbers after PASS pass
          i=0;for(k=0;k<size;k++){
                for(j=0;j<br/>bucket_count[k];j++)
                {
                     arr[i] = bucket[k][j];i++;
                }
          }
          divisor *= size;
     }
```
# **Output:-**

Enter the number of elements in the array: 5

Enter the elements of the array: 12345

345

8756

2

99

The sorted array is:

2 99 345 8756 12345

## **Discussions:-**

 To calculate the complexity of radix sort algorithm, assume that there are n numbers that have to be sorted and k is the number of digits in the largest number. In this case, the radix sort algorithm is called a total of k times. The inner loop is executed n times. Hence, the entire radix sort algorithm takes O(kn) time to execute. When radix sort is applied on a data set of finite size (very small set of numbers), then the algorithm runs in O(n) asymptotic time.

}

- Radix sort is a very simple algorithm. When programmed properly, radix sort is one of the fastest sorting algorithms for numbers or strings of letters.
- Drawback of radix sort is that the algorithm is dependent on digits or letters. This feature compromises with the flexibility to sort input of any data type. For every different data type, the algorithm has to be rewritten.

#### **Assignment No.6 Date:-2/4/19**

**Problem Statement:-** Write a program to sort a list of elements using Heap Sort.

#### **Algorithm:-**

#### **Algorithm create\_heap()**

**Input:** An array 'a' with size 'n'

**Output: Elements are in sorted manner.** 

#### **Steps:**

```
For(i=0 to n) do
```
Insert(a[i],n)

End For

## **In this Algorithm, there is a procedure called Insert(), the steps of the Insert() is as follows,**

## **Procedure Insert()**

## **Steps:**

While(loc>0) do

parent=(loc-1)/2

If(num<=a[parent]) then

a[loc]=num

End If

```
a[loc]=a[parent]
```
loc=parent

End While

a[0]=num

Stop

# **Algorithm heap\_sort()**

**Input:** An array 'a' with size 'n'

**Output: Elements are in sorted manner.** 

## **Steps:**

```
For(l=n to 1) do
```

```
Del_root(l)
```
End For

**In this Algorithm, there is a procedure called Del\_root(), the steps of the Del\_root() is as follows,**

**Procedure Del\_root()**

**Steps:**

a[i]=a[last]

a[last]=temp

 $left=2*i+1$ 

right=2\*i+2

While(right<left) do

```
If(a[right]<=a[left]) then
```

```
Swap(a[i],a[left])
```

```
i=left
```
Else

Swap(a[i],a[right])

I=right

End If

 $left=2*$ i $+1$ 

right=2\*i+2

End While

If(left=last-1 && a[i]<a[left]) then

Swap(a[i],a[left])

End If

Display a

Stop

# **Source Code:-**

/\* HEAP SORT \*/

#include<stdio.h>

#include<stdlib.h>

int arr[100], n;

void insert (int, int );

void create\_heap ();

void heap\_sort ();

void del\_root (int );

void display ();

```
int main()
{
     int i;
     printf("\n\t\t # HEAP SORT #");
     printf("\n--------------------------------------------------------");
     printf ("\n\n Number of elements to Insert (Max 100) : ");
     scanf ("%d",&n);
     if (n<0 || n>100)
     {
           printf("\n\tError : Invalid Input...cannot process.");
           exit (0);
     }
     printf("\n\n");
     for (i=0;i < n;i++){
           printf ("\tEnter ARRAY [%d] = ",i);
           scanf ("%d",&arr[i]);
     }
     printf ("\n\n :: The Inputted Array :: \n\n");
     printf("\t");
     display ();
     create_heap (); // heapify - creation of heap
```

```
printf ("\n\n :: Construction of Heap :: \n\n");
display ();
heap_sort (); // sorting - using heap sort
printf ("\n\n :: The Sorted Array :: \n\n");
printf ("\t");
display ();
return 0;
```
# }

```
/////////////////////////////////////////////////////////////
```
/\* Function definitions \*/

/////////////////////////////////////////////////////////////

```
void insert (int num, int loc)
```

```
int parent;
while (loc > 0){
     parent=(loc-1)/2;
     if (num <= arr[parent])
     {
          arr[loc]=num;
          return;
     }
```

```
arr[loc]=arr[parent];
             loc=parent;
      }
      arr[0]=num;
}
/////////////////////////////////////////////////////////////
void create_heap ()
{
      int i;
      for (i=0;i < n;i++)insert (arr[i],i); // insertion into heap
}
/////////////////////////////////////////////////////////////
void heap_sort ()
{
      int last;
      for (last=n-1;last>0;last--)
             del_root (last);
}
/////////////////////////////////////////////////////////////
void del_root (int last)
{
```

```
int left, right, i, temp;
i=0;/* exchange of last element with root */
temp=arr[i];
arr[i]=arr[last];
arr[last]=temp;
left =2*i+1; // left child of root
right=2*i+2; // right child of root
while (right < last)
{
      if ((\text{arr}[i] >= \text{arr}[\text{left}]) \& (\text{arr}[i] >= \text{arr}[\text{right}]))return;
      if (arr[right] \leq arr[left]){
             temp=arr[i];
             arr[i]=arr[left];
             arr[left]=temp;
             i=left;
      }
      else
      {
             temp=arr[i];
```

```
arr[i]=arr[right];
                   arr[right]=temp;
                   i=right;
             }
             left = 2^*i + 1;right=2*i+2;
      }
      if ((left == last-1) & 8 & (arr[i] < arr[left])){
             temp=arr[i];
             arr[i]=arr[left];
             arr[left]=temp;
      }
display ();
}
/////////////////////////////////////////////////////////////
void display ()
{
      int i;
      printf("\t");
      for (i=0;i < n;i++)printf(" %d ", arr[i]);
```
printf("\n");

} /////////////////////////////////////////////////////////////

# **Output:-**

# HEAP SORT #

--------------------------------------------------------

Number of elements to Insert (Max 100) : 5

Enter ARRAY  $[0] = 7$ Enter ARRAY  $[1] = 45$ Enter ARRAY  $[2] = 3$ Enter ARRAY  $[3] = 2$ Enter ARRAY  $[4] = 21$ 

:: The Inputted Array ::

7 45 3 2 21

:: Construction of Heap ::

:: The Sorted Array ::

$$
2 \t3 \t7 \t21 \t45
$$

#### **Discussions:-**

Heap sort uses two heap operations: *insertion* and *root* deletion. Each element extracted from the root is placed in the last empty location of the array. In phase 1, when we build a heap, the number of comparisons to find the right location of the new element in H cannot exceed the depth of H. Since H is a complete tree, its depth cannot exceed m, where m is the number of elements in heap H. Thus, the total number of comparisons g(n) to insert n elements of ARR in H is bounded as:

 $g(n) \leq n \log n$  Hence, the running time of the first phase of the heap sort algorithm is O(n log n).

In phase 2, we have H which is a complete tree with m elements having left and right sub-trees as heaps. Assuming L to be the root of the tree, reheaping the tree would need 4

comparisons to move L one step down the tree H. Since the depth of H cannot exceed O(log m), reheaping the tree will require a maximum of 4 log m comparisons to find the right location of L in H.

Since n elements will be deleted from heap H, reheaping will be done n times. Therefore, the number of comparisons to delete n elements is bounded as:

 $h(n) \leq 4n \log n$ 

Hence, the running time of the second phase of the heap sort algorithm is O(n log n).

Each phase requires time proportional to O(n log n). Therefore, the running time to sort an array of n elements in the worst case is proportional to O(n log n).

Therefore, we can conclude that heap sort is a simple, fast, and stable sorting algorithm that can be used to sort large sets of data efficiently.

# **Assignment No.7 Date:-2/4/19**

**Problem Statement:-** Write a program to sort a list of elements using Shell Sort.

# **Algorithm:-**

# **Algorithm shell\_sort()**

**Input:** An array 'a' with size 'n'

**Output: Elements are in sorted manner.** 

# **Steps:**

Set flag=1, g\_size=n

```
While(flag=1 && g_size>1) do
```
flag=0

g\_size=(g\_size+1)/2

For(i=0 to n-g\_size) do

```
If (a[i+g_size]>a[i]) then
```
Swap(a[i+q\_size],a[i])

```
flag=0
```
End If

End for

End While

# **Source Code:-**

#include<stdio.h>

void main()

```
int arr[10]=(-1);int i, j, n, flag = 1, gap_size, temp;
printf("\n Enter the number of elements in the array: ");
scanf("%d", &n);
printf("\n Enter %d numbers: ",n); // n was added
for(i=0;i < n;i++)scanf("%d", &arr[i]);
gap size = n;
while(flag == 1 \parallel gap_size > 1)
{
flag = 0;
gap\_size = (gap\_size + 1) / 2;for(i=0; i< (n - gap_size); i++)
\{if( arr[i+gap_size] < arr[i])
{
temp = arr[i+gap\_size];
arr[i+gap\_size] = arr[i];arr[i] = temp;flag = 0;
}
}
```
}

```
printf("\n The sorted array is: \n");
for(i=0;i < n;i++){
printf(" %d\t", arr[i]);
}
}
```
# **Output:-**

Enter the number of elements in the array: 5

Enter 5 numbers: 1315 3 345 6 29

The sorted array is:

3 6 29 345 1315

## **Discussions:-**

Time complexity of above implementation pf shellsort is  $O(n^2)$ . In the above implementation gap is reduce by half in every iteration.
#### **Assignment No.8 Date:-30/4/19**

**Problem Statement:-** Write a Program to create a Binary Search Tree and include following operations in tree:

- (a) Insertion (Recursive and Iterative Implementation)
- (b) Deletion by copying
- (c) Deletion by Merging
- (d) Search a no. in BST

(e) Display its preorder, postorder and inorder traversals **Recursively** 

(f) Display its preorder, postorder and inorder traversals **Iteratively** 

- (g) Display its level-by-level traversals
- (h) Count the non-leaf nodes and leaf nodes
- (i) Display height of tree
- (j) Create a mirror image of tree
- (k) Check whether two BSTs are equal or not

#### **Algorithm:-**

**SearchElement (TREE, VAL)** Step 1: IF TREE DATA = VAL OR TREE = NULL Return TREE ELSE IF VAL < TREE DATA Return searchElement(TREE LEFT, VAL) ELSE Return searchElement(TREE RIGHT, VAL) [END OF IF] [END OF IF]

#### Step 2: END

#### **Insert (TREE, VAL)**

Step 1: IF TREE = NULL Allocate memory for TREE SET TREE DATA = VAL SET TREE LEFT = TREE RIGHT = NULL ELSE IF VAL < TREE DATA Insert(TREE LEFT, VAL) ELSE Insert(TREE RIGHT, VAL) [END OF IF] **IEND OF IFI** Step 2: END

#### **Delete (TREE, VAL)**

```
Step 1: IF TREE = NULL
Write "VAL not found in the tree"
ELSE IF VAL < TREE DATA
Delete(TREE->LEFT, VAL)
ELSE IF VAL > TREE DATA
Delete(TREE RIGHT, VAL)
ELSE IF TREE LEFT AND TREE RIGHT
SET TEMP = findLargestNode(TREE LEFT)
SET TREE DATA = TEMP DATA
Delete(TREE LEFT, TEMP DATA)
ELSE
SET TEMP = TREE
IF TREE LEFT = NULL AND TREE RIGHT = NULL
SET TREE = NULL
ELSE IF TREE LEFT != NULL
SET TREE = TREE LEFT
ELSE
SET TREE = TREE RIGHT
IEND OF IFI
FREE TEMP
[END OF IF]
```
Step 2: END

#### **Height (TREE)**

Step 1: IF TREE = NULL Return ELSE SET LeftHeight = Height(TREE LEFT) SET RightHeight = Height(TREE RIGHT) IF LeftHeight > RightHeight Return LeftHeight + 1 ELSE Return RightHeight + 1 [END OF IF] [END OF IF] Step 2: END

#### **totalNodes(TREE)**

Step 1: IF TREE = NULL Return ELSE Return totalNodes(TREE LEFT) + totalNodes(TREE RIGHT) + 1 [END OF IF] Step 2: END

#### **totalInternalNodes(TREE)**

```
Step 1: IF TREE = NULL
Return
[END OF IF]
IF TREE LEFT = NULL AND TREE RIGHT = NULL
Return
ELSE
Return totalInternalNodes(TREE LEFT) +
totalInternalNodes(TREE RIGHT) + 1
[END OF IF]
Step 2: END
```
## **totalExternalNodes(TREE)**

Step 1: IF TREE = NULL Return ELSE IF TREE LEFT = NULL AND TREE RIGHT = NULL Return 1 ELSE Return totalExternalNodes(TREE LEFT) + totalExternalNodes(TREE RIGHT) [END OF IF] Step 2: END

#### **MirrorImage(TREE)**

Step 1: IF TREE != NULL MirrorImage(TREE LEFT) MirrorImage(TREE RIGHT) SET TEMP = TREE LEFT SET TREE LEFT = TREE RIGHT SET TREE RIGHT = TEMP [END OF IF] Step 2: END

#### **deleteTree(TREE)**

Step 1: IF TREE != NULL deleteTree (TREE LEFT) deleteTree (TREE RIGHT) Free (TREE) [END OF IF] Step 2: END

## **findSmallestElement(TREE)**

Step 1: IF TREE = NULL OR TREE LEFT = NULL Returen TREE ELSE Return findSmallestElement(TREE LEFT) [END OF IF]

Step 2: END

#### **findLargestElement(TREE)**

Step 1: IF TREE = NULL OR TREE RIGHT = NULL Return TREE ELSE Return findLargestElement(TREE RIGHT) **IEND OF IFI** Step 2: END

#### **Source Code:-**

```
#include <stdio.h>
#include <conio.h>
#include <malloc.h>
struct node
{
int data;
struct node *left;
struct node *right;
};
struct node *tree;
void create_tree(struct node *);
struct node *insertElement(struct node *, int);
void preorderTraversal(struct node *);
void inorderTraversal(struct node *);
void postorderTraversal(struct node *);
struct node *findSmallestElement(struct node *);
struct node *findLargestElement(struct node *);
struct node *deleteElement(struct node *, int);
struct node *mirrorImage(struct node *);
int totalNodes(struct node *);
int totalExternalNodes(struct node *);
int totalInternalNodes(struct node *);
int Height(struct node *);
struct node *deleteTree(struct node *);
```

```
int main()
{
int option, val;
struct node *ptr;
create_tree(tree);
clrscr();
do
{
printf("\n ******MAIN MENU******* \n");
printf("\n 1. Insert Element");
printf("\n 2. Preorder Traversal");
printf("\n 3. Inorder Traversal");
printf("\n 4. Postorder Traversal");
printf("\n 5. Find the smallest element");
printf("\n 6. Find the largest element");
printf("\n 7. Delete an element");
printf("\n 8. Count the total number of nodes");
printf("\n 9. Count the total number of external nodes");
printf("\n 10. Count the total number of internal nodes");
printf("\n 11. Determine the height of the tree");
printf("\n 12. Find the mirror image of the tree");
printf("\n 13. Delete the tree");
printf("\n 14. Exit");
printf("\n\n Enter your option : ");
scanf("%d", &option);
switch(option)
{
case 1:
printf("\n Enter the value of the new node : ");
scanf("%d", &val);
tree = insertElement(tree, val);
break;
case 2:
printf("\n The elements of the tree are : \n");
preorderTraversal(tree);
break;
case 3:
```

```
printf("\n The elements of the tree are : \n");
inorderTraversal(tree);
break;
case 4:
printf("\n The elements of the tree are : \n");
postorderTraversal(tree);
break;
case 5:
ptr = findSmallestElement(tree);
printf("\n Smallest element is :%d",ptr–>data);
break;
case 6:
ptr = findLargestElement(tree);
printf("\n Largest element is : %d", ptr–>data);
break;
case 7:
printf("\n Enter the element to be deleted : ");
scanf("%d", &val);
tree = deleteElement(tree, val);
break;
case 8:
printf("\n Total no. of nodes = %d", totalNodes(tree));
break;
case 9:
printf("\n Total no. of external nodes = %d",
totalExternalNodes(tree));
break;
case 10:
printf("\n Total no. of internal nodes = %d",
totalInternalNodes(tree));
break;
case 11:
printf("\n The height of the tree = %d", Height(tree));
break;
case 12:
tree = mirrorImage(tree);
break;
```

```
case 13:
tree = deleteTree(tree);
break;
}
}while(option!=14);
getch();
return 0;
}
void create_tree(struct node *tree)
\{tree = NULL;}
struct node *insertElement(struct node *tree, int val)
\{struct node *ptr, *nodeptr, *parentptr;
ptr = (struct node*)malloc(sizeof(struct node));
ptr–>data = val;
ptr–>left = NULL;
ptr–>right = NULL;
if(tree==NULL)
\{tree=ptr;
tree–>left=NULL;
tree–>right=NULL;
}
else
{
parentptr=NULL;
nodeptr=tree;
while(nodeptr!=NULL)
{
parentptr=nodeptr;
if(val<nodeptr->data)
nodeptr=nodeptr–>left;
else
nodeptr = nodeptr–>right;
}
```

```
if(val<parentptr->data)
parentptr–>left = ptr;
else
parenter-\Rightarrowright = ptr;
}
return tree;
}
void preorderTraversal(struct node *tree)
\{if(tree != NULL){
printf("%d\t", tree–>data);
preorderTraversal(tree–>left);
preorderTraversal(tree–>right);
}
}
void inorderTraversal(struct node *tree)
{
if(tree != NULL){
inorderTraversal(tree->left);
printf("%d\t", tree->data);
inorderTraversal(tree->right);
}
}
void postorderTraversal(struct node *tree)
\{if(tree != NULL){
postorderTraversal(tree->left);
postorderTraversal(tree->right);
printf("%d\t", tree->data);
}
}
struct node *findSmallestElement(struct node *tree)
{
if( (tree == NULL) || (tree->= NULL))
```

```
return tree;
else
return findSmallestElement(tree ->left);
}
struct node *findLargestElement(struct node *tree)
{
if( (tree == NULL) || (tree-\gtright == NULL))
return tree;
else
return findLargestElement(tree->right);
}
struct node *deleteElement(struct node *tree, int val)
{
struct node *cur, *parent, *suc, *psuc, *ptr;
if(tree–>left==NULL)
{
printf("\n The tree is empty ");
return(tree);
}
parent = tree;cur = tree \rightarrow left;while(cur!=NULL && val!= cur->data)
\left\{ \right.parent = cur;cur = (val<cur–>data)? cur–>left:cur–>right;
}
if(cur == NULL){
printf("\n The value to be deleted is not present in the tree");
return(tree);
}
if(cur->left == NULL)ptr = cur \rightarrow right;else if(cur–>right == NULL)
ptr = cur->left;
else
{
```

```
// Find the in–order successor and its parent
psuc = cur;cur = cur \rightarrow left;
while(suc–>left!=NULL)
\{psuc = suc;suc = suc->left;
}
if(cur==psuc)
{
// Situation 1
suc–>left = cur–>right;
}
else
{
// Situation 2
suc–>left = cur–>left;
psuc–>left = suc–>right;
suc–>right = cur–>right;
}
ptr = suc;}
// Attach ptr to the parent node
if(parent{\rightarrow}left == cur)parent–>left=ptr;
else
parent–>right=ptr;
free(cur);
return tree;
}
int totalNodes(struct node *tree)
{
if(tree==NULL)
return 0;
else
return(totalNodes(tree–>left) + totalNodes(tree–>right) + 1);
}
```

```
int totalExternalNodes(struct node *tree)
{
if(tree==NULL)
return 0;
else if((tree–>left==NULL) && (tree–>right==NULL))
return 1;
else
return (totalExternalNodes(tree–>left) +
totalExternalNodes(tree–>right));
}
int totalInternalNodes(struct node *tree)
{
if( (tree==NULL) || ((tree–>left==NULL) && (tree–
>right==NULL)))
return 0;
else
return (totalInternalNodes(tree–>left)
+ totalInternalNodes(tree–>right) + 1);
}
int Height(struct node *tree)
\{int leftheight, rightheight;
if(tree==NULL)
return 0;
else
{
leftheight = Height(tree–>left);
rightheight = Height(tree–>right);
if(leftheight > rightheight)
return (leftheight + 1);
else
return (rightheight + 1);
}
}
struct node *mirrorImage(struct node *tree)
\{struct node *ptr;
```

```
if(tree!=NULL)
\{mirrorImage(tree–>left);
mirrorImage(tree–>right);
ptr=tree–>left;
ptr–>left = ptr–>right;
tree \rightarrow right = ptr;}
}
struct node *deleteTree(struct node *tree)
\left\{ \right.if(tree!=NULL)
{
deleteTree(tree–>left);
deleteTree(tree–>right);
free(tree);
}
}
```
## **Output:-**

\*\*\*\*\*\*\*MAIN MENU\*\*\*\*\*\*\* 1. Insert Element 2. Preorder Traversal 3. Inorder Traversal 4. Postorder Traversal 5. Find the smallest element 6. Find the largest element 7. Delete an element 8. Count the total number of nodes 9. Count the total number of external nodes 10. Count the total number of internal nodes 11. Determine the height of the tree 12. Find the mirror image of the tree 13. Delete the tree 14. Exit Enter your option : 1

Enter the value of the new node : 1 Enter the value of the new node : 2 Enter the value of the new node : 4 Enter your option : 3 2 1 4 Enter your option : 14

## **Discussions:-**

A binary search tree, also known as an ordered binary tree, is a variant of binary trees in which the nodes are arranged in an order. In a binary search tree, all the nodes in the left sub-tree have a value less than that of the root node. Correspondingly, all the nodes in the right sub-tree have a value either equal to or greater than the root node. The same rule is applicable to every sub-tree in the tree.

# **Assignment No.9 Date:-**

**Problem Statement:-** Implement Linked List using templates. Include functions for insertion, deletion and search of a number, reverse the list and concatenate two linked lists.

# **Algorithm:-**

# **Algorithm for insertion:-**

# **Algorithm create\_sll(data)**

**Input:** A pointer called 'start' and 'data'which is to be inserted

**Output:** A singly linked list with with the corresponding nodes with a pointer pointing to the first node called 'start'

# **Steps:**

Set start=NULL

Allocate new memory for pointer p

(p->info)=data

If(start!=NULL) then // when the list is empty

```
Start=p
```

```
(p->link)=NULL
```
Else

t=p

while(t!=NULL) do //when the list is not empty

t=(t->link) // traverse to the last existing node

End while

(t->info)=data

(t->link)=NULL

End If

Stop

#### **Algorithm for search:**

### **Algorithm search\_sll(d,start)**

**Input:** The data which is required to search is contained is "d".

And the pointer pointing to the first node called "start"

**Output:** The required data will be shown.

#### **Steps:**

Set p=start

Set count=0

```
While((p->data)!=d) do
```

```
p=(p-)link)
```
count=count+1

End while

Print p->data

Print count

Stop

#### **Algorithm for deletion:**

## **Algorithm delete\_sll(d,start)**

Input: 'd' contains the data to be searched and 'start' is a pointer which holds the address of the first node

**Output:** A singly linked list with one less node

## **Steps:**

Set p=start

While(p->data!=d) do

q=p //a pointer q to hold the address of previous node

p=p->link

end while

q->link=p->link

deallocate p

Stop

## **Algorithm for reverse:**

## **Algorithm reverse\_sll(start)**

**Input:** A singly linked list with a pointer pointing the first node called start

**Output:** The given linked list in reverse order

#### **Steps:**

Set cur=start

prev=(cur->link)

ptr1=(prev->link)

```
while(ptr1!=NULL)
```

```
(prev->link)=cur
```
cur=prev

prev=ptr1

ptr1=(ptr1->link)

end while

(prev->link)=cur

(start->link)=NULL

start=prev

Stop

## **Algorithm for Merge:**

# **Algorithm merge\_sll(a,b)**

**Input:** a and b are two pointers which contains the address of the first node of two separate singly linked list

**Output:** A singly linked list which contains all the node of both of the lists

### **Steps:**

```
If(a->link=NULL) then
```
 $(a\text{-}link)=b$ 

Else

```
Merge_sll(a->link,b) \* recursively calling the next node until the
                           last one*\
```
Stop

## **Source Code:**

#include<stdio.h>

#include<stdlib.h>

typedef struct node{

int data;

```
struct node *link;
}node;
void display_sll(node *start)
{
     node *ptr;
     if(start==NULL)
     {
          printf("List is empty\nOPERATION FAILED\n");
     }
     ptr=start;
     while(ptr!=NULL){
          printf("%d\n",ptr->data); //show the data part of the 
          node
          ptr=ptr->link; //moves to the next pointer
     }
}
void insert_sll(node *start,int dt) //creating nodes for the list
{
     node *p,*temp;
     p=(struct node*)malloc(sizeof(node)); //allocating 
memeory for the node
     if(start==NULL) //start=NULL means list is empty
     {
```

```
p->link=NULL; //first node refers to NULL
p->data=dt; //inserting the data into the node
start=p; //start pointing to the first node
printf("\nNode added successfully\n\a");
printf("\nUpdated list: \n");
display_sll(start);
```
}

else //start!=NULL means list is not empty and there are other node present

 $\{$ 

temp=start; //temporary node type pointer holds the value of start

```
while(temp->link!=NULL)//while it is not the end of the 
lsit
```

```
{
    temp=temp->link; //moves to the next node
}
```
temp->link=p; //temp points to the new node

p->link=NULL; //new node points to NULL to identify the node as the last node

p->data=dt; //inserting the data part at the node

printf("\nNode added successfully\n\a");

printf("\nUpdated list: \n");

display sll(start); //displaying the list

```
}
}
void search_sll(node *start,int dt)
```
{

}

```
node *p=start;
```
int count=0; //count variable is used to tell the position of the data

```
while(p->data!=dt) //traverse untill the data is found
     {
          p=p->link;
          count++;
     }
     printf("The following data %d is situated at %d 
position\n\a",p->data,count);
void del_sll(node *start,int dt){
     node *p=start,*q;
     while(p->data!=dt) //traverse until the location is found
     {
          q=p; //q pointer is used to store the previous value
          p=p->link;
```

```
}
q->link=p->link;
```

```
free(p);
     printf("Node deleted successfully\n\a");
     printf("Updated List\n");
     display_sll(start);
}
void reverse_sll(node* start)
{
     node *cur=start,*prev=cur->link,*ptr1=prev->link;
     while(ptr1!=NULL)
     {
          prev->link=cur;
          cur=prev;
          prev=ptr1;
          ptr1=ptr1->link;
     }
     prev->link=cur;
     start->link=NULL;
     start=prev;
     printf("Updated List:\n");
     display_sll(start);
}
void merge_sll(node* a,node* b)
```

```
{
     if(a->link==NULL)
     {
           a->link=b; // merging the last node of a with the first 
node of b
           printf("Both of the list are merged into list a\n\a");
     }
     else
```

```
merge_sll(a->link,b); // recursively calls for the next node
```

```
}
```

```
int main()
```
{

```
struct node *prev,*a,*b,*p;
```

```
int n,i,option,l,dat;
```
printf("Enter the number of nodes to be entered in list a:\t");

```
scanf("%d",&n);
a=NULL;
for(i=1;i<=n;i++){
     p=(node*)malloc(sizeof(node));
     printf("Enter the data for the node:\t");
     scanf("%d",&p->data);
```

```
if(a==NULL)
    a=p;
else
    prev->link=p;
prev=p;
```
}

printf("Enter the number of elements to be entered in the list  $b:\setminus t")$ ;

```
scanf("%d",&n);
b=NULL;
for(i=1;i<=n;i++){
     p=(node*)malloc(sizeof(node));
     printf("Enter the data for the node:\t");
     scanf("%d",&p->data);
     if(b==NULL)
          b=p;
     else
          prev->link=p;
     prev=p;
}
while(1)
{
```
printf("Enter any of the given options to do these operations\n1.Insert\n2.Search\n3.Delete\n4.Reverse\n5.Merge \n6.Display\nEnter Any other key to exit\n");

scanf("%d",&option);

switch(option)

{

case 1:

printf("Enter the list number to do the operation\n1.a\n2.b\n");

```
scanf("%d",&l);
```
printf("Enter the data to be inserted:\t");

```
scanf("%d",&dat);
```
 $if(|=1)$ 

```
{
```

```
insert_sll(a,dat);
```

```
}
```
else

```
{
```
insert\_sll(b,dat);

```
}
```
break;

```
case 2:
```
printf("Enter the list number to do the operation\n1.a\n2.b");

```
scanf("%d",&l);
                      printf("Enter the data to search:\t");
                      scanf("%d",&dat);
                      if(1 == 1){
                           search_sll(a,dat);
                      }
                      else
                      {
                           search_sll(b,dat);
                      }
                      break;
                case 3:
                      printf("Enter the list number to do the 
operation\n1.a\n2.b");
                      scanf("%d",&l);
                      printf("Enter the data to delete:\t");
                      scanf("%d",&dat);
                      if( l==1){
                           del_sll(a,dat);
                      }
                      else
```

```
{
                           del_sll(b,dat);
                      }
                      break;
                case 4:
                      printf("Enter the list number to do the 
operation\n1.a\n2.b");
                      scanf("%d",&l);
                      if( l==1){
                           reverse_sll(a);
                      }
                      else
                      {
                           reverse_sll(b);
                      }
                      break;
                case 5:
```

```
merge_sll(a,b);
```
case 6:

printf("Enter the list number to do the operation\n1.a\n2.b");

```
scanf("%d",l);
```

```
if( l==1){
                             printf("Displaying a:\n");
                            display_sll(a);
                       }
                       else
                       {
                             printf("Displaying b:\n");
                             display_sll(b);
                       }
           }
     }
     }
Output:
```
\*\*\*\*\*Singly Linked List\*\*\*\*\*

Enter any of these keywords to do the operations

Press 1 to do the insertion of a node

Press 2 to search a node

Press 3 to do the deletion of the nodes

Press 4 to do the reverse of the list

Press 5 to merge lists

Press 6 to display

1

Enter the data for the node: 23

Node added successfully

Updated list:

1.23

\*\*\*\*\*Singly Linked List\*\*\*\*\*

Enter any of these keywords to do the operations

Press 1 to do the insertion of a node

Press 2 to search a node

Press 3 to do the deletion of the nodes

Press 4 to do the reverse of the list

Press 5 to merge lists

Press 6 to display

1

Enter the data for the node: 34

Node added successfully

Updated list:

1.23

2.34

\*\*\*\*\*Singly Linked List\*\*\*\*\*

Enter any of these keywords to do the operations

Press 1 to do the insertion of a node

Press 2 to search a node

Press 3 to do the deletion of the nodes

Press 4 to do the reverse of the list

Press 5 to merge lists

Press 6 to display

3

Enter the data to be deleted: 2

Node deleted successfully

Updated list:

1.23

\*\*\*\*\*Singly Linked List\*\*\*\*\*

Enter any of these keywords to do the operations

Press 1 to do the creation of a node

Press 2 to do the display of the node

Press 3 to do the insertion of the nodes

Press 4 to do the deletion of the nodes

Press 5 to do reverse the list

Press 6 to get the maximum of all nodes

Press 7 to get the minimum of all node

Press 8 to make an odd and even list element out of the main list

9

--------------------------------

#### **Discussions:**

1. We are working with two linked list here so that we can do the merge operation.

- 2. Time Complexity:
	- For Insert Operation the complexity will be  $O(n)$ because we need to traverse the list to add a node
	- For Delete and Search Operation the complexity will be O(n) because we need to traverse to the desired location
- 3. Space Complexity:
	- For Insertion and Operation the complexity will be O(1) because it just requires a single space to get added
	- For Merge Operation the complexity will be  $O(m+n)$ where m is the size of the  $1<sup>st</sup>$  list and n is the size of 2<sup>nd</sup> list

# **Assignment No.10 Date:-**

**Problem Statement:-** Implement Doubly linked list. Include functions Insertion, Deletion, Search of a Number, reverse the list.

# **Algorithm:-**

# **Algorithm insert\_dll()**

**Input:** A pointer called 'start' which will point the first node

**Output:** A doubly inked list with the node added in the desired location.

# **Steps:**

cur=start

Allocate memory for ptr

If(start=NULL) then //data is going to be inserted in the first location

Scan ptr->data

```
ptr->next=NULL
```
ptr->prev=NULL

Else

Scan key

While(cur->data!=key && cur!=NULL) do

Cur=cur->next

End while

If(cur->data=key) then //data inserted to a desired location

ptr->next=cur->next

cur->next->prev=ptr

ptr->prev=cur

cur->next=ptr

Else

Print "Key not found"

End If

End If

Stop

# **Algorithm display\_dll()**

**Input:** A Doubly linked list with a pointer pointing the first node called "start".

**Output:** All the elements present in the list

## **Steps:**

ptr=start

while(ptr->next!=NULL) do

Print ptr->data

End while

Stop

# **Algorithm del\_dll()**

**Input:** 'Key' is the value to be deleted

**Output:** A Doubly linked list without the node included the value 'key'

## **Steps:**

Scan key

```
Set ptr=start and prev1=NULL
```

```
While(ptr!=NULL&&ptr->data!=key) do
```
prev1=ptr

ptr=ptr->start

End while

```
If(ptr=start) then // if the first node is to be deleted
```

```
Start=ptr->next
```
End If

If(ptr->data=key) then // deletion at any position

```
prev1->next=ptr->next
```
deallocate ptr

#### Else

Print "Node is not present"

End If

Stop

#### **Algorithm reverse\_dll()**

**Input:** A Doubly linked list with a starting pointer "start"

**Output: Given list in reverse order** 

### **Steps:**

Set pre=NULL and cur=start

While(cur!=NULL) // traverse the list

temp=cur->prev //temp is a temporary pointer for swapping

cur->prev=cur->next

cur->prev=temp

pre=cur //update the previous node before moving to the next node

cur=cur->prev //move to the next node of dll

End while

If(pre!=NULL)

start=pre //update the start to the last node

Stop

#### **Algorithm search\_dll()**

**Input:** 'key' is the valued to be searched

**Output:** If found in the list then the position of the value will be shown.
#### **Steps:**

ptr=start

Set count=0

Scan key

While(ptr->data!=key) do

count=count+1

ptr=ptr->next

End while

If(ptr=NULL)

Print "Key not found"

Else

Print count

End If

Stop

#### **Source Code:-**

// Doubly linked list opertaions

#include<stdio.h>

#include<stdlib.h>

typedef struct node{

int data;

struct node \*prev;

struct node \*next;

```
}node;
```

```
node *start=NULL,*ptr=NULL,*prev1=NULL;
```
void insert()

## {

```
int key;
struct node *cur;
cur=start;
ptr=(struct node*)malloc(sizeof(struct node));
```

```
if(start=NULL) // if the list is empty
```
# {

```
printf("\nEnter new value for the node : ");
```

```
scanf("%d",ptr->data);
```

```
ptr->next=ptr->prev=NULL;
```

```
start=prev1=ptr;
```

```
}
```
else

{

printf("\nEnter the value after which you want to insert new value : ");

```
scanf("%d",&key);
```

```
while(cur->data!=key&&cur!=NULL)
```

```
{
               cur=cur->next;
          }
          if(cur->data==key)
          {
               printf("\nEnter value for new node : ");
               scanf("%d",&key);
               ptr->next=cur->next;
               cur->next->prev=ptr;
               ptr->prev=cur;
               cur->next=ptr; // setting the node after the 
selected node
          }
          else
               printf("\nKey not found\n");
     }
}
void display()
{
     ptr=start;
     printf("\nThe elements are\n");
     while(ptr->next!=NULL)
     {
```

```
printf("%d\t",ptr->data);
          ptr=ptr->next;
     }
}
void del()
{
     int key;ptr=start;prev1=NULL;
     printf("\nEnter a value to delete : ");
     scanf("%d",&key);
     while(ptr!=NULL&&ptr->data!=key)
     {
          prev1=ptr;
          ptr=ptr->next;
     }
     if(ptr==start) // if the first node is to be deleted
     {
          start=ptr->next;
     }
     if(ptr->data==key) // deletion at any position
     {
          prev1->next=ptr->next;
          free(ptr);
```

```
}
     else
          printf("\nNode is not present\n");
}
void reverse()
{
     struct node *pre=NULL;
     struct node *cur=start;
     // traverse the list
     while(cur!=NULL)
     {
          // swap next and previous pointers
          struct node* temp=cur->prev;
          cur->prev=cur->next;
          cur->prev=temp;
          // update the previous node before moving to the next 
node
          pre=cur;
          // move to the next node of doubly linked list
          cur=cur->prev;
     }
     // update the start to the last node
```

```
if(pre!=NULL){
          start=pre;
     }
}
int search()
{
     ptr=start;
     int count=0,k;
     printf("\nEnter a value to search : ");
     scanf("%d",&k);
     while(ptr->data!=k)
     {
          ++count;
          ptr=ptr->next;
     }
     if(ptr==NULL)
     {
          printf("\nThe given data is not present in the list\n");
     }
     else
     {
          printf("\nThe given data is present at %d
```
location",count);

```
}
}
int main()
{
     int prompt;
     printf("*******Doubly Linked List******\n\n");
     while(1)
```
{

printf("\nEnter the options for the operations\n1.Insert\n2.Delete\n3.Search\n4.Reverse\n5.Displa y\nEnter any other key to exit\n");

```
scanf("%d",&prompt);
switch(prompt)
{
     case 1:
          insert();
     case 2:
          del();
     case 3:
          search();
     case 4:
          reverse();
     case 5:
```

```
display();
                  default:
                        exit(1);
           }
     }
}
```
# **Output:-**

\*\*\*\*\*\*\*Doubly Linked List\*\*\*\*\*\*

Enter the options for the operations

- 1.Insert
- 2.Delete
- 3.Search
- 4.Reverse
- 5.Display
- Enter any other key to exit

Enter new value for the node : 21

- Enter the options for the operations
- 1.Insert
- 2.Delete

3.Search

4.Reverse

5.Display

Enter any other key to exit

2

Enter a value to delete : 31

Node is not present

Enter the options for the operations

1.Insert

2.Delete

3.Search

4.Reverse

5.Display

Enter any other key to exit

9

--------------------------------

# **Discussions:-**

- Doubly linked list is used over circular or singly linked list because both way traversal is possible in Doubly linked list
- Reversal of the list is much more easier
- Doubly linked uses too much pointer variable that's why it is difficult to handle
- It requires more memory and time for the operations like insertion, deletion etc.

# **Assignment No.11 Date:-**

**Problem Statement:-** Implement Circular Linked List. Include functions Insertion, Deletion, Search of a number, reverse the list.

# **Algorithm:-**

## **Algorithm create\_cll()**

**Input:** 'head' is a null pointer and 'n' is the number of node required

**Output:** 'head' will point the first node of the list

#### **Steps:**

If( $n>=1$ ) then

Allocate memory for "head" //allocating the first memory

Scan data

head->data=data

```
head->next=NULL
```

```
prevnode=head
```
End If

For(i=2 to n) do//allocating the memory for the rest of the list

Allocate memory for "Newnode"

Scan data

Newnode->data=data

Newnode->next=NULL

prevnode->next=Newnode

prevnode=Newnode

End For

prevnode->next=head //last node is pointing to the head

Stop

## **Algorithm display\_cll()**

**Input:** 'head' pointer which points to the first node

**Output:** All the elements of the list are shown

#### **Steps:**

```
If(head=NULL)
```
Print "List is Empty"

Else

Current=head

While(Current->next!=head) do

Print Current->data

Current=Current->next

End while

Stop

# **Algorithm insert\_begin()**

**Input:** "data" is the value to be inserted

**Output:** A circular linked list with the added node

#### **Steps:**

```
If(head=NULL)
```
Print "List is Empty"

#### Else

Allocate new memory for "newnode"

newnode->data=data

newnode->next=head

current=head

while(current->next!=head)

current=current->next

End while

current->next=newnode

head=newnode

End If

Stop

#### **Algorithm insertAtN()**

**Input:** 'data' is the value to be inserted and 'position' the place where the data will be inserted

**Output:** A circular linked list with the added node

#### **Steps:**

If(head=NULL)

Print "List is Empty"

#### Else

If(position=1)

insert\_begin(data)

Else

Allocate memory for 'newnode'

newnode->data=data

current=head

for(i=2 to position-1) do //Traverse to n-1 node

current=current->next

```
End for
```

```
newnode->next=current->next //Links new node with
               node ahead of it and previous to it
```
current->next=newnode

End If

End If

Stop

## **Algorithm delete()**

**Input:** 'key' is the data to be deleted

**Output:** If found then A circular linked list without the node containing 'key'

#### **Steps:**

```
While(curr->data==key) do
```
If(curr->next==head)

Print "Given node is not found"

End if

prev=curr

curr=curr->next

End while

If(curr->next==head) // Check if node is only node

head=NULL

deallocate curr

End if

Stop

# **Algorithm search\_cll()**

**Input:** 'key' is the value to be searched

**Output:** position of the value 'key' in the list

# **Steps:**

Set index=0

current=head

while(current!=head) do // Iterate till end of list

index=index+1

current=current->next

End while

Print index

Stop

#### **Algorithm reverse()**

**Input:** A Circular linked list with "head" pointer pointing to the first node

**Output:** The given list in reverse order

#### **Steps:**

If(head=NULL)

Print "Cannot reverse an empty list"

#### End If

last=head // Head is going to be our last node after reversing list

prev=head

cur=head->next

head=head->next

```
while(head!=last) do // Iterate till you reach the initial node in
                            circular list
```

```
head=head->next
```
cur->next=prev

prev=cur

cur=head

End while

Cur->next=prev

Head=prev // Make last node as head

Stop

# **Source Code:-**

#include<stdio.h>

#include<stdlib.h>

struct node {

int data;

struct node \* next;

}\*head=NULL;

```
void createList(int n)
```
# {

```
 int i, data;
```
struct node \*prevNode, \*newNode;

```
if(n >= 1)
```

```
 //Creates and links the head node
```

```
 head = (struct node *)malloc(sizeof(struct node));
```

```
 printf("enter data of 1 node: ");
```

```
 scanf("%d", &data);
```
{

```
head->data = data;
```

```
head->next = NULL;
```

```
 prevNode = head;
```
//Creates and links rest of the n-1 nodes

```
for(i=2; i<=n; i++)
 {
   newNode = (struct node *)malloc(sizeof(struct node));
```

```
 printf("enter data of %d node: ", i);
```

```
 scanf("%d", &data);
        newNode->data = data;
        newNode->next = NULL;
        //Links the previous node with newly created node
        prevNode->next = newNode;
        //Moves the previous node ahead
        prevNode = newNode;
      }
      //Links the last node with first node
      prevNode->next = head;
      printf("\ncircular linked list created successfully\n");
   }
void displayList()
   struct node *current;
  int n = 1;
```
}

{

```
if(head == NULL) {
      printf("list is empty.\n");
   }
   else
   {
     current = head; printf("data in the list:\n");
      do {
         printf("Data %d = %d\n", n, current->data);
         current = current->next;
        n++; }while(current != head);
   }
}
void insertAtBeginning(int data)
{
   struct node *newNode, *current;
  if(head == NULL)
```

```
 {
    printf("list is empty.\n");
 }
 else
 {
```
//Creates new node, assign data and links it to head

```
 newNode = (struct node *)malloc(sizeof(struct node));
```

```
 newNode->data = data;
```

```
 newNode->next = head;
```
 //Traverses to last node and links last node //with first node which is new node

```
current = head;while(current->next != head)
 {
   current = current->next;
 }
 current->next = newNode;
```

```
 //Makes new node as head node
      head = newNode;
      printf("node inserted successfully\n");
   }
}
```
// Inserts a new node at any position in the list

```
// @data Data of the new node
```
//@position Position where to insert new node

void insertAtN(int data, int position)

{

```
 struct node *newNode, *current;
 int i;
```

```
if(head == NULL) {
   printf("list is empty.\n");
```

```
 }
else if(position == 1) {
   insertAtBeginning(data);
 }
 else
 {
    //Creates new node and assign data to it
   newNode = (struct node *)malloc(sizeof(struct node));
```

```
 newNode->data = data;
```

```
 //Traverse to n-1 node
```

```
current = head;for(i=2; i<=position-1; i++) {
   current = current->next;
 }
```

```
 // Links new node with node ahead of it and previous to it
      newNode->next = current->next;
      current->next = newNode;
      printf("node inserted successfully.\n");
   }
}
void deleteNode(struct node *head, int key) 
{ 
   if (head == NULL) 
      return; 
   // Find the required node 
   struct node *curr = head, *prev; 
  while (curr->data != key)
   { 
      if (curr->next == head) 
      { 
        printf("\nGiven node is not found in the list!!!");
         break; 
      }
```

```
prev = curr;curr = curr \rightarrow next; } 
   // Check if node is only node 
   if (curr->next == head) 
   { 
     head = NULL;
      free(curr); 
      return; 
   }
}
int search(struct node *head, int key)
{
     int index = 0;
  struct node *current = head;
   // Iterate till end of list
   do 
   {
           // Nothing to look into
           if (current == NULL)
```
return;

```
if (current->data == key)
```
return index;

```
 current = current->next;
```
index++;

```
} while (current != head);
```

```
 // Element not found in list
   printf("\nElement not found\n");
}
void reverseList(struct node *head) 
\{
```

```
 // Temporary helper variables
 struct node *prev, *cur, *next, *last;
```

```
 // Cannot reverse empty list
 if (head == NULL)
 {
   printf("Cannot reverse empty list.\n");
    return;
```
 $last = head;$ 

}

 $prev = head;$  $cur = (head)-next;$ head = (head)->next;

```
 // Iterate till you reach the initial node in circular list
while (head != last)
 {
  head = (head)->next;
  cur-next = prev;
  prev = cur;cur = head; }
cur-next = prev;
head = prev; // Make last node as head
```

```
}
int main()
{
     int prompt,no,data,pos;
     printf("////Circular Linked List\\\\ \n\n");
     while(1)
     {
```
printf("Enter any option to do the operation\n1.Create\n2.Insert at beginning\n3.Insert at given position\n4.Delete\n5.Search for an element\n6.Reverse the list\n7.Display\nEnter any other key to exit\n");

```
scanf("%d",&prompt);
switch(prompt)
{
```
case 1:

printf("\nEnter the no. of nodes required: ");

scanf("%d",&no);

createList(no);

break;

case 2:

printf("\nEnter the data to be inserted : ");

scanf("%d",&data);

insertAtBeginning(data);

break;

case 3:

printf("\nEnter the position and data for

insertion : ");

```
scanf("%d",&pos);
printf("\t");
scanf("%d",&data);
insertAtN(data,pos);
```
break;

case 4:

printf("\nEnter the data to be deleted : ");

scanf("%d",&data);

deleteNode(head,data);

break;

case 5:

printf("\nEnter the number to be searched :

");

scanf("%d",&data);

search(head,data);

break;

case 6:

reverseList(head);

displayList();

```
break;
                 case 7:
                      displayList();
                      break;
                 default:
                      exit(1);
           }
     }
     return 0;
}
```
# **Output:-**

////Circular Linked List\\\\

Enter any option to do the operation

1.Create

- 2.Insert at beginning
- 3.Insert at given position
- 4.Delete
- 5.Search for an element
- 6.Reverse the list
- 7.Display
- Enter any other key to exit

#### 1

Enter the no. of nodes required: 5 enter data of 1 node: 1 enter data of 2 node: 2 enter data of 3 node: 3

enter data of 4 node: 4

enter data of 5 node: 5

circular linked list created successfully

Enter any option to do the operation

- 1.Create
- 2.Insert at beginning
- 3.Insert at given position
- 4.Delete
- 5.Search for an element
- 6.Reverse the list
- 7.Display

Enter any other key to exit

 $\mathcal{P}$ 

Enter the data to be inserted : 0

node inserted successfully

Enter any option to do the operation

1.Create

- 2.Insert at beginning
- 3.Insert at given position
- 4.Delete
- 5.Search for an element
- 6.Reverse the list
- 7.Display

Enter any other key to exit

## 7

data in the list:

- Data  $1 = 0$
- Data  $2 = 1$
- Data  $3 = 2$
- Data  $4 = 3$
- Data  $5 = 4$
- Data  $6 = 5$

Enter any option to do the operation

1.Create

- 2.Insert at beginning
- 3.Insert at given position

#### 4.Delete

5.Search for an element

6.Reverse the list

7.Display

Enter any other key to exit

6

data in the list:

Data  $1 = 0$ 

- Data  $2 = 5$
- Data  $3 = 4$
- Data  $4 = 3$
- Data  $5 = 2$
- Data  $6 = 1$

Enter any option to do the operation

- 1.Create
- 2.Insert at beginning
- 3.Insert at given position
- 4.Delete
- 5.Search for an element
- 6.Reverse the list
- 7.Display
- Enter any other key to exit

# 7

data in the list:

- Data  $1 = 0$
- Data  $2 = 5$
- Data  $3 = 4$
- Data  $4 = 3$
- Data  $5 = 2$
- Data  $6 = 1$

Enter any option to do the operation

- 1.Create
- 2.Insert at beginning
- 3.Insert at given position
- 4.Delete
- 5.Search for an element
- 6.Reverse the list
- 7.Display
- Enter any other key to exit

 $\Omega$ 

#### **Discussions:-**

- In circular linked list the immediate left node can be accesed by traversing the list
- In circular linked list there are no null links hence, program is less ambiguous.

# **Assignment No.12 Date:-**

**Problem Statement:-** Write a program to scan a polynomial using linked list and add two polynomials

## **Algorithm:-**

# **Algorithm create\_poly()**

**Input:** 'n' is the exponent and 'c' is the coefficient of a term

**Output:** A list which will have all the corresponding terms of the polynomial

# **Steps:**

While(n!=-1) do

If(start=NULL) then

Allocate new memory for "newnode"

newnode->num=n

newnode->coeff=c

```
newnode->next=NULL
```

```
start=newnode
```
Else

ptr=start

```
while(ptr->next!=NULL) do
```
ptr=ptr->next

newnode->num=n

newnode->coeff=c

newnode->next=NULL

#### ptr->next=newnode

End while

End If

End While

Stop

# **Algorithm display\_poly()**

**Input:** 'start' pointer of the polynomial

**Output:** All the terms present in the polynomial

#### **Steps:**

ptr=start

```
While(ptr!=NULL) do
```
Print ptr->num

Print ptr->coeff

Ptr=ptr->next

End while

Stop

#### **Algorithm add\_poly()**

**Inputs:** 'start1'is the pointer to the 1<sup>st</sup> polynomial and 'start2' is the pointer to the  $2<sup>nd</sup>$  polynomial

**Output:** The sum of two polynomials

**Steps:**

Set ptr1=start1

Set ptr2=start2
#### While(ptr1!=NULL&&ptr2!=NULL) do

```
If(ptr1->coeff=ptr->coeff) then
```
sum\_num=ptr1->num+ptr2->num

start3=add\_node(start,sum\_num,ptr->coeff)

ptr1=ptr1->next

ptr2=ptr2->next

Else

```
If(ptr1->coeff>ptr2->coeff) then
```
start3=add\_node(start3,ptr1->num,ptr1->coeff)

ptr1=ptr->next

Else

```
If(ptr1->coeff<ptr2->coeff)
```
start3=(start3,ptr2->num,ptr2->coeff)

ptr2=ptr2->next

End If

End If

End If

End while

```
If(ptr1=NULL) then
```

```
While(ptr2!=NULL) do
```
start3=add\_node(start3,ptr1->num,ptr1->coeff)

```
ptr2=ptr2->next
```
End While

End If

If(ptr2=NULL)

```
While(ptr1!=NULL)
```

```
start3=add_node(start3,ptr->num,ptr1->coeff)
```

```
ptr1=ptr1->next
```
End while

End If

Stop

**In add\_poly() there is a procedure called add\_node(), the steps of this procedure is as follows**

**Procedure add\_poly()**

**Steps:**

If(start=NULL)

Allocate new memory for "newnode"

newnode->num=n

newnode->coeff=c

newnode->next=NULL

start=newnode

Else

ptr=start

```
while(ptr->next!=NULL) do
```

```
ptr=ptr->next
```
newnode->num=n

newnode->coeff=c

newnode->next=NULL

ptr->next=newnode

End while

End If

Stop

#### **Source Code:-**

#include <stdio.h> #include <conio.h> #include <malloc.h> struct node  $\{$ int num; int coeff; struct node \*next; }; struct node \*start1 = NULL; struct node \*start2 = NULL; struct node \*start3 = NULL; struct node \*create\_poly(struct node \*);

```
struct node *display_poly(struct node *);
```

```
struct node *add_poly(struct node *, struct node *, struct node 
*);
```

```
struct node *add_poly(struct node *, struct node *, struct node 
*);
```

```
int main()
{
int option;
do
{
printf("\n******* MAIN MENU *******");
printf("\n 1. Enter the first polynomial");
printf("\n 2. Display the first polynomial");
printf("\n 3. Enter the second polynomial");
printf("\n 4. Display the second polynomial");
printf("\n 5. Add the polynomials");
printf("\n 6. Display the result");
printf("\n 7.Exit");
printf("\n\n Enter your option : ");
scanf("%d", &option);
switch(option)
{
```

```
case 1: start1 = create\_poly(start1);
```
break;

```
case 2: start1 = display_poly(start1);
```
break;

```
case 3: start2 = create\_poly(start2);
```
break;

```
case 4: start2 = display_poly(start2);
```
break;

```
case 5: start3 = add\_poly(start1, start2, start3);
```
break;

```
case 6: start3 = display_poly(start3);
```
break;

```
}
}while(option!=7);
return 0;
}
struct node *create_poly(struct node *start)
{
struct node *new_node, *ptr;
int n, c;
printf("\n Enter the number : ");
scanf("%d", &n);
```

```
printf("\t Enter its coefficient : ");
scanf("%d", &c);
while(n == -1)
{
if(start==NULL)
{
new_node = (struct node *)malloc(sizeof(struct node));
new node \rightarrow num = n;
new\_node \rightarrow coeff = c;new node \rightarrow next = NULL;
start = new_node;
}
else
{
ptr = start;while(ptr -> next != NULL)
ptr =ptr -} next;
new_node = (struct node *)malloc(sizeof(struct node));
new node \rightarrow num = n;
new node \rightarrow coeff = c;
new node \rightarrow next = NULL;
ptr -> next = new_node;
```
}

```
printf("\n Enter the number : ");
scanf("%d", &n);
if(n == -1)break;
printf("\t Enter its coefficient : ");
scanf("%d", &c);
}
return start;
}
struct node *add_node(struct node *start, int n, int c)
{
struct node *ptr, *new_node;
if(start == NULL){
new_node = (struct node *)malloc(sizeof(struct node));
new node \rightarrow num = n;
new\_node \rightarrow coeff = c;new node \rightarrow next = NULL;
start = new_node;
}
else
```

```
{
ptr = start;while(ptr -> next != NULL)
ptr =ptr -} next;
new_node = (struct node *)malloc(sizeof(struct node));
new_node \rightarrow num = n;
new\_node \rightarrow coeff = c;new node \rightarrow next = NULL;
ptr -> next = new_node;
}
return start;
}
struct node *display_poly(struct node *start)
{
struct node *ptr;
ptr = start;while(ptr != NULL)
{
printf("\n%d x %d\t", ptr -> coeff, ptr -> num);
ptr =ptr -} next;
}
return start;
```
}

struct node \*add\_poly(struct node \*start1, struct node \*start2, struct node \*start3)

```
{
struct node *ptr1, *ptr2;
int sum_num, c;
ptr1 = start1, ptr2 = start2;
while(ptr1 != NULL && ptr2 != NULL)
{
if(ptr1 -> num == ptr2 -> num){
sum_num = ptr1 -> coeff + ptr2 -> coeff;
start3 = add_node(start3, ptr1->num, sum_num);
ptr1 =ptr1 - next;
ptr2 =ptr2 -vert}
else if(ptr1 -> num > ptr2 -> num)
{
start3 = add\_node(start3, ptr1 -> num, ptr1 -> coeff);ptr1 =ptr1 - next;
}
else if(ptr1 -> num < ptr2 -> num)
{
```

```
start3 = add\_node(start3, ptr2 -> num, ptr2 -> coeff);ptr2 =ptr2 - next;}
}
if(ptr1 == NULL){
while(ptr2 != NULL)
{
start3 = add\_node(start3, ptr2 -> num, ptr2 -> coeff);ptr2 =ptr2 - next;
}
}
if(pt2 == NULL){
while(ptr1 != NULL)
{
start3 = add\_node(start3, ptr1 -> num, ptr1 -> coeff);ptr1 =ptr1 - next;
}
}
return start3;
}
```
#### **Output:-**

\*\*\*\*\*\*\* MAIN MENU \*\*\*\*\*\*\*

- 1. Enter the first polynomial
- 2. Display the first polynomial
- 3. Enter the second polynomial
- 4. Display the second polynomial
- 5. Add the polynomials
- 6. Display the result

7.Exit

Enter your option : 1

Enter the number : 1

Enter its coefficient : 5

Enter the number : 2

Enter its coefficient : 6

Enter the number : -1

\*\*\*\*\*\*\*\* MAIN MENU \*\*\*\*\*\*\*

- 1. Enter the first polynomial
- 2. Display the first polynomial
- 3. Enter the second polynomial
- 4. Display the second polynomial
- 5. Add the polynomials
- 6. Display the result

7.Exit

Enter your option : 2

#### 5 x 1

6 x 2

- \*\*\*\*\*\*\*\* MAIN MENU \*\*\*\*\*\*\*
- 1. Enter the first polynomial
- 2. Display the first polynomial
- 3. Enter the second polynomial
- 4. Display the second polynomial
- 5. Add the polynomials
- 6. Display the result
- 7.Exit

Enter your option : 3

Enter the number : 1

Enter its coefficient : 6

Enter the number : 2

Enter its coefficient : 7

Enter the number : -1

\*\*\*\*\*\*\* MAIN MENU \*\*\*\*\*\*\*

- 1. Enter the first polynomial
- 2. Display the first polynomial
- 3. Enter the second polynomial
- 4. Display the second polynomial
- 5. Add the polynomials
- 6. Display the result
- 7.Exit

Enter your option : 4

#### 6 x 1

7 x 2

#### \*\*\*\*\*\*\*\* MAIN MENU \*\*\*\*\*\*\*\*

- 1. Enter the first polynomial
- 2. Display the first polynomial
- 3. Enter the second polynomial
- 4. Display the second polynomial
- 5. Add the polynomials
- 6. Display the result
- 7.Exit

Enter your option : 5

\*\*\*\*\*\*\* MAIN MENU \*\*\*\*\*\*\*

- 1. Enter the first polynomial
- 2. Display the first polynomial
- 3. Enter the second polynomial
- 4. Display the second polynomial
- 5. Add the polynomials
- 6. Display the result
- 7.Exit

Enter your option : 6

11 x 1

13 x 2

\*\*\*\*\*\*\* MAIN MENU \*\*\*\*\*\*\*

- 1. Enter the first polynomial
- 2. Display the first polynomial
- 3. Enter the second polynomial
- 4. Display the second polynomial
- 5. Add the polynomials
- 6. Display the result

7.Exit

Enter your option : 7

#### **Discussions:-**

- In this representation each node has three part one part contains the exponent number, one part contains the coefficents and one part contains the link to another term
- A polynomial can be represented in an array but for more dynamic approach linked list is widely used for it"s application

# **Assignment No.13 Date:-**

**Problem Statement:-** Perform Stack operations using Linked List implementation.

### **Algorithm:-**

## **Algorithm for Push:**

# **Algorithm push()**

**Input:** Integer data 'dat' to be pushed into the stack

**Output: Stack with the pushed value** 

## **Steps:**

Set top=NULL //It is a pointer for the stack

Allocate memory for temp

If(temp!=NULL) then

Print "Stack Overflow"

### Else

```
(temp->data)=dat
```

```
(temp->link)=top
```
top=temp

End If

Stop

# **Algorithm for pop:**

# **Algorithm pop()**

**Output:** The data which is pushed last in the stack

#### **Steps:**

If(top=NULL) then

Print "Stack Underflow"

Else

Set p=top // p is the pointer to hold the position of pop

k=(top->data) //k holds the data which is to be popped

top=(top->link)

deallocate p

Print k

End If

Stop

### **Source Code:**

// linked impelementation of stack

#include<stdio.h>

#include<stdlib.h>

typedef struct node{

int data;

struct node \*link;

}stack; //declaring a new stack data type

stack \*top=NULL;

stack \*create\_node() //create\_node() is for allocating memory for the stack

{

```
stack *k;
     k=(stack*)malloc(sizeof(stack));
     return k;
}
void push(int x)
{
     stack *temp=create_node();
     if(temp==NULL)
     {
          printf("Stack Overflow\nPush Failed\n");
          return;
     }
     temp->data=x;
     temp->link=top; //pusing the data into the stack
     top=temp;
}
int pop()
{
     if(top==NULL)
     {
          printf("Stack Underflow\nPop Failed\n");
     }
```

```
int k;
     stack *p=top;
     k=top->data; //k holds the popped value
     top=top->link;
     free(p); //deallocating the popped node
     return k;
int main()
     int prompt,dat;
     while(1)
     {
     printf("\nEnter the choice of opertaion\n1.Push\n2.Pop\n");
     scanf("%d",&prompt);
     switch(prompt)
     {
          case 1:
               {
               printf("Enter the data to push into the stack\t");
               scanf("%d",&dat);
               push(dat);
               printf("\n%d is pushed to the stack",dat);
```
}

{

```
break;
                }
          case 2:
                {
                printf("\nPopped Element is %d",pop());
                break;
                }
     }
     }
     return 0;
}
```
# **Output:-**

Enter the choice of opertaion

1.Push

2.Pop

1

Enter the data to push into the stack 23

23 is pushed to the stack

Enter the choice of opertaion

1.Push

2.Pop

#### 1

Enter the data to push into the stack 23

23 is pushed to the stack

Enter the choice of opertaion

1.Push

2.Pop

2

Popped Element is 23

Enter the choice of opertaion

1.Push

2.Pop

1

Enter the data to push into the stack 33

33 is pushed to the stack

Enter the choice of opertaion

1.Push

2.Pop

2

Popped Element is 33

Enter the choice of opertaion

1.Push

2.Pop

2

Popped Element is 23

Enter the choice of opertaion

1.Push

2.Pop

2

Stack Underflow

Pop Failed

#### **Discussions:**

Stack is a linear data structure which follows a particular order in which the operations are performed. Stack follows a LIFO (Last In First Out) order of operations. Stack can be implemented with arrays and linked lists both and complexity of push() and pop() operations are always O(1) because it doesn"t require any traversals to perform the operations.

#### **Assignment No.14 Date:-**

**Problem Statement:-** Perform Stack operations using array implementation.

**Algorithm:-**

### **Algorithm for Push:**

## **Algorithm Push()**

**Input:** An array "stack", a variable "top" which points to the indeces and "ITEM" is value to be inserted

**Output:** An array with the pushed(inserted) value

#### **Steps:**

If(top=MAXSIZE) then

Print "Stack Overflow" //stack is full

Exit

Else

top=top+1 //top is increased

stack[top]=ITEM

End If

Stop

## **Algorithm for Pop:**

## **Algorithm Pop()**

**Output:** the value at the 'top' position of array

### **Steps:**

If(top=0)

Print "Stack Underflow" //stack is empty

**Exit** 

Else

x=stack[top]

top=top-1 //top is decreased

End If

Print x //popped value is printed

Stop

# **Source Code:-**

// stack using array

#include<stdio.h>

#include<stdlib.h>

#define MAX\_SIZE 50 // maxsize of array is determined

```
int stack[MAX_SIZE];
```
int top=-1;

void push(int data)

{

if(top==MAX\_SIZE-1) //top==MAX\_SIZE-1 means stack is maxed out hence push not possible

```
{
     printf("Stack Overflow\nPush Failed");
     return;
```
}

stack[++top]=data; //first top is incremented then the data is inserted to stack[top] position

```
}
```

```
int pop()
```
{

```
if(top==-1) //top==-1 means stack is empty pop is not 
possible
```
{

```
printf("Stack Underflow\nPop Failed");
```
return;

}

return stack[top--]; // here first stack[top element is returned then top is decremented

```
}
int main()
{
     int prompt,dat;
     while(1)
```

```
{
```

```
printf("\nEnter the choice of 
opertaion\n1.Push\n2.Pop\n**Press any other key to exit**\n");
     scanf("%d",&prompt);
     switch(prompt)
     {
          case 1:
                {
               printf("Enter the data to push into the stack\t");
               scanf("%d",&dat);
               push(dat);
               printf("\n%d is pushed to the stack",dat);
               break;
                }
          case 2:
                {
               printf("\nPopped Element is %d",pop());
               break;
                }
          default:
               exit(1);
     }
     }
}
```
### **Output:-**

Enter the choice of opertaion

1.Push

2.Pop

\*\*Press any other key to exit\*\*

1

Enter the data to push into the stack 2

2 is pushed to the stack

Enter the choice of opertaion

1.Push

2.Pop

\*\*Press any other key to exit\*\*

1

Enter the data to push into the stack 3

3 is pushed to the stack

Enter the choice of opertaion

1.Push

2.Pop

\*\*Press any other key to exit\*\*

1

Enter the data to push into the stack 4

4 is pushed to the stack

Enter the choice of opertaion

1.Push

2.Pop

\*\*Press any other key to exit\*\*

1

Enter the data to push into the stack 5

5 is pushed to the stack

Enter the choice of opertaion

1.Push

2.Pop

\*\*Press any other key to exit\*\*

2

Popped Element is 5

Enter the choice of opertaion

1.Push

2.Pop

\*\*Press any other key to exit\*\*

#### 2

Popped Element is 4

Enter the choice of opertaion

1.Push

2.Pop

\*\*Press any other key to exit\*\*

1

Enter the data to push into the stack 6

6 is pushed to the stack

Enter the choice of opertaion

1.Push

2.Pop

\*\*Press any other key to exit\*\*

2

Popped Element is 6

Enter the choice of opertaion

1.Push

2.Pop

\*\*Press any other key to exit\*\*

#### 2

Popped Element is 3

Enter the choice of opertaion

1.Push

2.Pop

\*\*Press any other key to exit\*\*

2

Popped Element is 2

Enter the choice of opertaion

1.Push

2.Pop

\*\*Press any other key to exit\*\*

2

Stack Underflow

Pop Failed

### **Discussions:-**

- Stack is a Last-In-First-Out type of data where the last inserted data is extracted first
- Here Push and Pop operation has a time complexity of  $O(1)$

# **Assignment No.15 Date:-**

**Problem Statement:-** Perform Queue operations using circular array implementation

### **Algorithm:-**

### **Algorithm for enQueue:**

**Input:** A queue 'ITEM' with 'front' and 'rear' two variables which the location and element which have the value to be inserted.

**Output:** A queue with the inserted element

## **Steps:**

```
If((front=rear+1) or (front=0 and rear=MAXSIZE)) then 
//MAXSIZE is the maximum size of the queue
```
Print "Queue Overflow" //Queue is full

Exit

Else

```
rear=(rear+1)%MAXSIZE //rear is increased
```
End If

```
ITEM[rear]=element
```
Stop

### **Algorithm for deQueue:**

**Output:** The value of the element in 'front' position

### **Steps:**

If(front=0)

Print "Queue Underflow"

Exit

#### Else

y=ITEM[front]

front=(front+1)%MAXSIZE

End If

Print y

Stop

## **Source Code:-**

#include <stdio.h>

#define MAXSIZE 5

int items[MAXSIZE];

int front  $= -1$ , rear  $= -1$ ; //initialised to  $-1$ 

int isFull()

```
{
  if( (front == rear + 1) || (front == 0.88 rear == SIZE-1))
     return 1;
   return 0;
}
int isEmpty()
{
  if(front == -1) return 1;
   return 0;
}
void enQueue(int element)
{
   if(isFull()) printf("\n Queue is full!! \n");
   else
   {
     if(front == -1) front = 0;
     rear = (rear + 1) % SIZE;
      items[rear] = element;
      printf("\n Inserted -> %d", element);
   }
}
```

```
int deQueue()
```

```
{
```
}

```
 int element;
```

```
 if(isEmpty()) {
```

```
printf("\n Queue is empty !! \n");
```

```
 return(-1);
```

```
 } else {
```

```
 element = items[front];
```

```
if (front == rear){
```
front  $= -1$ ;

rear  $= -1$ ;

} /\* Q has only one element, so we reset the queue after dequeing it. ? \*/

```
 else {
     front = (front + 1) % SIZE;
   }
  printf("\n Deleted element -> %d \n", element);
   return(element);
 }
```

```
int main(){
     int prompt,dat;
     while(1)
     {
     printf("\nEnter the choice of 
opertaion\n1.Insert\n2.Delete\n**Press any other key to 
exit**\n\rangle;
     scanf("%d",&prompt);
     switch(prompt)
     {
          case 1:
                {
                printf("Enter the data to insert in queue\t");
                scanf("%d",&dat);
                enQueue(dat);
                printf("\n%d is entered in the queue",dat);
                break;
                }
          case 2:
                {
                printf("\nDeleted Element is %d",deQueue());
                break;
                }
```
default:

exit(1);

} } }

### **Output:-**

Enter the choice of opertaion

1.Insert

2.Delete

\*\*Press any other key to exit\*\*

1

Enter the data to insert in queue 1

Inserted -> 1

1 is entered in the queue

Enter the choice of opertaion

1.Insert

2.Delete

\*\*Press any other key to exit\*\*

1

Enter the data to insert in queue 2

Inserted -> 2

2 is entered in the queue
Enter the choice of opertaion

1.Insert

2.Delete

\*\*Press any other key to exit\*\*

1

Enter the data to insert in queue 3

Inserted -> 3

3 is entered in the queue

Enter the choice of opertaion

1.Insert

2.Delete

\*\*Press any other key to exit\*\*

1

Enter the data to insert in queue 4

Inserted -> 4

4 is entered in the queue

Enter the choice of opertaion

1.Insert

2.Delete

\*\*Press any other key to exit\*\*

1

Enter the data to insert in queue 5

Inserted -> 5

5 is entered in the queue

Enter the choice of opertaion

1.Insert

2.Delete

\*\*Press any other key to exit\*\*

#### 1

Enter the data to insert in queue 6

Queue is full!!

6 is entered in the queue

Enter the choice of opertaion

1.Insert

2.Delete

\*\*Press any other key to exit\*\*

 $\overline{2}$ 

Deleted element -> 1

Deleted Element is 1

Enter the choice of opertaion

1.Insert

2.Delete

\*\*Press any other key to exit\*\*

2

Deleted element -> 2

Deleted Element is 2

Enter the choice of opertaion

1.Insert

2.Delete

\*\*Press any other key to exit\*\*

2

Deleted element -> 3

Deleted Element is 3

Enter the choice of opertaion

1.Insert

#### 2.Delete

\*\*Press any other key to exit\*\*

2

Deleted element -> 4

Deleted Element is 4

Enter the choice of opertaion

1.Insert

2.Delete

\*\*Press any other key to exit\*\*

2

Deleted element -> 5

Deleted Element is 5

Enter the choice of opertaion

1.Insert

2.Delete

\*\*Press any other key to exit\*\*

2

Queue is empty !!

# **Discussions:-**

- Queue is a data type which operates on First-In-First-Out System
- In a Circular Queue the array is treated circularly so that the remaining memory can be used
- As it is considered circular hence the terminating conditions are slightly different from a normal queue data structure.

# **Assignment No.16 Date:-**

**Problem Statement:-** Perform Queue operations using Array and Linked List implementation.

# **Algorithm:-**

# **Algorithms for Array:**

### **Algorithm enQueue\_arr()**

**Input:** An array 'Queue' with variables 'front' and 'rear' pointing the position and "ITEM" is the data to be inserted

**Output:** Array with the inserted element

# **Steps:**

```
If(rear=MAXSIZE) then //MAXSIZE is the maximum size of the
                        list
```
Print "Queue Overflow" //Queue is full

Exit

### Else

If(front=0)

front=1 //front is initialised to 1 for deQueue

End If

End If

```
rear=rear+1 //rear is increased
```

```
Queue[rear]=ITEM //ITEM is placed
```
Stop

## **Algorithm deQueue\_arr()**

**Output:** The item at the 'front' position of the list

### **Steps:**

If(front=0)

Print "Queue Underflow" //Queue is empty

Exit

Else

```
If(front=rear) //only one item is remaining in the list
```
 $front=0$ 

rear=0 //reset to initial position

End If

End If

h=Queue[front]

front=front+1

Print h

Stop

### **Algorithm for Linked List:**

### **Algorithm enQueue\_ll()**

**Input:** A linked list called 'Queue' with 'front' and 'rear' two pointer initialised to NULL and the "ITEM" is the data to insert

**Output:** A linked list with the inserted data

### **Steps:**

Allocate memory for "temp"

If(temp=NULL) then

Print "Queue Overflow" //Queue is full

Exit

End If

temp->data=ITEM //putting the ITEM into the data part of the node

temp->link=NULL

If(front=NULL)

front=temp

rear=temp

Else

rear->link=temp

rear=rear->link

End If

Stop

#### **Algorithm deQueue\_ll()**

**Output:** The item where 'front' is positioned

**Steps:**

If(front=NULL) then //if frony is not initialised yet

Print "Queue Underflow" //Queue is empty

Exit

#### End If

h=front->data

If(front=rear) then //only one item left

front=0

rear=0

End If

front=front->link

Print h

Stop

### **Source Code:-**

# **Source Code for Array:**

// queue using array

#include<stdio.h>

#include<stdlib.h>

#define MAX\_SIZE 50 // maxsize of array is determined

```
int queue[MAX_SIZE];
```
int front=-1,rear=-1;

void EnQueue(int data)

### {

if(rear==MAX\_SIZE-1) //if rear is at the max position execution will be failed

{

```
printf("Queue Overflow\nEnqueue operation 
failed\n");
```
}

if(rear==-1) //if rear and front both are not initialised then both them will be incremented for the first time

```
{
          ++front;
     }
     queue[++rear]=data; //data is entered in the queue
}
int DeQueue()
{
     if(front==-1) //if front is -1 then there's no value to be 
deleted
```
{

printf("Queue Underflow\nDequeue operation failed\n");

```
}
int val=queue[front]; //deleted element is stored in val
if(front==rear)
{
```
front=rear=-1; //if fornt reaches to rear that means all of the elements are deleted hence they're started again

```
}
```

```
else
     {
          ++front; //if they are not at the same place then front 
will be incremented
     }
     return val; //deleted value is returned
}
int main()
{
     int prompt,dat;
     while(1)
     {
     printf("\nEnter the choice of 
opertaion\n1.Insert\n2.Delete\n**Press any other key to 
exit**\n");
     scanf("%d",&prompt);
     switch(prompt)
     {
          case 1:
                {
                printf("Enter the data to insert in queue\t");
                scanf("%d",&dat);
                EnQueue(dat);
```

```
printf("\n%d is entered in the queue",dat);
               break;
               }
          case 2:
               {
               printf("\nDeleted Element is %d",DeQueue());
               break;
               }
          default:
               exit(1);
     }
     }
Source Code for Linked List:
//queue using linked list
#include<stdio.h>
#include<stdlib.h>
typedef struct record{
```
int data;

```
struct record *link;
```
}queue;

}

```
queue *front=NULL,*rear=NULL;
```

```
queue *create()
{
     queue *p;
     p=(queue*)malloc(sizeof(queue));
     return p;
}
```

```
void EnQueue(int x)
```
{

```
queue *temp=create();
```
if(temp==NULL) //if temp is not allocated then enQueue is not possible

{

printf("Queue Overflow\nEnqueue operation failed\n");

return;

}

```
temp->data=x;
```

```
temp->link=NULL;
```
if(rear==NULL) //If rear is not yet initialised then initialise both front and rear

```
{
```
front=temp;

```
rear=temp;
```

```
}
     else
     {
          rear->link=temp;
          rear=rear->link; //sending rear to the next node
     }
}
int DeQueue()
{
     if(front==NULL) //if front is NULL then queue is empty
     {
          printf("Queue Underflow\nDequeue operation 
failed\n");
          return;
     }
```

```
int val=front->data; //data part is extracted
```

```
if(front==rear) //if last element has been extracted then 
front and rear will be set beck to initial stage
```

```
{
    front=NULL;rear=NULL;
}
else
{
```

```
front=front->link; //front is pointed to the next node
     }
     return val;
}
int main()
{
     int prompt,dat;
     while(1)
     {
     printf("\nEnter the choice of 
opertaion\n1.Insert\n2.Delete\n**Press any other key to 
exit**\n\rangle;
     scanf("%d",&prompt);
     switch(prompt)
     {
          case 1:
                {
                printf("Enter the data to insert in queue\t");
                scanf("%d",&dat);
                EnQueue(dat);
                printf("\n%d is entered in the queue",dat);
                break;
                }
```

```
case 2:
                {
                printf("\nDeleted Element is %d",DeQueue());
                break;
                }
          default:
                exit(1);
     }
     }
}
```
# **Output:-**

Enter the choice of opertaion

1.Insert

2.Delete

\*\*Press any other key to exit\*\*

1

Enter the data to insert in queue 2

2 is entered in the queue

Enter the choice of opertaion

1.Insert

2.Delete

```
**Press any other key to exit**
```
1

Enter the data to insert in queue 3

3 is entered in the queue

Enter the choice of opertaion

1.Insert

2.Delete

\*\*Press any other key to exit\*\*

### 2

Deleted Element is 2

Enter the choice of opertaion

1.Insert

2.Delete

\*\*Press any other key to exit\*\*

2

Deleted Element is 3

Enter the choice of opertaion

1.Insert

2.Delete

\*\*Press any other key to exit\*\*

2

Queue Underflow

Dequeue operation failed

# **Discussions:-**

- Queue is a data type which works on First-In-First-Out Principle.
- Queue is widely used in CPU Scheduling, Asynchronous data transfer.

# **Assignment No.17 Date:-**

**Problem Statement:-** Write a program to reverse the order of the elements in the stack using additional stack

# **Algorithm:-**

# **Algorithm rev\_st()**

**Input:** A stack array 'stack1' with data and 'top1' is the pointer to the stack.

**Output:** The order of array will be in reverse

# **Steps:**

```
Initialise top1=0,top2=0,top3=0
```

```
While(top1>0) do
```
top2=top2+1 //top2 is the pointer to additional stack

stack2[top2]=stack1[top1] ///placing all the elements in top1

top1=top1-1 //decreasing top

End while

While(top2>0)

top3=top3+1 //top3 is the pointer to another additional stack

stack3[top3]=stack2[top2] //placing all the elements in top3

top2=top2-1

End while

While(top3>0)

```
top1=top1+1 // again initialising top1
```

```
stack1[top1]=stack3[top3] //putting back to stack1
```
top3=top3-1

End while

Display stack1

Stop

### **Source Code:**

```
#include<conio.h>
#include<stdio.h>
void reverse(int [],int [],int [],int *,int *,int *);
void display(int [],int);
void input(int [],int *,int);
void main()
{
int total;
int item,t,i,stack1[100],stack2[100],stack3[100];
int top_1=-1,top_2=-1,top_3=-1;
clrscr();
printf("Enter size of stack::");
scanf("%d",&total);
input(stack1,&top_1,total);
display(stack1,top_1);
reverse(stack1,stack2,stack3,&top_1,&top_2,&top_3);
```

```
printf("\nAfter reverse..............");
display(stack1,top_1);
getch();
}
void input(int stack[],int *top,int size)
{
int i,item;
for(i=0;i<size;i++)\{ *top=*top+1;
 printf("Enter value of for position %d ::",*top);
  scanf("%d",&item);
  stack[*top]=item;
}
}
void reverse(int stack1[],int stack2[],int stack3[],int *t1,int *t2,int 
*t3)
\{while(*t1>-1)
{
 *t2=*t2+1;
  stack2[*t2]=stack1[*t1];
 *t1=*t1-1;
```

```
}
while(*t2>-1)
{
 *t3=*t3+1;
 stack3[*t3]=stack2[*t2];
*t2=*t2-1;}
while(*t3>-1)
{
*t1 = *t1 + 1; stack1[*t1]=stack3[*t3];
*t3=*t3-1;}
}
void display(int stack[],int top)
{
int i;
while(top>-1)
{
 printf("\nValue at %d is %d",top,stack[top]);
 top=top-1;
}
```
# }

### **Output:-**

Enter size of stack::3

Enter value of for position 0 ::1

Enter value of for position 1 ::2

Enter value of for position 2 ::3

Value at 2 is 3

Value at 1 is 2

Value at 0 is 1

After reverse..............

Value at 2 is 1

Value at 1 is 2

Value at 0 is 3

#### **Discussions:**

- The reverse is implemented with two additional stacks.
- Additional queue can be implemented for the reverse

# **Assignment No.18 Date:-**

**Problem Statement:-** Write a program to reverse the order of a stack using additional queue

# **Algorithm:-**

```
Algorithm st_rev_qu()
```
**Input:** A stack 'st' with a pointer to the stack called 'top'

**Output:** Elements of the stack will be in reverse order

# **Steps:**

```
Initialise top=0,f=0,r=0 //f and r are queue pointers
```

```
Set f=1 //Initialise for dequeue
```

```
While(t>0)
```

```
r=r+1
```

```
qu[r]=stack[t] // placing the values in queue
```

```
t=t-1
```
End while

```
While(f \leq r)
```
 $t=t+1$ 

```
stack[t]=qu[f] //replacing again in the stack
```
 $f=f+1$ 

End while

Display stack

Stop

```
Source Code:-
#include<conio.h>
#include<stdio.h>
#define MAX 20
void show(int stack[],int size,int top)
{
int i;
for(i=0;i<size;i++){
  printf("\nValue at %d is %d",top,stack[top]);
  top=top-1;
}
}
void reverse(int stack[],int qu[],int *t,int *r,int *f)
{
*f=0;while(*t-1){
 *r = *r + 1; qu[*r]=stack[*t];
 *t=rt-1;}
```

```
while(*f \leq *r)
{
*t=*t+1; stack[*t]=qu[*f];
*f = *f + 1;}
}
void main()
{
int size;
int item,t,i,stack[MAX],quee[MAX];
int top=-1,front=-1,rear=-1;
clrscr();
printf("Enter size of stack::");
scanf("%d",&size);
for(i=0;i<size;i++){
 top=top+1;
printf("Enter value of for position %d ::",top);
 scanf("%d",&item);
 stack[top]=item;
}
```

```
show(stack,size,top);
reverse(stack,quee,&top,&rear,&front);
printf("\nAfter reverse...............");
show(stack,size,top);
getch();
}
```
# **Output:-**

Enter size of stack::3 Enter value of for position 0 ::3 Enter value of for position 1 ::2 Enter value of for position 2 ::1

- Value at 2 is 1
- Value at 1 is 2
- Value at 0 is 3
- After reverse..............
- Value at 2 is 3
- Value at 1 is 2
- Value at 0 is 1

### **Discussions:-**

The additional queue is implemented to do the reverse

Name: Sayani Mondal University Reg. No.: 057 - 1212 - 0252 - 20 University Roll No. : 203057 - 11 - 0041 **Subject : Chemistry Assignment** Honours or general : Honours Total no. of page :06 Male \ Female : Female Contact no.: 9330142183

Soyani Mondal Chemistry assignant  $0.309.309.051 - 1212 - 0252 - 20$  $CV.90$ lno. 203057-11 1) Aswarge arilines N-methyl ariline and N, N-diamity ariline an increasing ander of basicity? = N-N olienity (ariline > N-methyl stiline) ariline when by dragher atoms of the amins group and  $C_6H_5N0_2 \frac{Rn|NH_qCl}{8+OH}$  [D]  $\rightarrow$ write down the attricture formula for [b]  $1 + 4[H] \frac{z_{n}|\text{N}\text{Hd}]}{g_{10}\text{N}}$  $+$   $H_2$ 0 N-Pherryl structural formula CoH7NO Monthni re emittoriaria structura of gyvi  $H - G - H$  $-0 - H$  $0H_2-(CH_0H)_4-CH_0H-B_2H_{20}$ A) Identify powduct [8]  $(400 +$  $QH0$  $E$  $\begin{pmatrix} 1 & 0 & \frac{1}{2} \\ \frac{1}{2} & 0 & \frac{1}{2} \\ \frac{1}{2} & 0 & \frac{1}{2} \end{pmatrix}$   $\begin{pmatrix} 0 & 0 & \frac{1}{2} \\ \frac{1}{2} & 0 & \frac{1}{2} \\ \frac{1}{2} & 0 & \frac{1}{2} \end{pmatrix}$  $CH^2OH$  $ch<sub>0</sub>$ Cubeanic Acid Glycose

 $\begin{array}{c|c|c|c} \hline \text{Sy} & \text{Sy} & \text{Sy} & \text{Sy} & \text{Sy} & \text{Sy} \\ \hline \text{Sy} & \text{Sy} & \text{Sy} & \text{Sy} & \text{Sy} & \text{Sy} & \text{Sy} & \text{Sy} & \text{Sy} & \text{Sy} & \text{Sy} & \text{Sy} & \text{Sy} & \text{Sy} & \text{Sy} & \text{Sy} & \text{Sy} & \text{Sy} & \text{Sy} & \text{Sy} & \text{Sy} & \text{Sy} & \text{Sy$ write down the atmeteral formula  $(\mathfrak{P})$  $\overrightarrow{P} \left( \sum_{n=1}^{\infty} N_n \right) \sim C_1 e^{i \pi n} \left( \sum_{n=1}^{\infty} \frac{|\nabla f_n|}{\sqrt{n}} \right) \sim C_1 e^{i \pi n} \sum_{n=1}^{\infty} \frac{1}{n!} \left( \sum_{n=1}^{\infty} \frac{|\nabla f_n|}{\sqrt{n}} \right)$ 6) What's Peptide bond Peptide bond cituain fuit anima avid. P What de you man by isocleature point of Jeselectric part le pH at which a moteurle courries ne net électricant 8) Wulte short note on Schotten-Bouman mean. weer? the Schotlew Baumoun raction is a (method to synthesize aniels from amines acid, reblandes. Il due suffer to the convenion of aced Coul Schotten and Eugen Boumann The new osephia solvent. The base within the violentes base phase neutralises the acid, generated in the read while the starting materials and product

14 1/27 1/2704/250's CHM(5 9/10H) 4  $\psi_{\rm{H}_2}$ H  $\rightarrow$   $^+$   $^+$   $^+$   $^+$ Totents for [bi] and [H] aHMe2  $202000$  $= eH_{\lambda} \frac{1}{\sqrt{\frac{1}{2} \rho_0^2}}$  $\hat{\circ}$  $-CH_{3}CH$  $C_GH_G$ <sup>+1</sup>  $130^{\circ}$ e  $M \rightarrow c_{\mu}^{d} g_{\mu} = c_{\mu}$  $+$ checey  $\psi$  H<sub>2</sub>0<sup>+</sup> 10) What happens when an alcoholic sol<sup>n</sup> of sodium exanide (NaCN) ? Write down the reach indives? Nacholst  $\int_{\text{Benzain}}^{\text{OH}}$ (banzal delyde)  $0.43004 + 30012$  $\text{Identif} \left\{ \left( \frac{1}{2} \left| \left\{ 1 \right\} \right| \left[ k \right] \right| L \right] : \left[ \left\{ 1 \right\} \left( \frac{B_{\text{max}}}{\text{NaoH}} \left[ k \right] + \left\{ 2 k \right\} \right] \right\}$  $M_{H}^{3}$  $\rightarrow \text{theo} \xrightarrow{\text{theo} \xrightarrow{\text{theo}}} \text{theo} \xrightarrow{\text{theo}} \text{theo} \xrightarrow{\text{theo}} \text{theo}$  $eH_3$ cooH + soel2 - $NH<sub>3</sub>$  $H8m + H20 + Na2CO3 + CH_3NH_2 \xleftarrow{Br2H}$  $-CH_2$ CONH<sub>2</sub> + NOOH k) Write a shorot note on deex coupling reach Dazonium salts acts as an electrophile brings about substitution electron-sizeh aromatic V riggs such as phenol and amines. The sceault is the formation of dye

The compounds containing N=N: groups which are known as diazo compounds. Their general atrueline is  $R - N = N - R'$ Where Rand R' are probably sorrows amene proupe and the azo group is thus stablised by becoming part of<br>extended delocatised system. They are diazonium salt and a coupling suggent. Eg. : Phenol reacts with bene en deazoneum chloside is given a yellow - oscange axo compound. The reach is base-eatobysed 13) What do you mean by metawolation of If a -d glucose dissolves in waters, the the same earlibreum value of +54°. This gradual change in ratation toan mutarotation of glucose. 14) How alazine cante prepared of I reaction involved? The scener begins with the addition of expire solon to an int inine, This's then bydrolized to five an alpha Lamino accept of varying the R-group

on the inises, a mite variatte  $\begin{picture}(120,40) \put(0,0){\line(1,0){150}} \put(15,0){\line(1,0){150}} \put(15,0){\line(1,0){150}} \put(15,0){\line(1,0){150}} \put(15,0){\line(1,0){150}} \put(15,0){\line(1,0){150}} \put(15,0){\line(1,0){150}} \put(15,0){\line(1,0){150}} \put(15,0){\line(1,0){150}} \put(15,0){\line(1,0){150}} \put(15,0){\line(1,0){150}}$ e≈e!  $H_2$  $H_{H20}^{0}$ R 15) What's Tollen's surgent 2 => Tollen's respent is a ammonical mixture of allen vitrate. On heating this suggest with aldebydes form silves ninnors of called silver mission that, Reagn  $AgN0_3 + NH_9OH \longrightarrow AgOH + NH_9N0_3$  $490H + 2NH_9N0_3 \rightarrow 49(NH_3)_2[OH + 2H_2O]$  $2[Aq^{(NH_3)_2}]^{0\,H} + P-eH_0 \longrightarrow R-e^{O_0 N H_1}$ Tollen's reagent Write short notes on 2 spinnerication  $\langle \phi \rangle$ and 1 Ospene formation rac<sup>on</sup> of canbo by dirate: 1) Epimerization 7 B's the process of which two compounds formed are epimers that's two comfound suffers in configura only at one climal entre rait

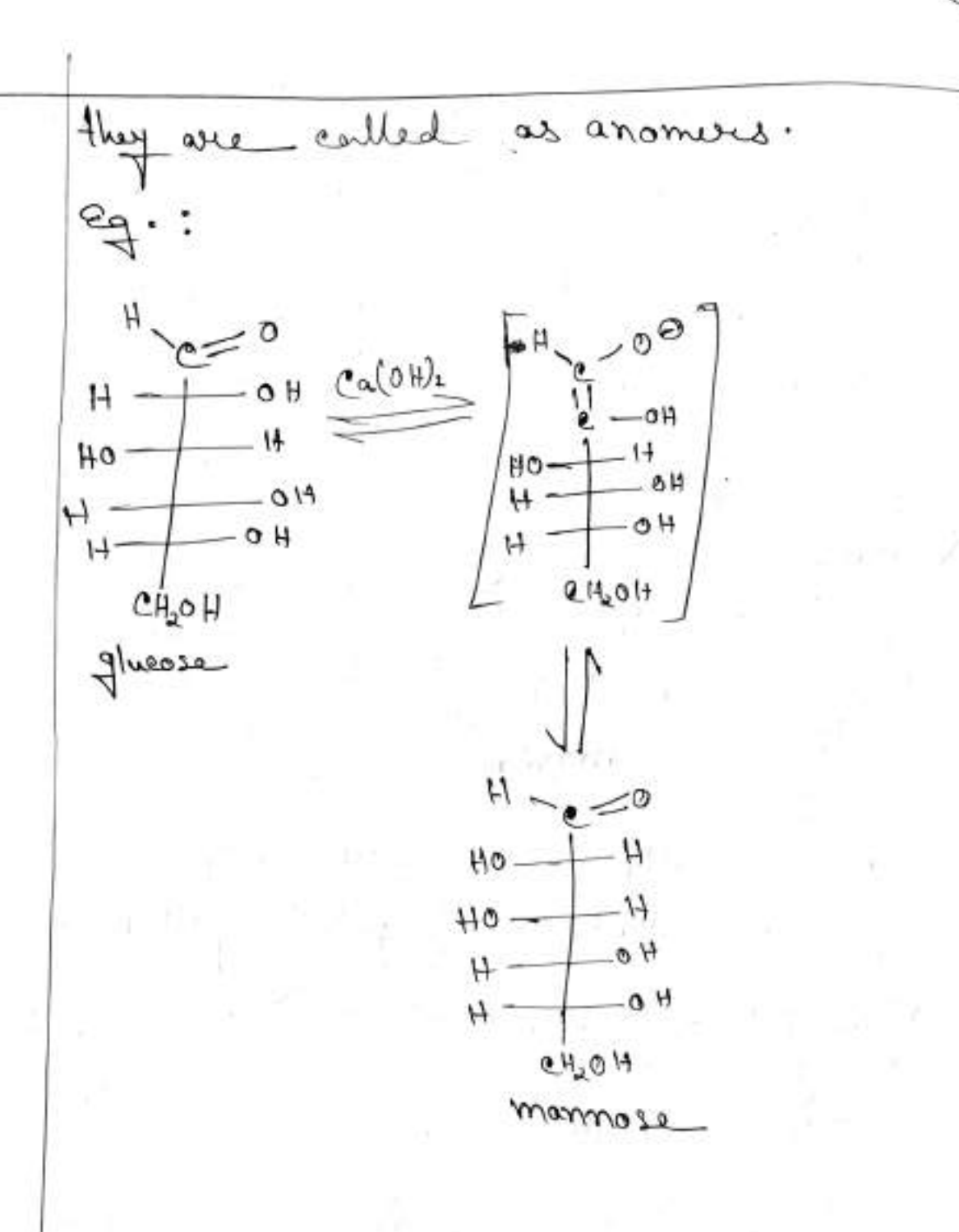

Describe spikelet inflorescene. अन्नक्रायुरी, दुर्णुद्धा अर्क्षुडिम् विभिन्न, जरुज्यान अर्कुरीदिनाजा  $\rightarrow$ <u>प्राइ लीहरू क्रिके सम्मुखारे सिद्धान प्रायादृष्ट्र अरहरीला ग्राहक -</u> जानक सर्वास्कार वासुरीलग सदना। द्याम्फुर अन्ध्या अनुमार्की मत्सुती-<br>मृत्यूर प्रेलर जिल्ह्य उन्मारी, पूर्ति সিম্মৰা সিচনৰ স্থানি বৰ্মাৰুদ্ধে अल्हुडीला आदेश (अजन सरेश्व captured সুদ্দা তত্ত্বার হয়ে বজন খেলার লো आ बहुल। अञ्चलक बक्रांकाड 而 अञ्जूड़ी लढ़क आग्रान) उलढ़ 3 বিনীভীত দিৱে Grassage জুত অকাট দি- জিলাম্বুজ বৰ্জা-खगढ़ अरुष्ठ लजिला प्राहरू. Grgæra ostran<br>Sræg अद्भ लागनिया गुला। Ont: - First (Onyza sativa) write down the floral formula of Poaceae and ₽ onchidoceae.  $\rightarrow$ Poaceae:- $G_{\text{PAT}}$  31  $r$  (400 -  $\oplus$   $\hat{P}$   $R$  on 2-3,  $A_{3}$  on 3+3,  $G_{\text{I}}$  on(g) Onchidaceae:- $3F_93F_877F_97 - 1.9 F_{3+3}$ ,  $A_{1,002}$ ,  $F_{(3)}$ Draw the floral diagram of Pooceal and onchidaceal. ゔ  $\rightarrow$ POOCCOC:-প্ৰফাৰিহীন ৰঙ্কাল<sub>ী</sub>  $\frac{1}{\sqrt{2}}$   $\frac{1}{\sqrt{2}}$   $\frac{1}{\sqrt{2}}$  $m \sqrt{G}$ 

# Orachida ceae:

 $\frac{\mu}{\lambda}$ 

 $\overline{p}$ 

 $\rightarrow$ 

 $e^2$ 

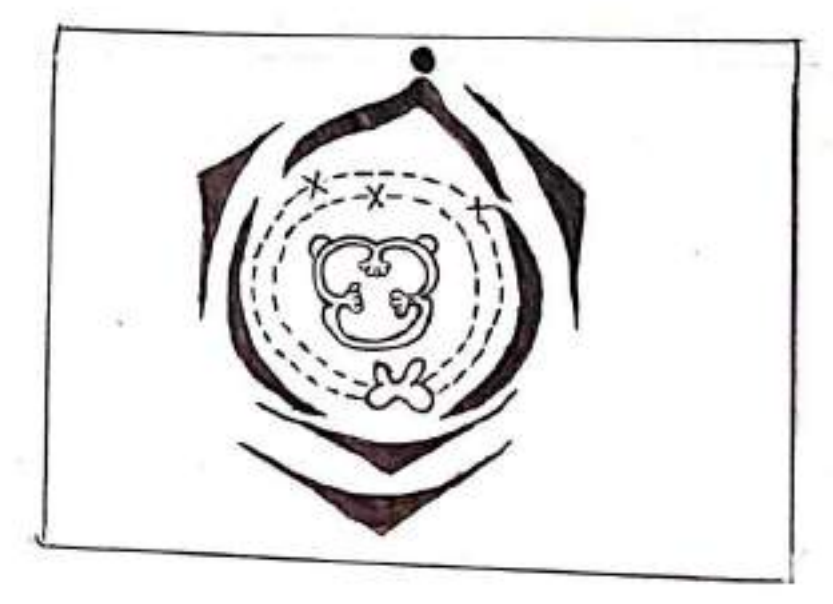

Name the most advanced family in the world. Orchidaceae

Name the most advanced monocot family? onchidaceae.

Name the most advanced dicot family? Aslenaceae.
Destina Roy  $R\mathcal{A} \wedge \mathsf{N}$  .  $\circ$  7 Agrobacterium-mediated gene transfer o this is vector based gene transformethed which is found to be the most successive dant transformation system. The vectors are Tiplesmide of Agrobactorium whetacious - a soil bonne.

If a Plant is donated or damaged, the backerium filects through the wound site and a tumour develops at the invetion of reat out stam. The waterf responsible for charles gail is plasting present in A swelacies known as the Tiplosmid (T) stands for thrown inducing. During it, the plant cells, where it becomes contents integrated into the senome of the  $k+$  plead.

The T-DNA Curries the genes that encode proteins responsible for both (most Common and periodical biological Gridombas Soften prices and appropriate Me Phoduction of auxin and CHokinia enhances cell Pholiferations and Leace croch solls are formed. The opines and agrophics produced by the providenating rells are insect as sole Capbon/ittragen source for inducing Agrobacterium strain. OThe Ti Plasmid: - The Ti plasmid (200kb) of A. tunefaciens has a Central

He in Charlen gall formation in many shorts. Actually the T-DNA Part of the Ti Plasmid is responsible for the tumorous phenotype. Although only one or mine copies of the T-DNA Could be intermited into the plants senone but in general the regions of T-DNA absoluted required for its transfer and servences of 24bp. Hence the Ti plasmids are excellent vectors wed in geve thousan in plants. The genes of Ti plasmid personsiste for though formation must be removed in order to make Tiplesmiss as vectors formplant Hassformation. Ti plasmids lactures tunomiseric functions are cylled  $\sim -14$ 

T-LIN/ PEGICN Lellborden Right banden Ti Thesmid  $(200k)$ 

 $Orrdiv$  of

beel Cation  $6K1$ A Tiplasmid

office Catalogher

gradurity region

STLe Common features of Ti Plasmids: i) Contain one (or more) T-DNA regions. li) Contain an oblain of neplication. iii) Contain a vir(vinglence) region. To Contain a region enabling Consignative transfer. V) Centain genes for the catabolism of opines. Notesting strains of Tiplesmid Contain one T-DNA of about 20 kb while oltopine strains Contain two TIDNA resions - TK (14Kb) and TB (7Kb) only The resion is onlogenia and TR hesion and ins genes for oping biosynthesis. The T-DNA of nopatione Tiplesmid formises of 13 open meading francs (ORF) While the T<sub>L</sub>T-DNA of octoping plasmids Contains eight ORFS. The TL OCtopine T-DNA shows striking homelogy with the notatione T-DNA in the Company of the Company of the following genes. <u>aux geneur on regenes</u> = encode enzumes involved in auxin biosunthesis. . CI+ (or tour of ipt) gene [orcesene] = encodes is pertil transferate extrae involved in Chokinia Production or toulgene = involved in resoluting tumour size. 0 OCS (octopine synthase) sere-encodes opine synthesis.

ATHE Vin Algion:

The senes responsible for transfer of T-DNA called virulence genes (vir'genes) are also situated on the Tiplasmid in a region of about 4okb outside the T-DNA. Astrobacterium interstion requires wounded plant tissue belanse vir genes are induced of phenolic conformids and tosue released by the minuted plant cells, Thene are at least 11 vir gene openon having their specific functions.

cheese it ale

EThe Process of T-DNA thansfer and integration:

THE mechanism of Astrobacterium T-DNA transfer and integration into the plant genome can be divided into the following steps. step1: signal recognition by Agrobacterium!

The doubled of insured Plant Cells release Phenolics and sugars, Those<br>substances act as soonals perceived by the Astrobacterium and indicate

 $s109.22$  Attachment of  $P$  and  $c09$ :

If is a was step prodoty finally employmentate weles the initial attachment to bacterium to the plant cell. For example she production and secretion of gelie B. 1, 2-8/8 cans are meantaled by any it and chall genes, surfe release at succinogly can is controlled by pschaene.

 $SRP:3.3 \frac{I}{100}$  when of  $V_{IP}$  genes:

The fir A is a membrane finted sensor timese which souses plenatie releved by commented plant colls. The viral activates vir G by Phosphorylation<br>and vira induces the expression of als the genes in the firmeston on the TI<br>plasmid. The vir G induction is also enhanced by another climomosom

Hep-4: T-strand production:

The left and hight bonders are sensed by a vir D1-D2 Complex. The vir un et is also involved in this process.

SICP5: - Thousand of T-DNA out of the baldemich cell: -

A membran e-Channel secretary system alses T. Pilos is formed with several photons encoded by the vitra operan and vir DZ. The T-DNA-VirDZ Complex and NIF] and also vin Fare exposed them the backering control of land cell and medear legition

Inte plant CELLINE T-DNA becomes earled with wir EZ Proteins and is We another T-Complex. The vine 2 molecules actually protect T-DNA Offer a nature initiate and fectifiede moter les ization. Vir D2 interacts With a group plant proteins. Called the karsotherin furily, Various Plant Photein internalt with VibrDZ internalts with a group of plant proteins interalt with VirD2 and Vir E2, UniCharge attached to the T-DNA word followered thansport and integration. The T-DNA-VIND2-VinF2-Dayt protein comelex exters the micleus forous the riveleur pine emplex. The T-Inth strong of Agrobalterium is interacted into the host Blant genome is illegitimate reconsinution. Histore and Chromatin modifying Proteins wealso involved in T-DNA integration.

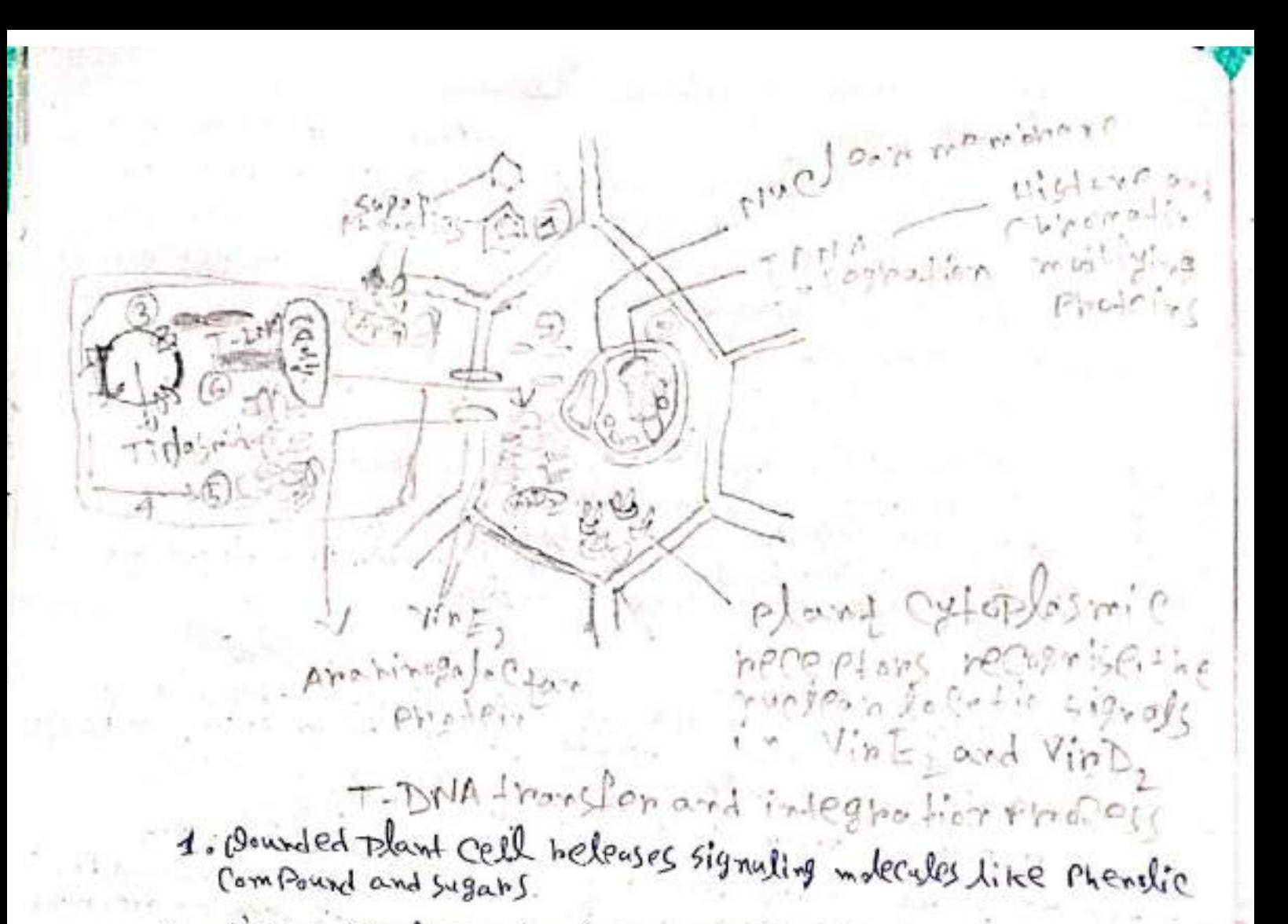

- 2. Signaling molecules are recognised with edinemic transmembral
- 3. Vir G birds with vir oppronound regulates expression of other virgents 4. Virgenesare involved in variety of Process.
- 5-8. SST-DNA phoduction, photochin and export.
- 9. T-DNA integration

AGROBACTERIUM Based Generation of Transgenic Plants. In Agrobacterium-nediated gene transfer, the folloching Chiteria cre to be weninto Consideration: other host to learnts must phoduce accreditingave to be required for such estion of one not receive astrobacterium showld be nefranced atth statictie acelastrigen o Aprobalterium Stanled bave access to the Compotent cells for theasthmation. o Traxsformation Conpetent cells must be able to regenerate into whole plants =) The most Agtrobaltemium-mediated transformation -petoles folloceasing These include: o Identify a suitable explant. B Co-Cultivate alth the Agrobalterium. a kill the balterium with a suitable artibiotic that doest home the 8 select for transformed plant celds.

- 
- BREGENEMAte whate plant,
- 

Somet Mandal Roll-20

"What do you mean by organic evalution". I organic evalution means the origin and oppearence of new living organisms on earth as a result of slow and steady natural process of Continues change. It may be also defined as " Cemulative Change in the Characteristics of organisms occurring in successive generations related by descent.

2. Nomme two books which is written by Darwin

I cal "on the origin of species by Means of Matural Selection" on November 24, 1849 and "The voyage of Beagle" Published in 1837-38

3. Define "special creation"?

7) According to the Theory of Special creation each and every life form was created by some superinatural power as a separate and fixed entity. Each life form was unable to Change itself or two to give ruse to other types of life deseent descent to any other.

I what is the full name of Darwin? where did he get the idea about his book?

7 The full name of Darivin is Charles Rebert Daxwin. He got the idea about his book when he visit to the datapages Islands in 1835 which lie on the equator off the coast of Equador, and he published his floory in his book. "The

What are the two mason theories about<br>evolution as given by Darwine in his book "O. of Species"?

F The two moves theories about evolution ors given by Darwin in his book "origin of species" are:

"> The first is Darwin's idea descent with modification It holds that all species living and have decended, without interruption. brom ave on a few original forms of life. Species that diverge from a common ancestor are at first very similar accumulate difference over preal speans of time, so that they may come to differ redically from one another. Darwing Conception of the consist of evolution is Profoundly different Lamarck's. in which the concept of common ancestry placed almost noticie.

"I The second theory in The origin of Species is notward selection, which Parwin Proposed is the chief cause of evalutionary Change. e summaxized it in the bellowing way. "It variations useful to any organic being even occur. assuredly individuals thus Characterized will have the best Change Chance of being preserved in the string to bon life. And from the strong principle of inheritance. Aluse will tend to produce off spring similarity characterized. This

Principle of preservation, or the swivinal of If who gave the bransformational theory? Flamazek gave the transformational theory. of what are the main components of Darwin's theory?

I The main components of Darwins Heary are.

is Evolution as such is the simple proposition that Characteristics of organisms change over time. Darwin was not the first to have this idea. but the so Convincingly marshaled the evidence that it has indeed occured.

ii) Common deccent: Differing redically from Lamarck. Darwin was the birst to origine that Species had diverged from Common ancestors and the species could be portrayed as one great bamily tree respecting actual aurcessy. iii) Arraduatism is Davewin's proposition that the differance between even radically different organisme have fevolved by small steps through intenmediate forms not by leaps. in Population Change is Doutwin's hypothesis that evolution occurs by change in the prope of different variant winds to of individuale within a population. This proboundly important as completely original idea contrast with with the sudden origin of new species by saltation and with Lamarickian transformation of individuals. For Darwin the avarage was astatistical abstruction. there exist only varied individuals and these are no bired limit to the variation that a specier may under go My Natural selection was Darwin's brilliant hypothesis, indipendently conceived by wallacec that accounts for adaptations. teatures that appear "Disinged to fit organisms to there environment.

29) Give a detailed account of theory of natural selection.

7 Natural Selection: According to Charles Darwin natural selection is the chief process by which evolutionary change occurs. It is a naturally accuring. machanistic model in which there organisms that possess traits that make it more likely for them to swink are more likely to pass those trait along to there offspring, there by attering the genetic distribution in there population over multiple generation and recentling in codesptation to the environment.

According to Mays Darwin's extensive discursion of natural Relection Cambe

distilled to five facts" and there associated Inferience.

Darwin's Concept of no notional selection was based on several key observation. 1) Trails are often heritable in Hring or gamisms many characterifies are inherited on passed to from Parent to offspring ( Parwin Knew this was the Case, even though he didn't know that traits were inherited was genes). ii) More a off spring are produced than can survive. organisms are capable of producing more offepaing than there environments can support Thus there is competition of limited recourses

in each generation.

 $\overline{\mathsf{P}}$ 

"I offering very in there heritable traits. The offspring in any generation will be Flightly different from one another in there traits and many of these features will be heritable.

Define allowistic behaviours

Group selection is a types of natural selection that acts callectively on all members of a given group. Typically the group under selection is a small cohesive social curit and members intenactions, are of on at russic behaviour. Frangle of behaviour behav. that appears to influence group selection inclose correnative

hunting. Such as among lions and other Social com cornivores.

14 what do you mean by group edection? How is it better from in dividual salaction? Give on example of group salection. Deroup selection is proposed mechanism of evolution in which natural salection acts at the level of the group. instead of al the more conventional level of the individual.

The difference between group selection and individual selection is that group selection, result from a differents between the rates of survival or reproduction of groups reather than individuals in each groupe of beetles were not togethinediate formity members. Hey were more genetically related bennity members. Hey were more gene treaty related to each other than they are two the bedtes in other groups. 14 effect selection that forvours certain groups is favour in Contain families. Example of group selection.

as Hypothetical example is vegoto region wyne Edward's theory, Put for world in animal-Dispension in Relation to social Behaviour (1962), that animals restorain there reproduce How in order to over eat the local food

Supply. It all the individual in agroups suproduce at the maximum stude. Here offspring might over eat the bood supply and the group would extinct. They could avoid this sale. by collectively restraining there reproduction to maintaining the balance of nature.

12) Who proposed the natural theory of molecular evalutions 7 The natural theory of modernior evolution

12) Who proposed the national theory of molecular

I The natural theory of molecular evolution was introduced by the Japanese blologist Motor Kimuza in 1968 and independently by two American biologist Jack Lester king and Themas Hughes Duckes in 1969, and decribed in detail by Kimura in 1983 monograph " The Natural Theory of Molecular Evolution.

13) What is Neutral Druft?

According to kimusta most it is incorporation of mutations which lave little or no effect on the Protein in it's current environment environment.

4) Define Putifing solection. 7 In natural selection. Prosifying selections is the Selective removal of alleles that are deletorious. This can result in stabilising selection trough the Puring of deletomious genetic polymorphisms that arise thorough soundown mustations. 15) worthe about theory of natural molecular evolution with one example. 7 The northern theory of molecular evolution holds that most evolutionary Changes at the molecular level. and most of the variation within and between species. are due to random genetic drift of mutantalletes that are selectively neutral. 1) The neutral theory allows for the possibility that some mutations are deleterious. ist Mulations do not nake significant contributions to variation within and between species of the molecular sevel iii) A neutral mutation is one that deses not effect an organism ability to swiving and reproduce. in The neutral theory assumes tod that about not attest amost mutations that are not deterious are national scatter than beneficial. of The neutral theory engoosts that a mutant albele can arrise within a population and reach Fination (equilibrium) by Chance. rather than by selective advantage. will the road needband theory assembs that ables native alleges are selectively neutral.

The neutral theory assents that attend alternative alleles found out his locus are selectively neutral. Neutral Population many Pershaps most, populations of plants and animals are polymonphic at this locus, i.e. they have two or more allekes with different amino acid sequences Example: Recognize

Experiments in collas butterifies and other organisms have shown that different electrophoratic variant of GPT Certucose phosphate isomarase) have different enzymatic apartities and different thermal stabilities.

1) Give a brief account of Lomorich's Ly pothesis? Give example.

Flamanck hypothesized that different organisms originated separately by sport taneous generation from non-living matter. starting at the battom of the trees Chain of being A cherrous Fluid" acts with in each species, he said causing it to progress up the chain Lamarck argued that species dirfer from one another beacuse they have different meeds, and so use certain of a their

apandages and organs more than others. Just as muscle becomes strengthened by work. Lananck belived such atternations aguired during individuals lifetime, is inherited a Principle called inheritence of acquired Characteristics. The theory based on this Principle is called Lamarekism.

Example: According to Lamorck giraftes must have streched their necks to reach follage above them and so their necks were lengthened. The longer necks were inherited, and over the course of Jeneration, this process was repeated and their necks got longer and longen.

Agrobactonium with diagram.

# Agrobacterium

The Agrobacterium mediated gene transfermethod is the best one in indirect gene transfer category.

The transformation of a plant can be connied out directly by using Agreebacterium Sp. which is a common backerium Consing crown fall tumour in requires. This bacterium Corries a plasmid with T-DNA which is capable of being integrated into the host chronosome. If a foreigen gene is introduced in the plasmid of the bacteria and a plant treme or call suspecian is grown in culture along with the bacteria, then winated the foreign gue cause transbermad into the nucleus of the plant or more precisely, in the functional Position of the host general,

Basic Steps for Agrobacterium mediated transformation: 1 Selection of explant: suitable palant Hissue, to be used as a source of exploits is removed from the cloner plant and Sterilized. The explants may be decapitated seedlings, cells.

A G-cultivation with Agrobactorium: The inembotion of the Lissue or explant is cut into small pieces and placed into a culture of Agrobactorium for about 30 min. a process Known as co-cultivation. During this Penicol. the bacteria attach to the Plant Hissne, and the excess culture is blotted of and placed on medium for co-cultivation. I Inhibition of Agrobacterium growth. The ineutration of the explants with Agrobacterium is allowed to Continue for 2-3 days to permit the tronsger of T-DNA to the Plant Cells. Then the explorits are removed from the medium and washed in an outlette conterining medium to inhibit the growth of Agrobactertum.

It is a fact that the Tiplasmid is a natural vactor for genetically engineering plant Calle beacuse it can transfer its T-DNA from bacterium

Page-2

are not suitable as general gene vactors beacome they cause disorganized growth of the resipient plant Cells owing to the once oncegenes in the T-DNA The tumowe cells which result from integration of normal T-DNA house proved recalcitment to attempts to induce the generations either into normal plantiets, or into normal Hissne which Can be grafted onto healthy plants. Selection of transformed plant cells: The explants are then transformed onto the selective media Containing the growth of transformed tiesue. Regeneration from the tronsformed time! The selected Hissue part grown on selective media, are then transformed onto the regenatition media, are transferred onto the regeneration media for sheat regeneration eltier by organogenosis or by our embroys genesis in presence of proper solective agent agent. The short apiees come out; those are then transferred in moding media to get the whole plant.

Explaints (se couplitated seedlings, cell, Proloplasticled Addition of diccess acetasys in gone (optional) Agrobacterium calture

V co-cultivation to allow infection

Infection process (Transfer of 1 gents brew Agrobactorium to plant  $ceil.)$ 

Transformed and non-transformed Hisul selection ofales , selective media to will non-troustormed basics Transfermed Hissue or called Transformed shoots Rooted shoots Adent Putative transferic plants -> seechs

 $Page-3$ Confirmation of the pulatively transformed plant? The transgene expression is examined either Hirough Foreign protein expression or any phenotypic character expression. The presence of a foreign DNA can be examined etten through PCR or Dot Blot ar southern Blot expensived. The confirmed transgenic plants then to Sail to get the next generation plant. Agreemation in the fortions  $\mathcal{D}$  $T - DNA$ The Planning's introduced into 7-DNA compy Restriction Incontrol T-ONA GACLERING side the Foreign your Convergency Ground Jufo fle Gereign gene Pia Chronosome of I. The Plasment on placed cell Removed from the bactering mund the T-DNA is cut by a tratifiction enzyme Girls plant 2. Foreigen DNA I foreigen DNA cells are go it out the same is and by the some mezzne. In authore, enegme, 7. Regemeration of a Pland from a call Clave All the cells carry the Georgein gener and may express it as a new foodl. The plant is also call "Times 3 Jew Plant" Fig. The plasmed annual enseal to transfer Foreigen genes ento plants.

Agroobacterium Mediated Gene Transferi-

Agrobactessium mediated gene tourstes method is a indisect pene tourstes metrod. The tody documetrie of a plant can be comment out directly by using causing coour pall tumor in legumes. This bacterium carrisos a plasmid with T-DMA which is Capable of being integrated into nost chromosome. If a foreign gene is introduced in the plasmid of as the bacteria and a plant tissue on cell exispension is grown in culture along with the bacteria, then withmately the toneign gene can be transferrored into the nucleus of a plant.

The Ti plasmed of Agosobacteroium Sp. has the several features for use as vecton.

(i) They contain one on mone T-DNA region. (ii) The plasmid contain via region. (iii) The plasmid contains has its own origin of

replication.

UN.

live they contain a con region enabling

(v) they have the genes for calabolism of opines.<br>(a class of assilno acids/sugar conjugates)

August Station The mechanism of T-DMA<br>transfrem method -> Left T-DAA Region Pight (a) signal necognition log ( Agroobacterium > Agrobactement Ti-plasmid Jopine · Perceives signals such as 2 Phenolics (acetosyming one) **QUIMMOLL** VI pulence omginat E and sugar released prom Region Replication wounded plant cells which are involved in phytoglaxing and lignin biosynthesis,

presence of competent e trese signals indicate the  $C_0||\zeta$ .

(b) Attachment to plant cell -> Attachment of Agrobictede simum to plant cells is two step process, involving<br>an initial attachment via polysmechanide which for forms a mesh of cellulose filopes. Sevenal I chromosomal vioulence (chrov) genes are also (1 mvolved in the attachment of bandemial cell to a plant calls.

(a) Via gen induction -> Via A (a membrane unked or senson kinase) sense phenolics like metasypringone, be autopog autophosphomylates and activates vin  $c_L$ . a Then virty induces expression of all others in genes. Many sugar like glucose, galactose, rylose - all enhance the vior gene induction; it required also paraticipation of chromosomal via yene. (d) T-strand production -> The left and right

boroless are recognized by viriDI/D2 complex and لم

Vio D2 produces single stranded nicks on the DNA, covalently attaches there and replaces the strand by repair synthesis.

VV,

(e) Toangbers of T- DNA out of the bacterial cell -> The T-DNA/vio D2 complex is exposited from the bactemal all by a T-pilus composed of pooteins encoded by vind openon and vin DA.

Explants (Decapitated seedlings,  $\tau$ ; plasma) +  $\left(\left(\rho B^2 322\right)\right)$ ealls, protoplasts) occasion de la monderina  $K = 32$ to allow infector plant Infection Process gene (toonster of genes from insention of le agrobacterium to plant Plant gave into rongerantial  $C<sub>21</sub>(s)$ region of Toanformed and townstromed  $A - D N A$ infection Hissue Augnolonctoria selection I selective media to engeles which non transformed tissue  $\left(\bigcup_{y \in y \text{ bond}} \bigcap_{y \in y \text{ child}} \bigcup_{y \in y}$ Friendoyans<br>Free continuation Transformed fissure calles Just M Tiploymid Tommsformed snoots Rooted shoots Tiplastd with insertary fevert  $\overline{\phantom{a}}$ Adult putatine toxing genic plans **PARTIES**  $ceds$ 

Name-Samik Varmakar  $Q_{lq}$   $/6 - 057 - 1111 - 0646 - 20$ . Striam-B&c Bio Youral. Subject - Batony (Joscanomy) Assignment. Semester - 2.

<u> Sosignment</u> (Jaconomy) Family - Composital = characters: . The stim is erect, leromohid and cylindrical. · It may be herbaccaus ar avondy. . Simple leaves, entire and spathelate. . The liques are sauline ar normal, alternate are exitificate. . They have tab raat system and the basts are loanded -> Flaral Farmula: @ 2 K pappas C(5) A(5) C2(2) > Examples Helianthus commus <u>Jagets</u> patula. Chrysonthenium Caramium Zinia Lligans <u> Sactura</u> Satiria  $P.T.o$ 

<u> Family: Cucurlistaceae.</u>

- > Characture:
	- . Mostly armual ar forunned heres. They are mastly tindril climbers.
		- . Roals are tap raats.
		- . Herbaciaus, Stems are reery saily. It has tendrils.
		- . Putialate, Leacus are atternate, Simple, escsitificate, palmately retirelate veenation. Sanic leaves learn tendrils in their axiles.
		- . The flamers are saltary but same has racemase or cymase charioterstic clusters.

 $\rightarrow$  Flaral Farmula:

Male Flamer: @ q<sup>></sup> K(5) C5 er (5) A (3-5) G2(0) Simale Flamer; @ 02 Kgs Cs ar 5 Ao Orca)

> Cocomples:

Cucurlità Pepo <u>Cucumis</u> anito Cucumis Sams Mamardica Charanton Tuylli Acuptica.

<u> Formily: Ruleiaceae</u>  $\label{eq:1} \mathbf{r}_{\mathrm{max}} = \mathbf{r}_{\mathrm{max}} \left[ \mathbf{r}_{\mathrm{max}}^{\mathrm{obs}} \right] \mathbf{r}_{\mathrm{max}} \sim 1.$ > Chareders: . Plants are usually herles, somitimes shrutes. · Leaves are alternate, simple ar variausly laked. · Florits of the capitulum sessily lisenced ar unisocial Tar the autor female ar neuter plated ar non-plated. . Sepals alisent ar omodified into pappus.<br>Petals are tududar, liquate, valuate. -> Flaral Farmula:  $B1290$   $C(4-5)$   $A(4-5)$   $C(2-5)$ > Examples: Calimarigam Spinasa, Cersiaides turqida Jardinia rusinifera Haldina Cardifalia. Hamelia Partens P.T.0  $\label{eq:2.1} \mathcal{M}_{\mathcal{F}} = \mathcal{M}_{\mathcal{F}} \mathcal{M}_{\mathcal{F}}$ 

<u> Family - Malvaciae</u>  $P = 2P + p \cdot \exp(2 \pi)$  $\rightarrow$  Characters: . Hairs an the lody and mucilage in the tissue. . Alternate phyllataxy and Stipute baues. · Multicasatte reticulate vanision af the bigues. Presince af epicalyse. · Spinaus fallen. -> Flaral Farmula:  $\bigoplus Q^{\sim}$ lki<sub>3-8</sub> K(5) C(5) A(0)  $(n_{(2-\infty)})$  $\rightarrow$  escamples. Ochrama Pryramidale. <u>Adamasanía</u> Ligitala. <u>Bombox reiba.</u> Brachychiton Mukestris. Theoderama Cacao.

<u> Family- Lequminascae.</u>

> Charicters:

- · Leaues of this plant family are placed alternately<br>upto the stim and are pinnate are leipennate.
	- · Many mimbers of this family have flames of the<br>typical few type.
	- . It is the Sud pads that gives this family its rast nome.
- Silara Farmula  $R^{(5)}$   $C_0$   $5$  ar  $142 + (2)$   $941, 10, 10 - 0$  p.<br>Sociality-Bisecurd.

-> Locamples: Jegummaceae Astrogalus, Legummaceae Cytisus Ligumaciae Jatus; Leguminaciae Lupinus Ligumaciae Trifallism.

# Plant tissue culture-Nano silver for removal of bacterial contaminated in valerian(*valeriana officinalis L.)*:A review

## **Hriday Home Chowdhury, Diya Bhattacharya, Manisha Bhagat**

## **ABSTRACT**

Plant tissue cultures are a useful tool for studying cell wall production in live cells.Tissue cultures also provide cells and culture medium where enzymes and cell wall Polymers can easily be sepa-rated for further studies.Tissue cultures with tracheary element differentiation or extracellular lignin formation have provided useful information related to several aspects of xylem and lignin formation.Nanotechnology, at present, is one of the important areas for investigation in sci-ences of modern materials based on nanoparticle (NP) properties that are specific such as size, shape, and distribution.Applications with the use of nanomaterials and NPs are developing fast .In plant tissue culture, there are several research based on nanotechnology,specifically the use of NPs in seed germination,plant growth improvement, plant genetic modification, plant protection, and some others.In this review, methods for nutrient medium preparation, callus culture initiation, and its maintenance, as well as those for protoplast isolation and viability observation, are described. As a case study we describe the establishment of a nanotechnology in plant tissue culture. Bacterial contamination is a serious problem in plant tissue culture procedures .An experiment was conducted to evaluate the potential of nano silver (NS) to silver (NS) to remove bacterial contaminants of valerian nodal explants.This experiment was conducted as a completely random-ized design in a factorial arrangement with four replications and each replicate with ten explants.As this is the first report on application of NS in in vitro culture techniques, further investigations on other plant species are needed to clarify the effectiveness of NS for the removal of bacterial contaminants in tissue culture of other crop.

**Keywords:** callus culture, initiation, maintenance, protoplast, explant, nanobiotecnology

## **Introduction**

Plant tissue culture is a technique for cultivating plant cells, tissues, and organs on synthetic medium in an aseptic environment with strict light, temperature, and humidity controls.[1]Tissue cultures also provide cells and culture medium where enzymes and cell wall polymers can easily be separated for further studies.The development of plant tissue culture as a fundamental science was closely linked with the discovery and characterization of plant hormones, and has facilitated our understanding of plant growth and development.[2]Furthermore, the capacity to grow plant cells and tissues in culture and control their growth is essential for plant genetic engineering and many other practical applications in agriculture, horticulture, and industrial chemistry.We are living in the 'Nano Age', the era when every aspect of life has a touch of nano, be it the cosmetics we use, the textiles we wear, the appliances we use, the gadgets we employ, the food we eat, or the environment we live in; whether we like it or not, nanomaterials are already in us, on us and around us.In plant tissue culture, there are numerous reports that indicate positive inputs from nanotechnology. [3]Nanoparticles (NPs) have been widely used to improve seed germination, enhance plant growth and yield, enable plant genetic modification, improve bioactive compound production and achieve plant protection.[4]The need to incorporate more of the new-age nanomaterials, such as graphene and carbon buckyballs, and the possibility of creating nano-environments for effective plant tissue culture are speculated upon in the future prospects section.[5]

### **2.Background of the plant tissue culture**

Plant tissue culture dates back to at least 1902, when German botanist Gottlieb Haberlandt (Haberlandt, 1902) hypothesised that single plant cells might be cultivated in vitro.In 1962, Toshio Murashige and Skoog [6] published the composition plant tissue culture medium known as MS (named for the first letters of their last names) medium, which now is the most widely used medium for tissue culture.Commercial tissue culture was born in India in 1987 when A.V. Thomasand Company Kerala (AVT) established their first production unit in Cochin for clonal propagation of superior genotypes of selected cardamom plants.In 1988, a second companyIndo-American Hybrid Seeds at Bangalore, Karnataka, who were in the nursery business in hybrid flowers and vegetables, imported a tissue culture laboratory and greenhouses with a capacity of 10 million plants/ annum)

#### **3.Materials**

 **3.1. Nutrient Medium:** A nutritional medium is a supply of nutrients that a plant would ordinarily get from its surroundings receives from the soil There is also a carbon source in the medium typically 1–4% w/v sucrose) and growth regulators that the plant requires in vitro cell division and growth It's possible to add a gelling agent.Solidify the medium(Pierik et al, 1997)

Because different species (even genotypes) have distinct nutritional requirements for optimal growth, a variety of nutrient media have been designed to meet those needs.

Plants that have been cultured in vitro. In order to choose a medium for the presentation,

It is beneficial to conduct a literature search on the topics of interest. Table 1 shows the results.We demonstrate some commonly used media that can be utilised as a starting point.Explants with effective callus initiation are also listed, because the plant's developmental stage has a significant impact on the success of culture initiation.

The nutritional salt composition of the various media is shown in Table 2. Commercially available macro- and microelement mixes can be purchased, or stock solutions can be made from nutrient salts.Microelements, vitamins, and growth regulators can be manufactured as 100–1,000 stock solutions , whereas macroelements can be synthesised as a 10 times concentrated (10) stok Solution.

After combining all medium components except The gelling agent, adjust the pH, adjust for the final volume, add the gelling agent (e.g. agar), and autoclave the medium at 121°C for 20 minutes.Allow the medium to cool to around 60°C. Filter-sterilize the heat-labile compounds in a laminar air-flow cabinet and pour the medium onto Petri dishes (ca. 25 mL medium/Petri dish with a diameter of 9 cm).

# Table 1 Types of explants, some widely used nutrient media, and growth regulator concentrations used for successful callus culture initiation

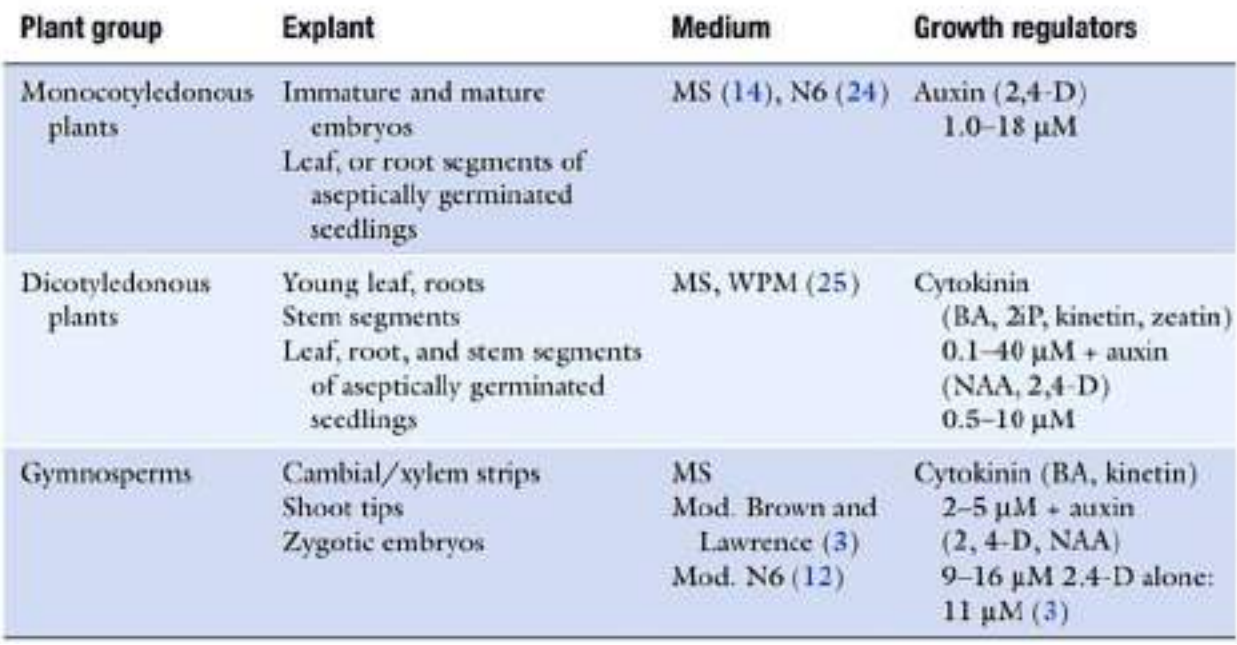

## **3 2. Surface**

**Sterilisation**: 1. 70% (v/v) ethanol.

2. Diluted Na-hypochlorite: NaClO, 1–2% (v/v) active chlorine,

Supplemented with a couple of drops of Tween 20.

- 3. Sterile distilled water.
- 4. 96% (v/v) ethanol for flaming.
- 5. Forceps.
- 6. Scalpels.
- 7. Sterile Petri dishes.
- 8. Parafilm®.

**3.3 Maintenance:** 1. Fresh nutrient medium with a gelling agent or, alternatively, without the gelling agent.

# Table 2 Nutrient media constituents for plant tissue culture basal media (26)

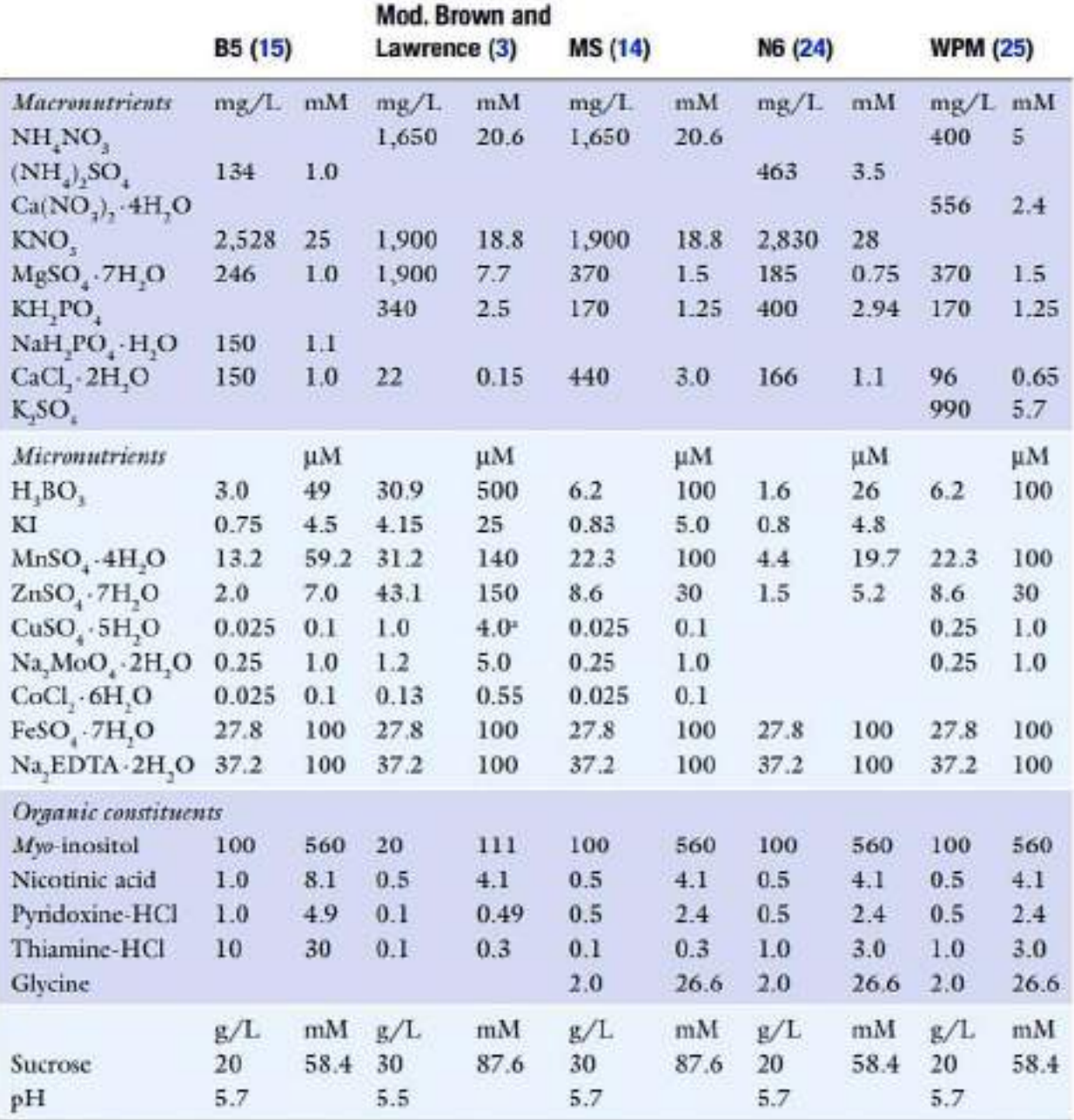

<sup>4</sup>L.B., Davin, personal communication

2. 96% (v/v) ethanol for flaming.

- 3. Forceps.
- 4. Parafilm®.

5. Sterile 5 mL pipette tips with cut tips.

- 6. Sterile measuring cylinders (e.g. 25 mL in volume).
- 7. Orbital shaker (in the case of liquid cultures).
- 8. Temperature- and light-adjusted growth chamber.

**3.4. Protoplasts**: 1. Preplasmolysis solution, enzyme solution, and nutrient medium for protoplast cultivation according to (Table 3).

- 2. Syringes.
- 3. Syringe filters (0.2 mm pore size).
- 4. Forceps.
- 5. Scalpels.
- 6. 96% (v/v) ethanol for flaming.
- 7. Sterile nylon or steel sieves (70–100 mm pore size), screw-cap centrifuge tubes.
- 8. 20% (w/v) sucrose solution (autoclaved).
- 9. Fuchs-Rosenthal modified haemocytometer.
- 10. Microscopic slides.

11. Cover glasses.

12. Agars with low melting point (m.p.)specifically designed for protoplast culturing (e.g. A8678 Agar washed, m.p. 25–27°C; A7921 Agar purified, m.p. 30–35°C, Sigma).

- 13. Sterile pipette tips.
- 14. Petri dishes.
- 15. Parafilm®.

Viability stains:

16. 5–10 mg/mL fluorescein diacetate (FDA) in acetone (stock solution). This is then diluted immediately prior to use by adding 20 mL of the stock solution to 1 mL of 0.65 M mannitol.

- 17. 0.025–0.25% (w/v) Evans blue (EVB) in 0.65 M mannitol.
- 18. 0.025–0.25% (w/v) Methanol blue in 0.65 M mannitol.
- 19. 0.1% (w/v) Phenosafranine in 0.65 M mannitol.

20. 0.01–0.1% (w/v) Tinopal CBS-X (disodium 4,4΄-bis[2-sulfostyryl)biphenyl) in 0.65 M mannitol.

# Table 3 Solutions for protoplast preparation and cultivation

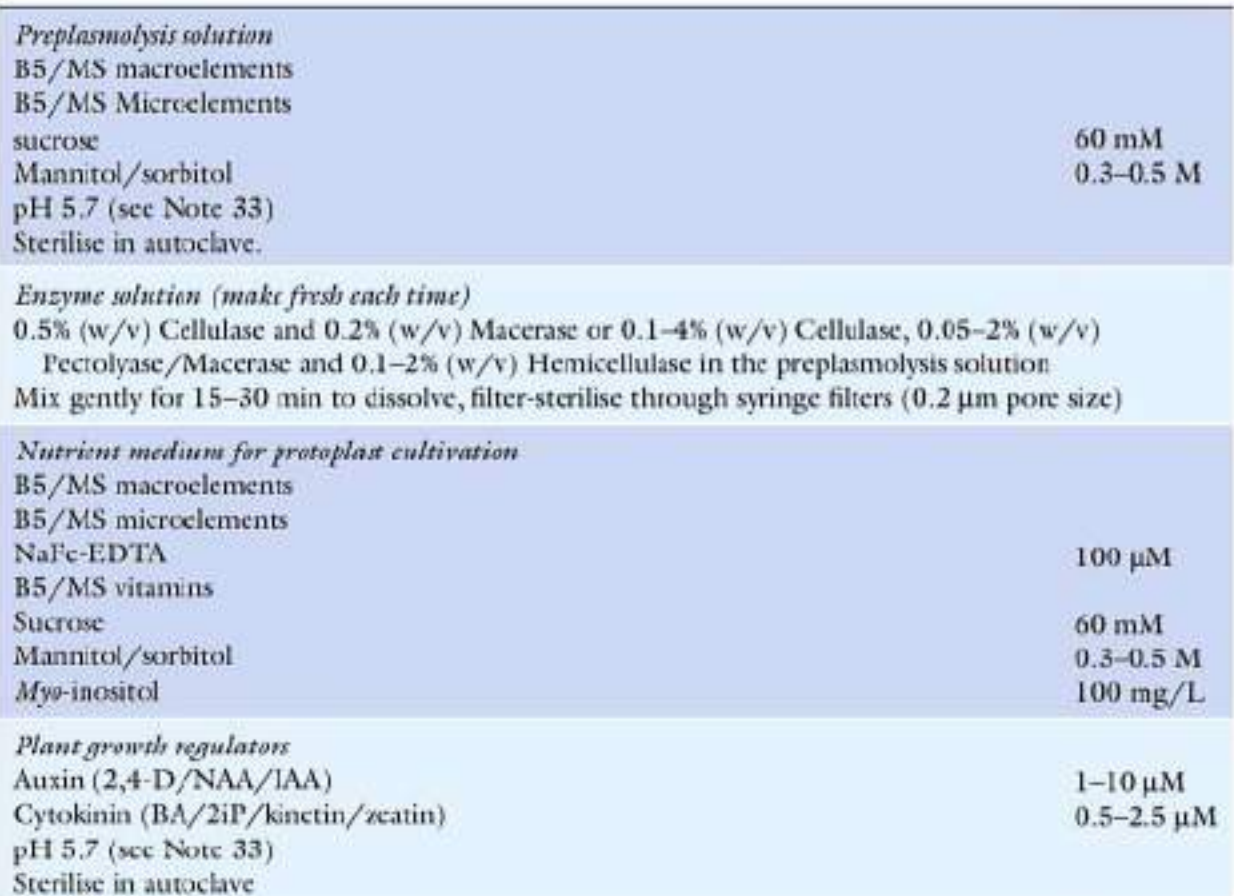

See Table 2 for B5/MS medium constituents **3.5. Zinnia Cultures**

2.5.1. Germination

Of Zinnia Seeds: 1. 0.25% Na-hypochlorite.

2. Mesh strainer.

3. Vermiculite.

4. Plastic trays.

5. Growth chamber.

6. Liquid fertiliser: e.g. HYPONeX;N:P:K=6:10:5 (HYPONeX Japan, Osaka). Dilute 1:100 before use.

#### **3.5.2. Isolation and Culture**

**Of Mesophyll Cells:** 1. Table 4 shows the composition of the nutrient medium (see

Note 8). Frequency of TE differentiation is optimal when

The nutrient medium is supplemented with 0.89 mM

6-benzyladenine (BA) and 0.54 mM 1-naphtalene acetic acid

(NAA). Medium without BA and/or NAA can be used for

Control cultures in which TE differentiation does not occur.

2. 0.1% Na-hypochlorite with 0.001% (w/v) Triton X-100.

3. Sterile distilled water.

4. Sterile labware: Waring-type blender, stainless-steel cups,

Nylon mesh (50–80 mm pore size), screw-cap centrifuge tubes,

Pipette tips, culture tubes (30 mm internal diameter (i.d.)

×200 mm, 18 mm i.d.×180 mm or 12 mm i.d.×105 mm)

Capped with aluminium foil.

- 5. Revolving drum.
- 6. Growth chamber.

#### **3.5.3. Observations**

**Of Zinnia Cells:** 1. Glutaraldehyde.

2. 0.2 mg/mL 4΄,6-diamidino-2-phenylindole (DAPI), 1 mM SYTO16 in DMSO (Molecular Probes).

- 3. Microscopic slides.
- 4. Cover glasses.
- 5. Haemocytometer. [7]

#### **4.Methods:-**

### **4.1. Surface**

**Sterilisation:** The goal of surface sterilisation is to eliminate microorganisms from plant materials while leaving the plant tissue alone.

It is critical to choose a healthy plant tissue as an explant for culture initiation. Wash the plant organ with tap water if necessary, then cut it.Cut it into 1 cm pieces. The seeds have not been surface sterilised. Execution Procedures are carried out aseptically in a laminar air-flow system.

1. Pretreat the explants for 30–60 sec in 70% (v/v) ethanol.

2.Transfer the pieces to a diluted Na-hypochlorite solution containing 1–2 percent (v/v) Nahypochlorite and a few drops of Tween 20. Incubate for 5–30 minutes, stirring occasionally.

3. Rinse the explants three times with sterile distilled water (at least 1 minute of incubation between rinses to remove all surface sterilants). To transfer the fragments from one solution to the other, use alcohol-flamed forceps[ 8]

4. Because contact with the surface sterilising agent damages the cut surfaces of the plant material, cut the surfaces fresh using a sterile scalpel using half of a sterile Petri dish as a cutting board.

5. Dissect the tissue of interest (e.g. embryo, cambial strips) from the seed/plant organ aseptically and place it on the initiation medium's surface. If necessary, use a stereomicroscope in the laminar air-flow cabinet. Seal the dish with a strip of Parafilm.[8]
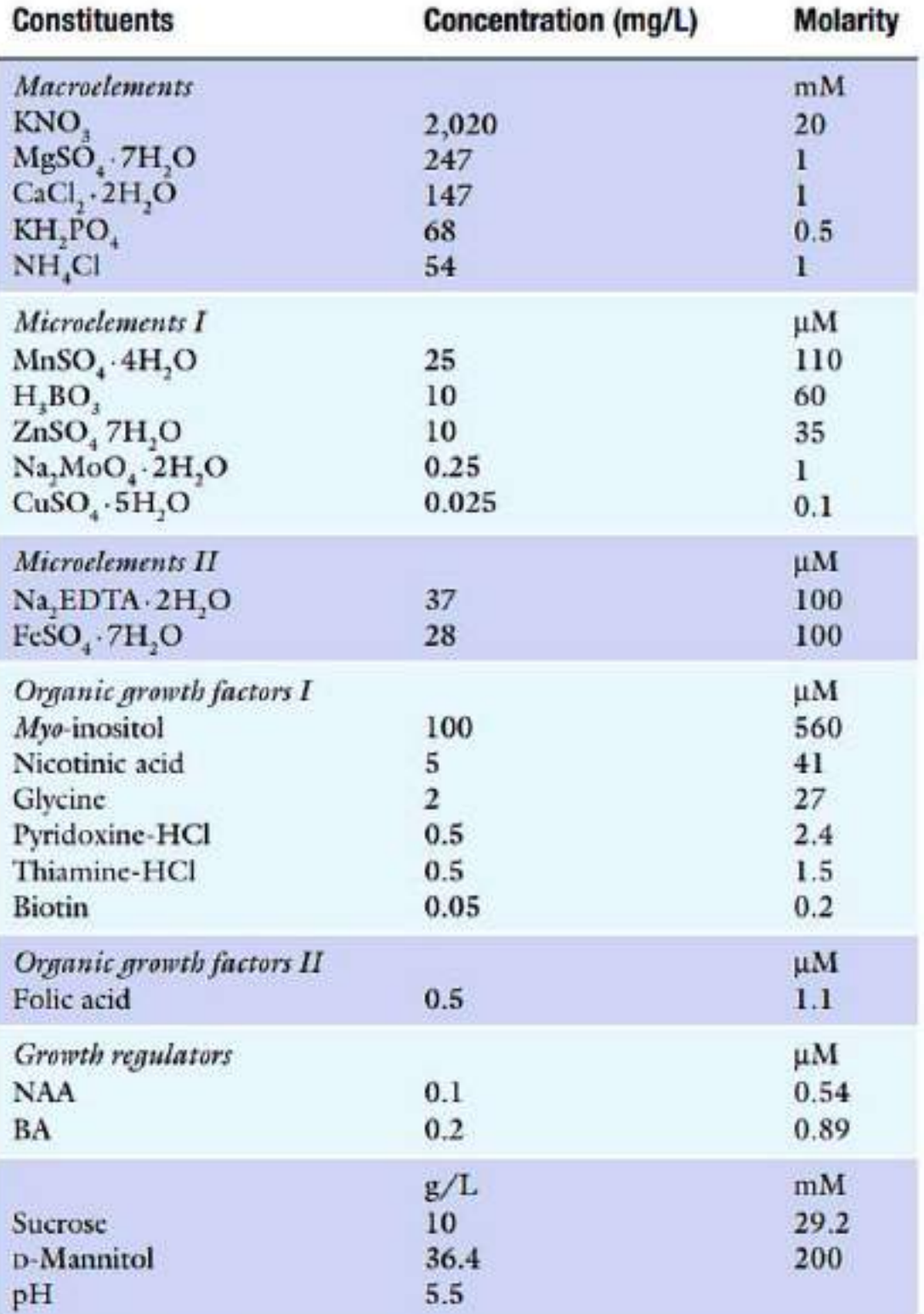

# Table 4 Medium for xylogenic culture of Zinnia mesophyll cells

#### **4.2. Growth Conditions:**

Plant species have different temperature and light requirements.

If there is no information in the literature on the in vitro growth circumstances of the species (or similar species) of interest, you might choose the light and temperature conditions in which the plant grows in vivo.

A constant temperature (e.g., +25°C) is typically used; alternatively, the temperature is dropped at night (+25°C during the day, +20°C at night).The choice of lamp determines the quality of the light.Fluorescent warm white bulbs are preferred by some species, such as Norway spruce.[9]

The intensity and rhythm of light are quite essential. Unless any information is accessible in the literature, you can only approximate these numbers by trial and error. Light intensities of 20– 200 mmol/m2/s are commonly employed. However, some in vitro cultures are grown in the dark.[9]

## **4.3. Maintenance:**

Callus development appears at the margins of the explant after 2–6 weeks in culture (Fig. 1). You must subculture callus in order to provide fresh nutrients and growth regulators to the cells. Depending on callus growth, subculture cells at 1- to 4-week intervals. At this point, you may need to make changes to the nutrient medium in terms of nutrient and growth regulator concentrations and types.

1. Subculture callus by transferring the freshest cells (typically at the callus' edges) onto fresh medium with flamed for- ceps (see Note 10). The inoculum should be kept at a consistent size (about 0.90.90.5 cm;)

It is not a good idea to transfer inoculums that are too tiny, since it takes longer for cells to start dividing once they have been subcultured. If you subculture inoculums that are too large, the cells divide too quickly and enter the stationary phase too soon (they also fill the growth container). Subculturing will be done more frequently as a result of this.

2. Callus can also be transferred into a liquid culture (Fig. 1b).Make the nutritional medium without the gelling agent and aliquot it into 25 mL aliquots into 100 mL flasks for this.Using a second layer of aluminium foil, seal the flask and auto-clave it.Inoculate the liquid medium with the most friable callus cells (ca. 0.5 g of cells into a 25 mL medium). Whether you get a fine cell suspension with single cells and small cell aggregates or a callus that grows in huge clumps with no cell dissociation depends on the type of callus.

3. Keep the cultures in an orbital shaker (100 rpm) for aeration in the same growth conditions as solid media cultures.

4. Allow cells to settle to the bottom of the flask and subculture at regular intervals into fresh medium (see above).Take out some of the culturalitems.Use a 5-mL cut, autoclaved pipette tip or a measuring cylinder to transfer about 5 mL of cells into 20 mL of fresh media.[10]

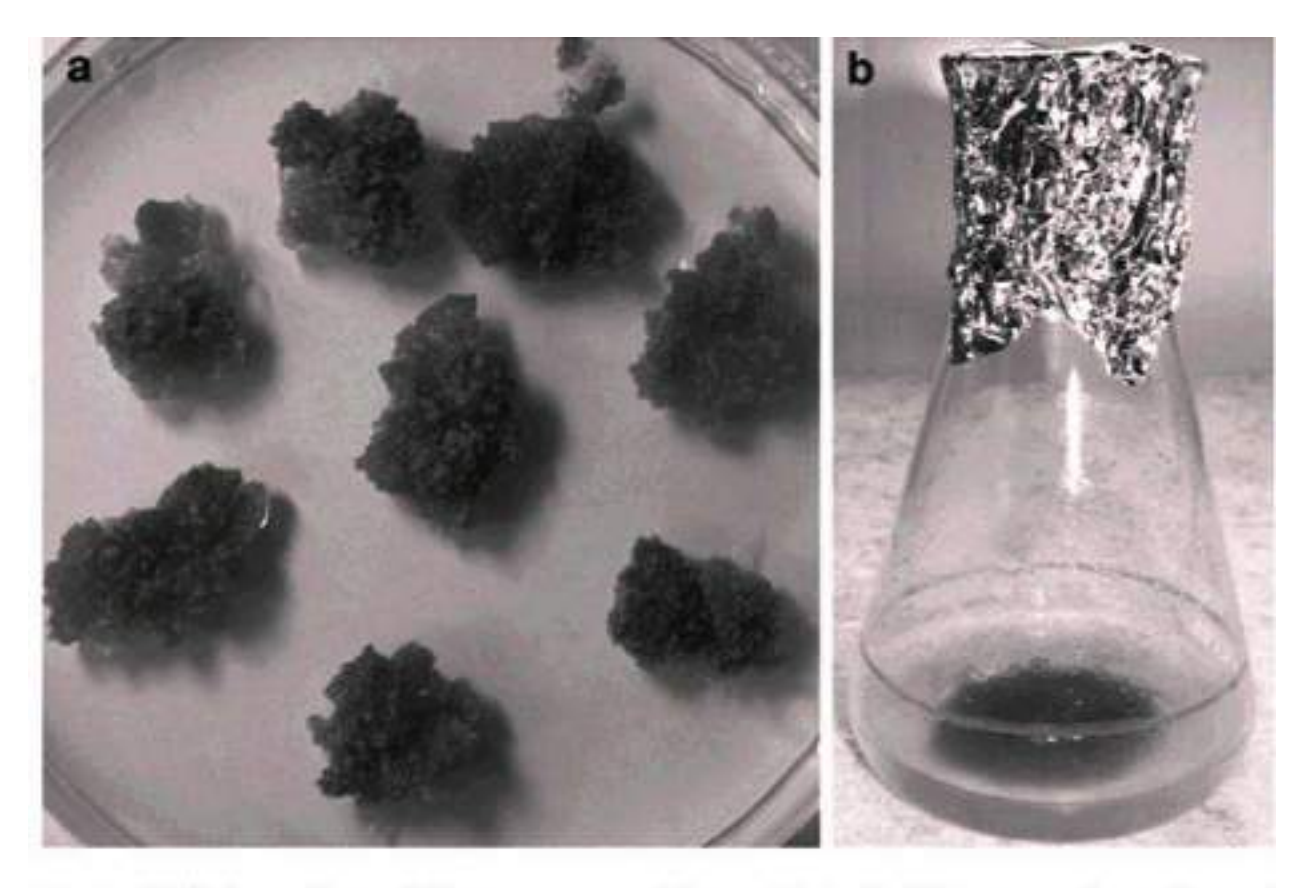

Fig. 1. (a) Callus culture of Norway spruce (Picea abies). (b) Cell suspension culture of Norway spruce composed of single cells and small cell aggregates.

## **4.4. Protoplasts:**

Protoplasts are plant cells that have had their cell walls digested by the enzymes pectinases, hemicellulases, and cellulases, which degrade plant cell walls (Table 5). Enzymatically, protoplasts can be iso-lated in two ways. The cells are first divided into cell suspensions by pectinases, which breakdown the pectinous middle lamella between the cells in a two-step procedure.

Cellulases and hemicellulases are then used to breakdown the residual cell walls.

A combination of pectinases and celtinases is used in the one-step process.At the same time, lysates are produced for cell wall digestion.[10]

Plant components such as root tips and leaves, as well as suspension-cultured and callus cells, can be used to make protoplasts. Because protoplasts lack a cell wall, they are highly susceptible to osmotic stress and must be handled in an isotonic/slightly hypertonic solution. To avoid a rupture Protoplast nutrient medium needs are very similar to those of plant cells in culture.

Extra calcium is added to help stabilise plasma membranes, and the MS and B5 mediums are optimised for diverse applications.Species are frequently required.[11,12]

Protoplasts can be used in plant breeding by protoplast fusion or transformation of related species. Regenerative cells can be stimulated to become plant after their cell walls have developed.

Surveillance.Protoplasts are also a great way to learn about cell walls.across cell membranes for production or transfer.

After a normal 24–36 hour incubation period, protoplasts establish a cell wall and are capable of division. Protoplasts lose their distinctive properties.Once the wall creation is finished, it will take on a spherical shape (Fig. 2).[11,12]

## Table 5 Some commercially available cell wall-digesting enzymes utilised in protoplast isolation

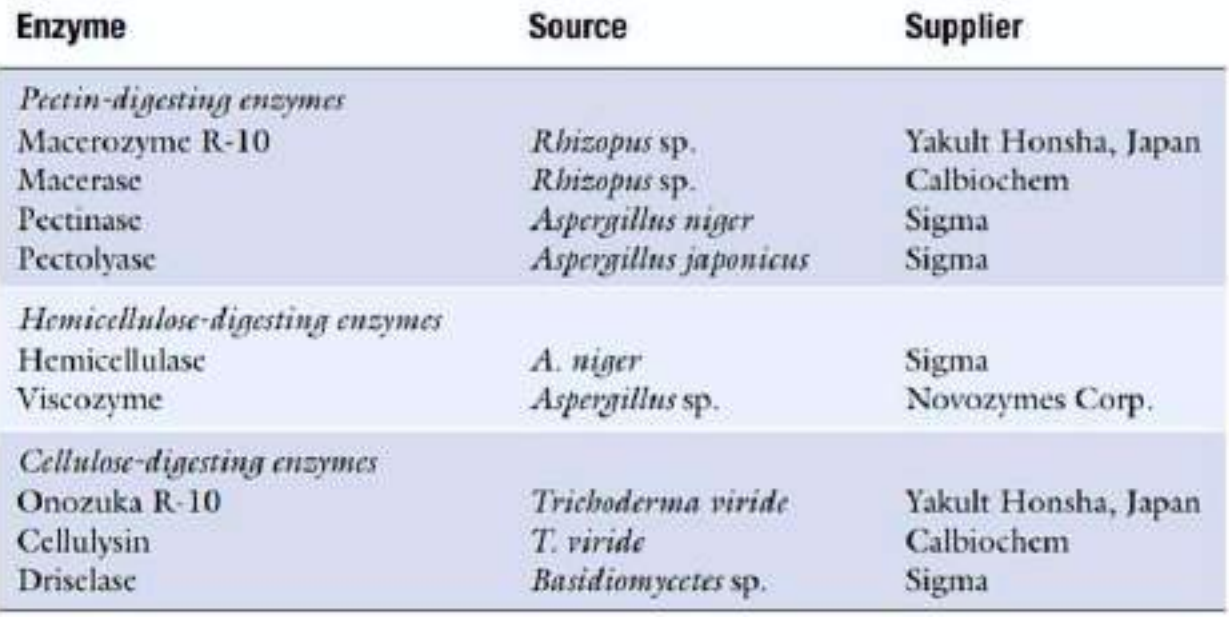

## **4..4.1. Protoplast Isolation**

Prepare the preplasmolysis and enzyme solutions according to

Table 3. Then continue as described below.

LEAVES:

1. Surface sterilise young, fully expanded leaves as described in

Subheading 3.1.

2. In a Petri dish containing a small volume (10 mL) of the pre-plasmolysis solution, cut the leaf into narrow sections with a sharp scalpel. Peeling of the abaxial epidermis hastens.

Enzymes break down cell walls as they enter the intracellular space, allowing them to more easily reach local regions.

## SUSPENSION-CULTURED CELLS:

3. Separate the cells from the culture by centrifuging an actively growing cell suspension culture (10 mL) for 5–10 minutes at 50–100g in the early logarithmic or exponential stage of growth medium.

4. After centrifugation, decant the media and place the cells in a Petri dish with the preplasmolysis solution.

CALLUS CULTURE :

5. Transfer actively growing callus cells (from the edges of callus

Pieces) into a Petri dish containing the preplasmolysis solution.

6. In the preplasmolysis solution, incubate the plant material. Replace the preplasmolysis solution with the enzyme solution after 30 minutes. Incubate in the dark at room temperature for 0.5–20 hours.

7. After incubation, shake the Petri dish gently to see that the

Tissue is digested; if not, incubate for 1–2 more hours.

8. Pipette protoplasts through a nylon or steel sieve (pore size 70–100 mm) into a sterile screwcap centrifuge tube to remove cell debris.Centrifuge at 50–100g for 5–10 minutes.

9. In the preplasmolysis solution, resuspend the protoplast pellet. Alternatively, separate protoplasts from cell detritus by pipetting the protoplast suspension over a 20% (w/v) ethanol solution.solution of sucrose.

10. Centrifuge at 50–100g for 5–10 minutes.

Protoplasts float at the interface of the sugar layer and the enzyme solution, and cell detritus settles to the tube's bottom. Place the protoplast on the surface.Pour a fresh sucrose solution on top, then wash it for a second time. Three occasions. Protoplasts should be suspended in the nutrient solution.density-appropriate media. [13]

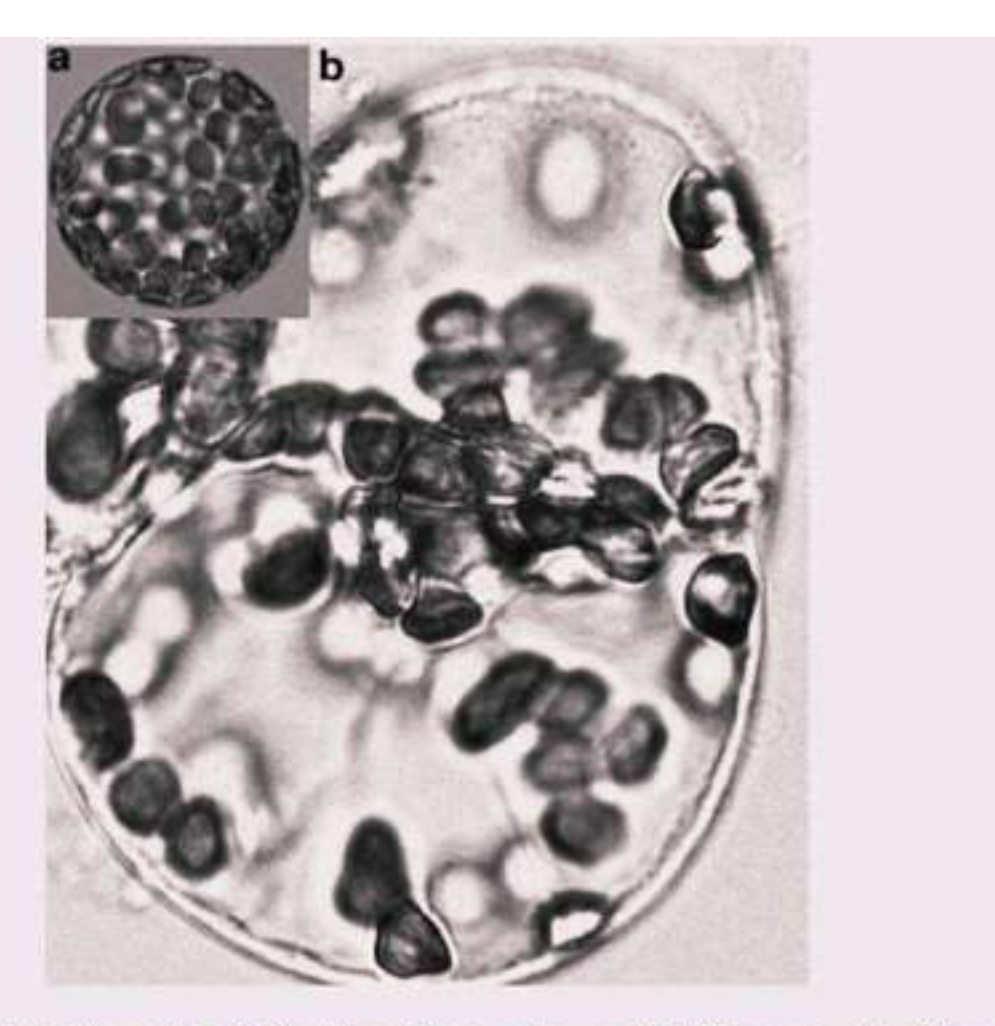

Fig. 2. (a) Protoplasts made of Nicotiana tabacum leaves. (b) After a couple of days in culture, the cell wall has regenerated and the cell has divided. (Photograph courtesy of Enni Väisänen, University of Helsinki).

## **4.4.2. Protoplast Viability**

Tests: The viability of protoplasts can be determined using several dyes that distinguish between viable and non-viable cells. To prevent protoplast rupture, appropriate osmoticum must be added to the staining solution. EVB is an acronym for Electronic Video Broadcasting.Living cells are not dyed blue, and only dead ones are.Methanol blue (MB) enters both living and dead cells, but it is converted to a colourless molecule in living cells.

Phenosafranine (PS) stains dead protoplasts red when it enters them. TheFDA collects fluorescent dyes inside protoplasts. FDA is cleaved to fluorescent fluorescein in vegetative cells by an esterase.Only dead cells are permeable to Tinopal CBS-X.[13,14]

1. Select the dye you will use in your viability staining. Prepare

It as described in Subheading 2.4.

2. On a microscopic slide, mix equal volumes of staining solution

And the protoplast suspension and overlay with a cover glass.

3. Using a light microscope, examine EVB, MB, or PS and count the number of dead protoplasts per all protoplasts in selected fields.

4. Using a fluorescent microscope with excitation and emission wavelengths of 440–490 nm and 510 nm, respectively, observe FDA (FITC, fluorescein isothiocyanate filter combination). The fluorescence of living protoplasts is quite brilliant.

5. For Tinopal CBS-X, use excitation and emission wavelengths of 334–385 nm and 420 nm, respectively. The fluorescence of viable protoplasts is blue.

#### **5.4.3. Culturing**

#### **Of Protoplasts:**

Protoplasts are commonly cultivated on agar that is semi-solid.in a liquid medium or in a solid medium MS salts or B5 salts [15,16]

Extra osmoticum, sorbitol, and mannitol were added to the medium.

Sucrose or glucoseare commonly used(Table3)

1.Combine molten agar with a double density protoplast suspension at double the concentration recommended in the recipe last culture Make sure the agar isn't too hot since

This will destroy your protoplasts (the agar level should be just above the melt point). Ing point (about 330°C).

3. Pipette quickly as small droplets (100–200 mL) or plate evenly

Onto Petri dish.

4. Cover plates with Parafilm and incubate at room temperature in diffuse light (5–10 mmol/m2 /s).[15]

## **5.5. Special Case in Zinnia Cultures**

Fukuda and Komamine developed an in vitro experimental system in which single Z. elegans mesophyll cells redifferentiate into TEs without the need for cell division (Fig. 3)(Fukuda,et al,

1980).TE isa term that refers to a period of time.Cell wall structures undergo dynamic modifications throughout development, such as localized thickenings and lignification of secondary cell walls are examples of this. Perforation of primary cell walls and partial degradation of primary cell walls.Active cell wall degradation occurs concurrently with secondary cell wall construction in growing TEs in Zinnia xylogenic culture; pectin is one of the most actively degraded components.Thus, using an in vitro xylogenic culture system,mechanisms relating to cell wall structural alterations can be investigated.

## **5.5.1. Germination**

## **Of Zinnia seeds:**

For the in vitro xylogenic culture, the first true leaves of 14-day-old Z. elegans seedlings were used. Mesophyll cells should be harvested from healthy leaves that have been carefully developed under ideal conditions.

1. Surface sterilise seeds of Z. elegans cv. Canary bird or Envy in 0.25% Na-hypochlorite solution for 10 min with occasional shaking.

2. Wash the seeds with running water for 10 min in a mesh strainer.

3. Sow seeds in moistened vermiculite (0.1 g of seeds/100 cm2) in plastic trays.

4. Grow seedlings at 25° C for 14 days with a 14-hour light and 10-hour dark cycle (approximately 100 mmol/m2 /s, white light from fluorescent lamps). The humidity level in the growing chamber should not exceed 45 percent. When the surface of the vermiculite is dry, add water . On the fourth day after sowing, feed a 100-fold diluted liquid fertiliser .[16]

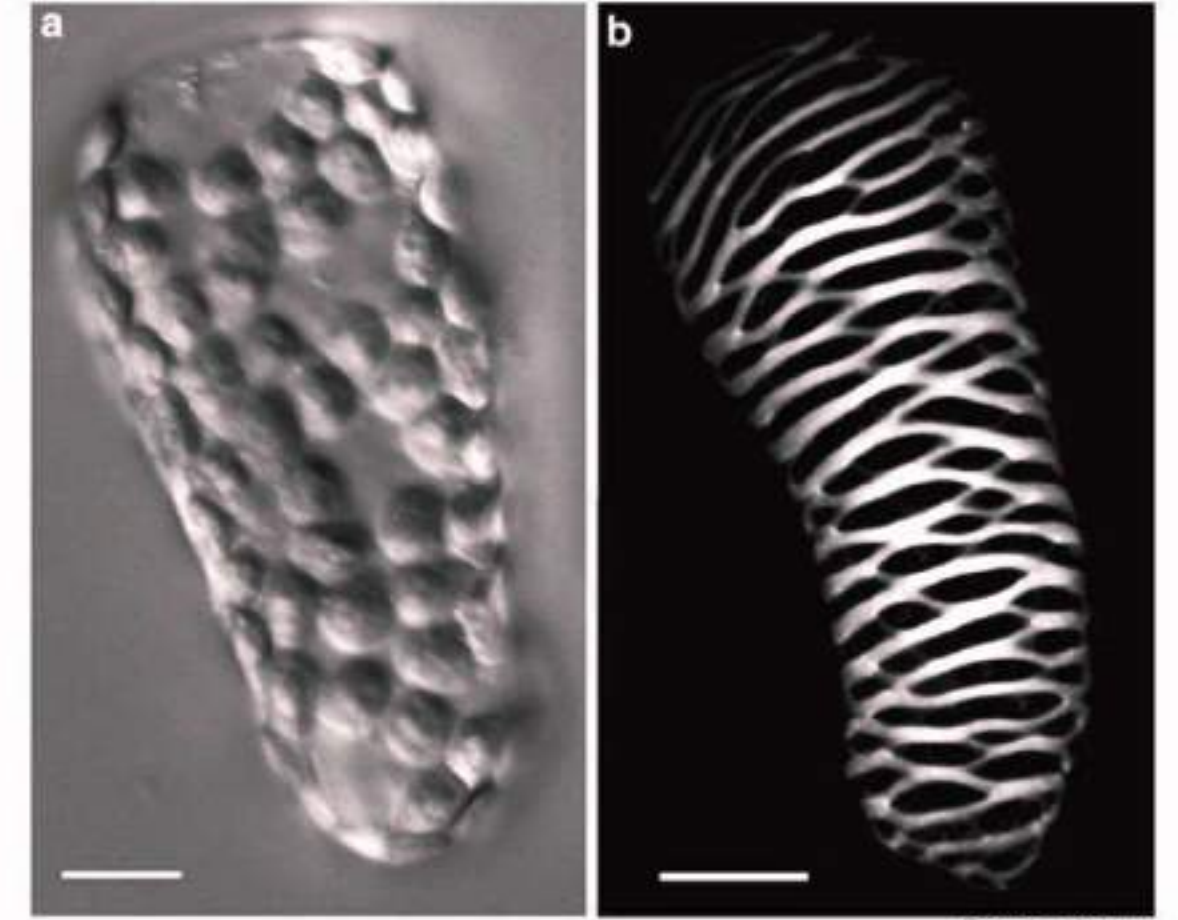

 $Bars = 10 \mu m$ 

Fig. 3. A mesophyll cell and a TE formed in in vitro Zinnia xylogenic culture. (a) A single mesophyll cell just after isolation. (b) A TE with a thickened secondary cell wall.

#### **5.5.2. Isolation and Culture**

#### **Of Mesophyll Cells:**

Single Z. elegans mesophyll cells can be isolated by mechanical maceration with a Waring-type blender due to the weak attachment between mesophyll cells. Vascular and epidermalThe cells are removed by passing the cell homogenate through a filter.Because of their high attraction to one another, a nylon mesh is used.The procedure for isolating and cultivating mesophyll cells is discussed below.

1. Harvest first true leaves (80–120 leaves) that are 3–4 cm in length.

2. Surface sterilise leaves for 10 min in 0.1% Na-hypochlorite solution supplemented with 0.001% (w/v) Triton X-100 with occasional stirring.

3. Rinse the leaves with autoclaved water three times.

4. Transfer the leaves into a 100-mL stainless-steel cup containing 60 mL of nutrient medium.

5. Macerate the leaves at 10,000 rpm for 40 s using a Waring-type blender (Fig. 4a, b,).

6. Filter the homogenate through a nylon mesh (Fig. 4c, pore size 50–80 mm) by pipetting using a large-bore pipette. Wash the homogenate that remains on the nylon mesh with 40 mL of additional nutrient medium.

7. Centrifuge the filtrate at 200×g for 1 min.

8. Remove and discard the supernatant with a pipette or by decantation. Suspend the pelleted cells in 80 mL of nutrient medium by gentle shaking.

9. Centrifuge again at 200×g for 1 min.

10. Resuspend the pelleted cells in nutrient medium at a cell density of ca. 8×104 cells/mL.

11. Distribute the cell suspension into culture tubes (20 mL for a tube of 30 mm i.d.×200 mm, 3 mL for a tube of 18 mm i.d.×180 mm, and 1 mL for a tube of 12 mm i.d.×105 mm)

Capped with aluminium foil.

12. Incubate cultures in darkness at 25–27°C on a revolving drum at 10 rpm at an angle of elevation of 8° (Fig. 4d,) [17]

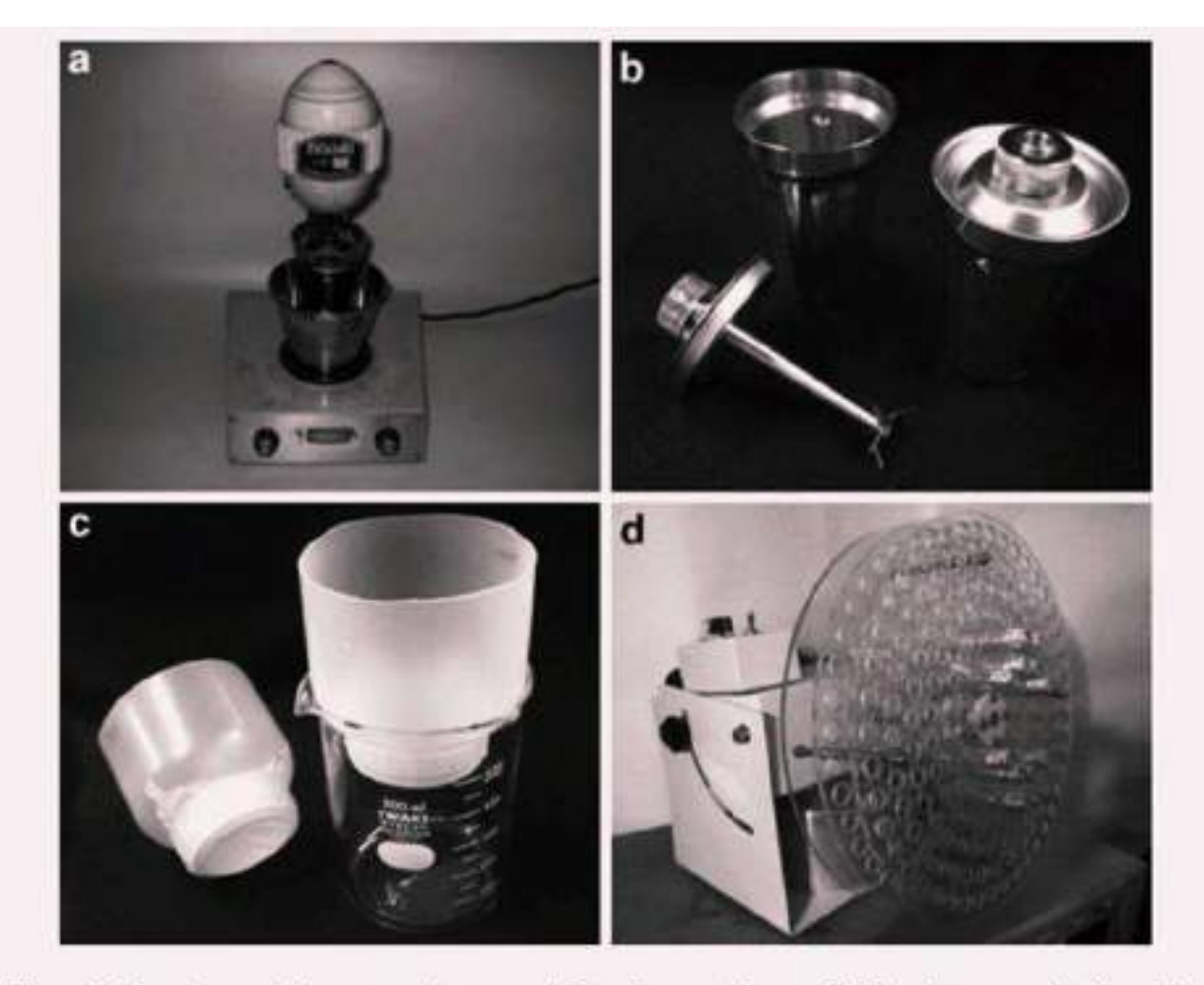

Fig. 4. Experimental apparatus used for the culture of Zinnia mesophyll cells. (a) A Waring-type blender (b) Two sets of the stainless-steel cup and a blade used with the blender (c) A nylon mesh is attached to a cylinder and set on a glass beaker for use (d) A revolving drum, which is placed in a temperature-controlled incubator or room.

## **5.5.3. Determination**

## **Of Frequencies of TE**

## **Differentiation and Cell**

**Division:** 30-50% of cells synchronously develop into TEs after 72 hours of incubation. Characteristic patterns of secondary cell walls, visible even under a light microscope, can easily be detected (see Note 32). As a result, the number of TEs generated can be counted without any pre-treatment using a haemocytometer.The number of TEs per number of live cells plus TEs is used to calculate the frequency of TE formation. Since all mesophyll cells start off as single cells, the number of septa can be used to estimate the frequency of cell division.

## **5.5.4. Observation**

**Of Zinnia Cells:** The unusual cell wall thickenings visible under a light microscope identify TEs from other cells, as discussed above.TEs can also be recognised by using phloroglucinol-HCl or fluorochrome-conjugated wheat germ agglutinin to stain lignified secondary cell walls Isolated Z. elegans cells are suitable for Z. elegans isolated cells can be observed using a fluorescence microscope as well as a con-focal laser scanning microscope. Intracellular components, including nuclei, are lysed autonomously as TEs mature. The staining of nuclei with a DNAspecific fluorochrome, DAPI, can be used to monitor this stage of differentiation.

1. Fix the cells by adding glutaraldehyde to a final concentration of 2% ( $v/v$ ).

2. Add 1/100 volume of 0.2 mg/mL DAPI and incubate briefly in dark. Observe the nuclei under ultraviolet light using a fluorescence microscope.

3. Add 1/1,000 volume of 1 mM SYTO16 to living TEs and incubate for 10 minutes to visualise the nuclei. Use a fluorescence microscope to find out. The fluorescence is detected at 515–545 nm when the dye is activated at 488 nm .[18,19]

## **6.NEED FOR LOW COST TISSUE CULTURE TECHNOLOGY**

Tissue culture technology's commercial applicability is limited due to high production costs.[20,21]As a result, the most difficult part at the moment is to minimise manufacturing costs while increasing production efficiency.[22,23,24]Tissue culture at a low cost is particularly important not just for farmers, but also for large-scale commercial replication on a regular basis [26]Nutrients/media chemicals (plant growth hormones, vitamins and minerals nutrients), plant materials, equipment (culture containers, autoclave, laminar flow, instruments used for micropropagation, pH metre, etc.) and infrastructures (media preparation, inoculation, growth and hardening rooms) are among the various plant tissue culturing components.[27]

## **6.Application of nanomaterial in valerian tissue culture(nano silver)**

Successful tissue culture of all plants depends on the removal of exogenous and endogenous contaminating microorganisms.[28]Fungi and bacteria are the most common microorganisms to be found on or in plant tissues. To eliminate bacterial contamination during in vitro propagation,different methods have been developed in the last few years.[29]Teixeira da Silva et al.(2003) reported a decrease in explant survival and biomass reduction, malformation of roots and inhibition of shoot formation in chrysanthemum, and also in tobacco endoreduplication by application of antibiotics in the media. Nano silver (NS) has shown to have antibacterial,antifungal and antiviral effects. [30] Studies have demonstrated that silver ions interact with sulfydryl (–SH) groups of proteins as well aswith the bases of DNA leading either to the inhibition of respiratory processes. [31]They interact with a wide range of molecular processes within microorganisms resulting in a range of effects from inhibition of growth, loss of infectivity through cell death.The mechanism depends on both the concentration of silver ions present and the sensitivity of the microbial species to silver.Contact time and temperature can have impact on both the concentration.[32]The effects of NS solution on growth, proliferation rate and rooting were studied and compared with non-NS treated materials.

#### **6.1 Materials and methods**

#### **6.1.A nano silver preparation**

The nano-particles used in this experiment were silver particles 35 nm (average) in size. Figure 1 show the transmission electron microscopy (TEM) micrograph of silver (Ag) nano-particles. The base working silver (Ag) nano-particles. The base working fluid was pure water. Ag nano-fluids were prepared using a two-step method. Ag nano-particles were prepared first. They were produced using a catalytic chemical vapour deposition method (Nanocid Company Method). The Ag nano-particles were then added to pure water. No surfactant was used in the Ag nanofluid suspensions. The mixture was prepared using an ultrasonic homogenizer. Nano-fluid concentrations at 25, 50 and 100 mg l-1 were used in this study. Some atomic and physical properties of NS used in this study are presented in Table 1.

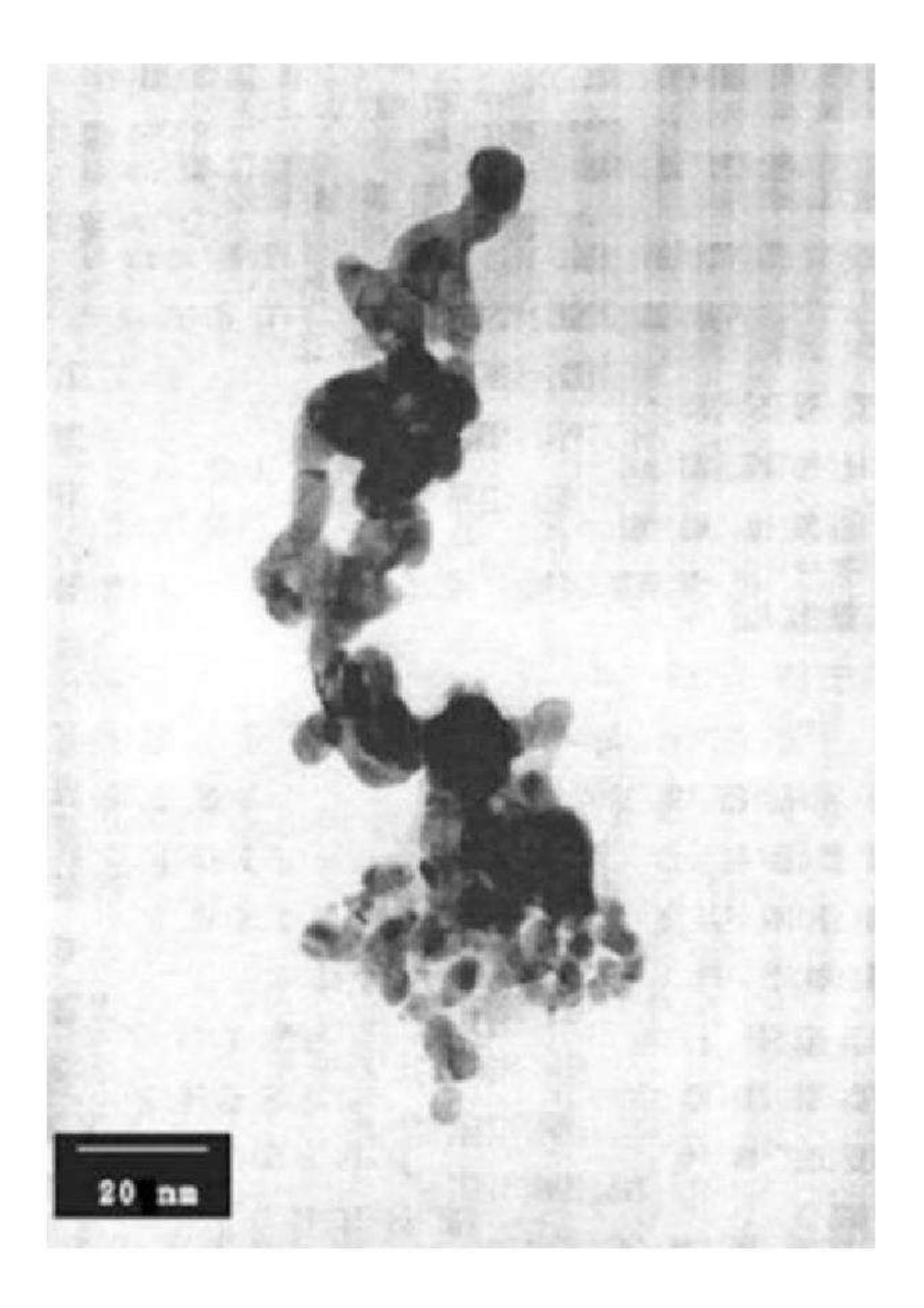

Plant materials and culture conditions

Greenhouse grown valerian (Valeriana officinalis L.) mother plants were used in this study. These plants were tested by culturing their stem explants in potato dextrose agar (PDA) medium for internal contamination assay. The explants were first surface sterilized with 70% ethanol for 1 min and 10% Clorox (containing 5.25% sodium hypochlorite) for 1 min and then rinsed four times with sterilized distilled water. The cause of internal contamination was identified with special laboratory methods, in the Department of Plant Pathology, Shiraz University, as Xanthomonas genus. After testing, the mother plants were divided into two groups: with internal contamination (group 1) and without internal contamination (group 2).

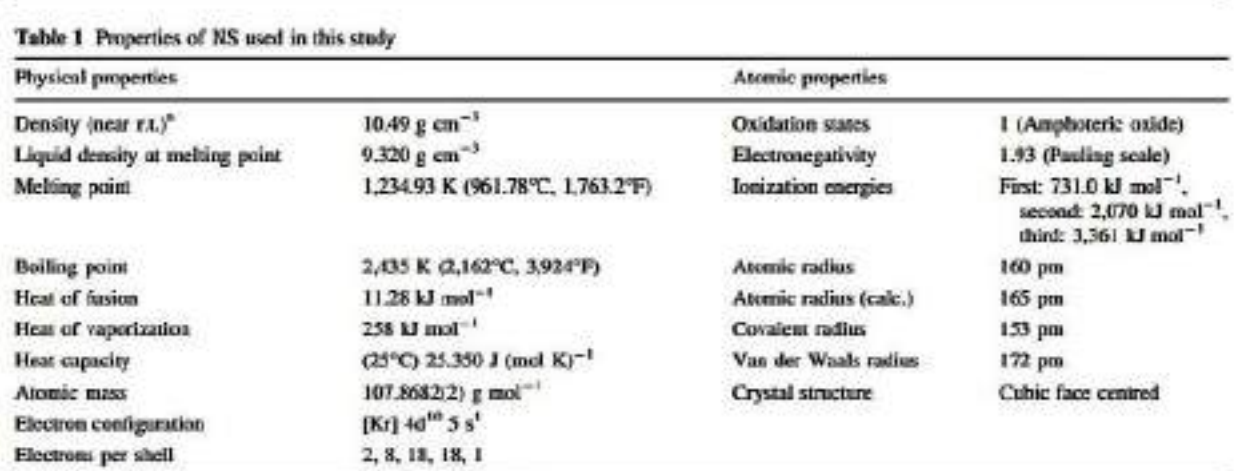

<sup>2</sup> Reproduced with permission from Nanocid Company, Tehran, Iran

For group 1, a number of 20–25 cm stems were cut and transferred to the laboratory immediately. They were cut to the length of about 0.5–1 cm and prewashed in water supplemented with 10 drops of a weak household detergent solution for 10 min and then placed under running tap water for at least 30 min. Nano silver solution at different concentrations (25, 50 and 100 mg l-1) and exposure times (30, 60, 180, 300, 600 and 1,200 min) was used at two stages; before and after surface sterilization along with the control. Initial experiment showed that in high exposure times (300, 600 and 1,200 min) explants turned to bleach.Therefore, high exposure time's results were omitted.For the treatment without surface sterilization, after prewashing in water and keeping under running tap water,nodal segments were dipped at appropriate times and concentrations of NS solution. After this treatment, the explants were rinsed four times with sterilized distilled water. For the treatment before surface sterilization, after dipping explants in NS solution, the explants were surface sterilized (as

mentioned above). For the treatment after surface sterilization, the explants were rinsed with sterilized distilled water and dipped in NS solution with appropriate concentrations at different times. After recut,the sterilized explants were dipped in NS solution before being transferred to the culture vessels. After sterilization,about 1 cm single node explants were cultured on a modified MS (Murashige and Skoog 1962) medium containing salts, organic constituents, 30 g l-1 sucrose,8gl-1 agar and 5 mg l-1 Kin and 0.1 mg l-1 NAA Abdi 2006). The pH of media was adjusted to 5.8 by (0.1 N HCl before autoclaving for 15 min at 121°C and 1.5 kg cm-2 pressure. Cultures were kept under a 16 h photoperiod of 30 mm m-2 s -1 light intensity emitted by two cool white fluorescent lamps at 25 ± 3°C.Explants in group 2 were just prewashed, surface sterilized and cultured without NS treatment. All the cultural conditions in this group were similar to those in group 1.[33]

## Data collecting

The percentages of infected explants were recorded 3 days after culture for without surface sterilization treatment. For estimation of size and growth of bacterial and fungal colonies the grades of 1 (lowest) to 5 (highest) contamination were given. For other treatments, the percentages infected explants were recorded 3 weeks after cultures. The experiment was conducted as a completely randomized design in a factorial arrangement with four replications and each replicate with ten explants. Means were compared using Duncan's new multiple range test (DNMRT) at 5% probability level. Impact of the NS on subsequent shoot formation and rooting was assessed in four subcultures with 4 week intervals.[34]

#### **Results**

Using NS solution without surface sterilization did not affect the contamination. In control, visible fungal contaminations were observed only 3–5 days after culture,while, the bacterial contaminations were observed 7–10 days after culture, in the other treatments, colony appearance was delayed by at least 6–8 and 12–18 days for fungal and bacterial contaminations, respectively. The size and growth of the colonies varied significantly among treatments. In the control treatment, growth of the colonies was quick; whereas, in the other treatments depending on exposure time and concentration of NS solution the influence on growth was negligible (Table 2).

| Treatments<br>(time + concentration) | Contaminations (%) |                  | Appearance (day) |                  | Size <sup>b</sup>      |                   | Growth <sup>®</sup>           |           |
|--------------------------------------|--------------------|------------------|------------------|------------------|------------------------|-------------------|-------------------------------|-----------|
|                                      | Fengal             | <b>Bacterial</b> | Fungal           | <b>Bacterial</b> | <b>Fungal</b>          | <b>Bacterial</b>  | Fungal                        | Bacterial |
| Control                              | 100a <sup>2</sup>  | 100 <sub>z</sub> | $3 - 5$          | $8 - 10$         | 5.00 <sub>at</sub>     | 5.00a             | 5.00a                         | 5.00a     |
| 30 min                               |                    |                  |                  |                  |                        |                   |                               |           |
| $25$ mg $1^{-1}$                     | 97a                | 98a              | 12               | 5                | 4.50b                  | 4.75ab            | 4.50b                         | 4.75sb    |
| 50 mg 1 <sup>-1</sup>                | 95a                | 97a              | 12               | 5                | 4.00bc                 | 4.00 <sub>k</sub> | 4.00bc                        | 4.00c     |
| $100$ mg $1^{-1}$                    | 91ah               | 97a              | 14               | 6                | 3.50c                  | 4.00c             | 3.50e                         | 4.00c     |
| 60 min                               |                    |                  |                  |                  |                        |                   | استراجاه                      |           |
| $25$ mg $I^{-1}$                     | 9lab               | 95a              | -59<br>13        | 5.               | 983<br>3.50c           | 4.25hc            | 3.50c                         | 4.25bc    |
| 50 mg 1 <sup>-4</sup>                | 9 <sub>lab</sub>   | 94a              | 13               |                  | 3.06d                  | 3.75cd            | 3.004                         | 3.75cd    |
| $160$ mg $1^{-1}$                    | Stah.              | <b>R</b> &ah     | 15               | 7                | 2.50e                  | 3,004             | 2.50e                         | 3.00d     |
| 180 min                              |                    |                  |                  |                  |                        |                   |                               |           |
| $25$ mg $1^{-1}$                     | <b>Offsh</b>       | 78 <sub>c</sub>  | 14               | ٠                | 800000000<br>$2.75$ de | 200e              | <b>PAINTAILS</b><br>$2.75$ de | 2.00e     |
| $50$ mg $1^{-1}$                     | 89ab               | 73 <sub>0</sub>  | 17               | ã                | 2.00f                  | 1,00f             | 2,00f                         | 1.20f     |
| $160$ mg $1^{-1}$                    | <b>Rikah</b>       | 68d              | 15               |                  | 1.00g                  | 1.00f             | 1.00g                         | 1.00f     |

Tuble 2 Effects of NS solution on appearance, colony size, growth and fungal and bacterial contamination percentages of Valeriana officinalis L. single node explants

<sup>\*</sup> In such column, means followed by the same letters are not significantly different using DNMRT at 5% probability level

\* Rasking from 1 (smallest colony) to 5 (largest colony)

\* Rasking from 1 (lowest growth) to 5 (the highest growth)

Cultures subjected to NS solution treatment before surface sterilization showed low percentage of disinfected valerian explants (Table 3). In all the treatments, the percentage of fungal contamination was zero. Among the treatments, highest percentages of disinfection (32%) were observed when the explants were dipped in 100 mg l-1 NS solution for 180 min.

Using NS solution after surface sterilization was successful. Treatment with 100 mg l-1 of NS for 180 min after rinsing the explants in sterilized distilled water was the most successful disinfection treatment. This treatment had significant differences with other treatments. The 11% contamination left after this treatment was bacterial contamination (data not shown). Also, this treatment did not have any negative impact on measured characters in micropropagation of valerian in four subsequent subcultures.

Group 2

As mentioned above, explants in this group did not show any contamination during culture period. Comparing this group with explants obtained from NS solution treatment after surface sterilization did not show any significant differences in measured characters (proliferation rate,

leaf number, percentage of fresh weight, number of rooted explants, number of roots and root length) in micropropagation of valerian in four subsequent subcultures (data not shown)

Table 3 Comparisons among different treatments used for disinfection of Valeriana officinalis L. single node explants 3 weeks after culturing on the medium

| <b>Treatments</b><br>$(time + concentration)$ | <b>Before</b> surface<br>sterilization,<br>Contamination $(\%)$ | After surface<br>sterilization,<br>Contamination (%) |  |  |
|-----------------------------------------------|-----------------------------------------------------------------|------------------------------------------------------|--|--|
| Control                                       | $98a^a$                                                         | 99a                                                  |  |  |
| $30$ min                                      |                                                                 |                                                      |  |  |
| $25 \text{ mg}$ $1^{-1}$                      | 97 <sub>b</sub>                                                 | 90 <sub>b</sub>                                      |  |  |
| $50 \text{ mg } l^{-1}$                       | 97 <sub>b</sub>                                                 | 91 <sub>b</sub>                                      |  |  |
| $100 \text{ mg } l^{-1}$                      | 96 <sub>b</sub>                                                 | 82c                                                  |  |  |
| <b>60 min</b>                                 |                                                                 |                                                      |  |  |
| $25 \text{ mg } l^{-1}$                       | 95 <sub>b</sub>                                                 | 80c                                                  |  |  |
| $50 \text{ mg } l^{-1}$                       | 94 <sub>b</sub>                                                 | 71d                                                  |  |  |
| $100 \text{ mg } 1^{-1}$                      | 88bc                                                            | 63 <sub>e</sub>                                      |  |  |
| <b>180 min</b>                                |                                                                 |                                                      |  |  |
| $25 \text{ mg } l^{-1}$                       | 78c                                                             | 32f                                                  |  |  |
| $50 \text{ mg } l^{-1}$                       | 73c                                                             | 28f                                                  |  |  |
| $100 \text{ mg } l^{-1}$                      | <b>68cd</b>                                                     | 11g                                                  |  |  |

<sup>a</sup> In each column, means followed by the same letters are not significantly different using DNMRT at 5% probability level

**Discussion**

Novel approaches for controlling the contamination in plant tissue culture, screening the contaminants, disinfestation of explant methods using activated charcoal or diethylpyrocarbonate, elimination of microbial contaminants using density gradient centrifugation, flexible container system,repeated subculture, low free-water medium, acidification,egg white lysozyme and antibiotics are reviewed in the book edited by Herman.[7] Silver and its compounds have long been used as antimicrobial agents.[8,9] The most important silver compound currently in use is silver sulfadiazine (AgSD), although silver metal, silver acetate, silver nitrate and silver protein have antimicrobial effect too Using AgNO3 as silver compound against infection in tissue culture is common .[34]

Explant methods using activated charcoal or diethylpyrocarbonate, elimination of microbial contaminants using density gradient centrifugation, flexible container system,repeated subculture, low free-water medium, acidification,egg white lysozyme and antibiotics are reviewed in the book edited by Herman.[7] Silver and its compounds have long been used as antimicrobial agents.[35,36] The most important silver compound currently in use is silver sulfadiazine (AgSD), although silver metal, silver acetate, silver nitrate and silver protein have antimicrobial effect too Using AgNO3 as silver compound against infection in tissue culture is common .[34]

Our results showed that silver in nano size can similarly control the bacterial infection in tissue culture conditions. Also, subcultures indicated that bacterial contaminations were removed because the late appearance of contamination was not observed in subsequent subcultures. In general, using NS solution after surface sterilization had acceptable influence on the bacterial contaminants control without any adverse effects on growth characters in micropropagation of valerian. However, it was not effective in controlling the fungi in this experiment. The differences in the effects of NS treatment before and after surface sterilization may be due to the presence of NS in NS solution treatment after surface sterilization at the cut end of the explants inside the medium.After recut, the sterilized explants were dipped in NS solution before being transferred to the culture vessels.However, in NS solution treatment, before surface sterilization explants were washed with distilled water and then transferred to the medium. A method has been suggested by Salehi and Khosh-Khui (1997) for controlling bacterial contamination in miniature roses. They used gentamicin solution after surface sterilization. Using NS may be more convenient and less toxic than using antibiotics in the medium. Furthermore, using other methods for controlling the infection like first acidification of the medium and later regulation of pH to normal condition and price may be time consuming methods in tissue culture techniques.[37,38]Showing acceptable antibacterial activity in this investigation is in agreement with the results obtained by other investigators . [39,40]

Since, this is the first report of NS application in the tissue culture methods, further studies are needed on using this chemical in in vitro culture of other species.

**References**

**1.E Evans, JOD Coleman and A Kearns, Plant Cell Culture, Bios Scientific Publishers, Taylor & Francis Group, London, p.1, 2003.**

**2.S S Bhojwani and M K Razdan, Plant Tissue Culture: Theory and Practice, A revised edition, Elsevier, New Delhi, p.3, 2004.**

**3.K. Keren , R. S. Berman , E. Buchstab , U. Sivan and E. Braun , Science, 2003, 302 , 1380 —1382**

**4.M. K. Sarmast and H. Salehi , Mol. Biotechnol., 2016, 58 , 441**

**5.B. Ruttkay-Nedecky , O. Krystofova , L. Nejdl and V. Adam , J. Nanobiotechnol., 2017**

**6.Bijalwan, P. (2021). Plant Tissue Culture-A New Tool for Vegetable Improvement (Indian scenario): A Review. Agricultural Reviews, 42(2).**

**7.Pierik, R.L.M. (1997) In vitro culture of higher plants. 4th ed. Kluwer, Dordrecht. 348 p.**

**1. Fukuda, H., and Komamine, A. (1980)** 

**Establishment of an experimental system for the tracheary element differentiation from single cells isolated from the mesophyll of Zinnia elegans. Plant Physiol 65, 57–60.**

**9.Kärkönen, A., Koutaniemi, S., Mustonen, M.,** 

**Syrjänen, K., Brunow, G., Kilpeläinen, I., Teeri, T.H., and Simola, L. K. (2002) Lignification related enzymes in Picea abies suspension cul-tures. Physiol Plant 114, 343–353.**

**10.Simola, L.K., and Santanen, A. (1990)** 

**Improvement of nutrient medium for growth** 

**And embryogenesis of megagametophyte and embryo callus lines of Picea abies Physiol. Plant**

**80, 27–35.**

**11.Bajaj, Y.P.S. (1996) Plant protoplasts and** 

**Genetic engineering VII. Springer, Berlin. 317 p. ISBN 3-540-60876-1.**

**12. Murashige, T., and Skoog, F. (1962) A revised medium for rapid growth and bio assays with tobacco tissue cultures. Physiol Plant 15,473–497.**

**13. Gamborg, O. L., Miller, R. A., and Ojima, K. (1968) Nutrient requirements of suspension cultures of soybean root cells. Exp Cell Res50, 151–158.**

**14. Widholm, J. M. (1972) The use of fluorescein diacetate and phenosafranine for determining viability of cultured plant cells. Stain Technol47, 189–194.** 

**15. Huang, C. N., Cornejo, M. J., Bush, D. S.,** 

**And Jones, R. L. (1986) Estimating viability** 

**Of plant protoplasts using double and single staining. Protoplasma 135, 80–87.**

**16. Ohdaira, Y., Kakegawa, K., Amino, S.,** 

**Sugiyama, M., and Fukuda, H. (2002) Activity of cell-wall degradation associated with differentiation of isolated mesophyll cells of Zinnia elegans into tracheary elements. Planta 215,177–184.**

**17. Siegel, S. M. (1953) On the biosynthesis of lignin. Physiol Plant 6, 134–139.**

**18. Hogetsu, T. (1990) Detection of hemicelluloses specific to the cell wall of tracheary elements and phloem cells by fluorescein-conjugated lectins.Protoplasma 156, 67–73.**

**19. Obara, K., Kuriyama, H., and Fukuda, H.** 

**(2001) Direct evidence of active and rapid** 

**Nuclear degradation triggered by vacuole.**

**20..Kozai T, Kubota C, Jeong BR, et al. Plant cell tissue and organ culture. 1997;51:49–56.**

**21. Babbar SB, Jain R curr. Microbol.2006;52.287:292**

**22.Anderson WC, Meagher GW. Horticult. Sci. 1977;126:543-544** 

**23. Sluis CJ, Walker KA. Newslett. Int. Ass. Plant Tissue Cult. 1985;47:2-12**

**24. Donnan A. Determining and minimizing production costs In: Tissue culture as a plant production system for horticultural crops Zimmerman RH, Grierbach RJ, Hammerschlag FA, Lawson RHeds, Martinus Nijhoff Publishers Boston. 1986; 163-173** 

**25.Thro MA, Roca W, Restrepo J, Caballero H, Poats S, Escobar R, Mafla G, Hernández C, et al. Cell Dev. Biol. Plant. 1999;35:382-387.** 

**26. Ganapathi TR, Mohan JSS, Suprasanna P, Bapat VA, Rao P S, et al current science 1995:68:640-665**

**27.Buckley PM, Reed BM (1994) Antibiotic susceptibility of plant associated bacteria. HortScience 29:434(Abst)**

**28.Constantine DR (1986) Micropropagation in the commercial environment. In: Withers L, Alderson PG (eds)Plant tissue culture and its agricultural applications. Butterworth,London, pp 175–186**

**29.Sondi I, Salopek-Sondi B (2004) Silver nano particles as antimicrobial agent: A case study on E. coli as a model for Gram-negative bacteria. J Colloid Interface Sci 275:177–182.**

**30.Nomiya K, Yoshizawa A, Tsukagoshi K, Kasuga NC, Hirakava S,Watanabe J (2004) Synthesis and structural characterization of silver (I), aluminium (III) and cobalt (II) complexes with 4-isopropyltropolone (hinokitiol) showing noteworthy biological activities. Action of silver (I)-oxygen bonding complexes on the antimicrobial activities. J Inorg Biochem 98:46–60.**

**31.Abdi, G., Salehi, H., & Khosh-Khui, M. (2008). Nano silver: a novel nanomaterial for removal of bacterial contaminants in valerian (Valeriana officinalis L.) tissue culture. Acta Physiologiae Plantarum, 30(5), 709-714.**

**32.Dibrov P, Dzioba J, Khoosheh K, Gosink K, Claudia C (2002)Chemiosmotic mechanism of antimicrobial activity of Ag+ inVibrio cholerae. Antimicrob Agents Chemother 46:2668–2670**

**33.Herman EB (ed) (1996) Microbial contamination of plant tissue cultures. Agritech Consultants Inc, Shrub Oak, USA, 84 p.**

**34.Brown MRW, Anderson RA (1968) The bactericidal effect of silver ions on Pseudomonas aeruginosa. J Pharm Pharmacol 20(Suppl):1S–3S**

**35.Russell AD, Hugo WB (1994) Antimicrobial activity and action of silver. Prog Med Chem 31:351–371.**

**36..Leifert C, Cammota H, Waites WM (1992) Effect of combinations of antibiotics on micropropagated Clematis, Delphinium, Hosta,Iris and Photinia. Plant Cell Tissue Organ Cult 29:153–160**

**37..Hussain S, Lane SD, Price DN (1994) A preliminary evaluation of the use of microbial culture filtrates for the control of contaminants in plant tissue culture systems. Plant Cell Tissue Organ Culture 36:45–51**

**38.Sondi I, Salopek-Sondi B (2004) Silver nano particles as antimicrobial agent: A case study on E. coli as a model for Gram-negative bacteria. J Colloid Interface Sci 275:177–182**

**39.Thurmann RB, Gerba CP (1989) The molecular mechanisms of copper and silver ion disinfection of bacteria and viruses. Critic Rev Environ Cont 18:295– 315.**

**40.Smart DR, Ferro A, Ritchie K, Bugbee BG (1995) On the use of Antibiotics to reduce rhizoplane microbial populations in root physiology and ecology investigations. Physiol Plant 95:533–540**